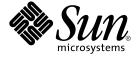

# OpenSolaris Style Guide

Not For Publication

#### alpha Composed November 11, 2005

Copyright 2005 Sun Microsystems, Inc. All rights reserved.

Common Development and Distribution License

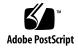

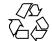

### Contents

#### Preface 17

```
Constructing Text
Headings
                               20
   Writing Section Headings
   Using Fonts in Headings
   Capitalizing and Punctuating Headings
                                            21
   Numbering Section Headings
Lists
   List Introduction Guidelines
                                  23
   List Introductions and Verbs
   Capitalizing and Punctuating Lists
                                        25
   Writing Bulleted Lists
   Writing Numbered Lists
                              27
   Writing Jump Lists
Tables
         29
   Writing Text for Tables
   Determining the Type of Table to Use
Code Examples
                 33
   Writing Code Examples
   Guidelines for Boxing Code Examples
                                           33
Man Page References
                       35
Error Messages
Cross-References
   Formatting Cross-References
                                  37
   Writing Cross-References
```

Notes, Cautions, and Tips 39 Writing Notes Writing Cautions 40 Writing Tips Illustrations Diagrams Online Graphics 42 Line Art 43 Screen Captures 44 Composites Photographs 45 2-D Action Sequences 45 Web Animations Writing Style Why Is Style Important? 47 Stylistic Principles Write Simply, Directly, and Accurately Be Consistent Some Basic Elements of Style 49 Avoid Jargon Use Active Voice and Passive Voice Appropriately 49 Use Present Tense and Future Tense Appropriately Use Sentence Structures That Enhance Understanding Differentiate Between Restrictive Clauses and Nonrestrictive Clauses 53 Write Concise Paragraphs Write for the Reader Make Decisions for the Reader Anticipate the Reader's Questions Avoid Style That Could Offend the Reader 58 Avoid Humor 58 Avoid Sexist Language Do Not Talk Down to the Reader 61 Learn to Improve Your Style Work With an Editor Common Writing Problems to Avoid 62 Anthropomorphisms 62

Commands as Verbs

63

3

#### Redundancies 63

| Online Writing Style 65                                   |
|-----------------------------------------------------------|
| About These Guidelines 65                                 |
| Solving Online Writing Problems 66                        |
| Creating an Effective Document Structure 67               |
| Use an Easy-to-Follow, Meaningful Structure 68            |
| Organize by Hierarchy 69                                  |
| Organize by Inverted Pyramid 69                           |
| Organize by Table 71                                      |
| Organize by Flow Diagram 72                               |
| Organize by Task Map 75                                   |
| Writing Short, Self-Contained Topics 76                   |
| Divide Text Into Self-Contained, Linked Topics 76         |
| Focus on the Structure of Content 76                      |
| Include Transitions Within Each Topic 77                  |
| Constructing Scannable Paragraphs, Headings, and Lists 78 |
| Write Clearly and Simply 78                               |
| Keep Paragraphs Short 79                                  |
| Eliminate Unnecessary Material 80                         |
| Be Careful When Condensing Text 81                        |
| Write Meaningful Headings and Subheadings 81              |
| Use Bulleted Lists 81                                     |
| Use Jump Lists 82                                         |
| Emphasize Key Words and Phrases in Bold 83                |
| Preserving Context in Online Documents 85                 |
| Make Few Assumptions About Reading Order 85               |
| Offer Contextual Cues 86                                  |
| Give the Precise Location of Related Information 86       |
|                                                           |

### 4 Constructing Links

About These Guidelines 89 Why Use Links? Where to Place Links **Tables of Contents** 91 Summaries Lists 91

**Tables** 92

Cross-References 92

Man Pages

Code Examples 92

**Glossary Terms** 92

**Reader Comments** 

Reference Lists

Other Relevant Web Sites 93

General Linking Strategies

Avoid Overlinking

Prevent Reader Disorientation 95

Include Links That Answer the Reader's Questions 96

Use Links to Make Text Seem Shorter

Provide Links in a List

Place Links at the End of a Topic

Provide URLs Only When Needed

Test the Validity of Links

Guidelines for Crafting Link Text

99 Provide Context in Link Text and Surrounding Text

Weave Link Text Into Sentence Structure

Choose Key Words or Phrases for Link Text 100

Choose an Appropriate Length for Link Text 101

Write Scannable Link Text 101

Make Link Text Conceptually Similar to Titles or Headings 102

Do Not Use Quotation Marks Around Link Text

#### Writing Tasks, Procedures, and Steps 103

Understanding the Relationship Among Tasks, Procedures, and Steps 104 **Developing Task Information** 105

Perform an Audience Analysis and a User Task Analysis 105

Provide Only Necessary Task Information

Organize Related, Optional, and Conditional Tasks 108

Use Continuous Prose for Some Tasks

Writing Procedures 111

> Write Procedures That Are Easy to Follow 112

Place Procedures Appropriately

Use Procedure Headings Appropriately 114

Use One Method to Describe a Single Procedure 114

#### alpha Composed November 11, 2005

Writing Steps 116 Number the Steps 116 Make Each Step Short and Equivalent to One Action Write Each Step as a Complete Sentence in the Imperative Mood 118 Write Meaningful Steps 119 Use Branching of Steps Appropriately 120 Check for Structural Problems Writing for an International Audience 125 125 Guidelines for Writing for Translation Cultural and Geographic Sensitivity Use Culturally Neutral Examples 126 Include International Date, Time, and Contact Information 127 Avoid Informal Language and Styles 127 Definitions and Word Choice 128 128 Avoid Jargon and Slang Use Terms Consistently 128 Avoid Abbreviations, Acronyms, and Contractions 129 Grammar and Word Usage 130 Follow These Grammar Guidelines 130 Use Words Precisely 130 Use Modifiers and Nouns Carefully 131 Limit the Use of Pronouns 132 Simplify Sentences Numbers, Symbols, and Punctuation 134 Clarify Measurements and Denominations Avoid Certain Symbols and Punctuation Marks 134 Illustrations and Screen Captures 135 Choose Illustrations to Communicate Internationally 135 Create Callouts That Are Easy to Translate Use Charts and Tables 138

#### 7 Structure of Documents 141

Structure of Manuals 141

Manuals With a Single Chapter 141

Manuals With Multiple Chapters 142

Use International Illustrations, Symbols, and Examples

139

159

OpenSolaris Style Guide • Winter 2005

Types of Editing

**Checking and Reviewing Your Document** 

159

159

**Developmental Editing** 

Developmental Editing Checklist 160
Copy Editing 161
Copy Editing Checklist 161
Proofreading 162
Proofreading Checklist 163
Creating a Style Sheet 164
Editorial Style Sheet 165

#### 9 Writing Alternative Text for Nontext Elements 167

Section 508 Requirements Overview 167

Assistive Technologies 168

Guidelines for Meeting Section 508 Requirements 168

General Guidelines for Writing Alternative Text 169

Determining the Context of a Nontext Element 169

Writing Short Alternative Text 170

Writing Long Alternative Text 171

Writing About Nontext Elements 171

Simple Graphics 172

Complex Graphics 174

Diagrams 177

Mathematical Equations 181

Multimedia Content 182

#### 10 Glossary Guidelines 185

Glossary Content 185

Finding Definitions 186

Creating New Terms 186

Formatting a Glossary 187

Writing Good Glossary Entries 187

Creating a Glossary Entry 187

#### 11 Indexing 191

Creating an Index 191

When an Index Is Needed 191

Time Required to Create an Index 192

Deciding Which Parts of a Document to Index 192

Selecting Topics to Index 192

Describing a Topic 194

Double-Posting Entries 199

Creating "See" and "See Also" References 200

Avoiding Indexing Problems 204

Refining and Checking an Index 209

Spelling 210

Differences in Wording 210

Misused Singular Forms and Plural Forms 210

Effective Double-Posting 211

Number of Page References for Entries 211

Secondary Entries 211

#### A General Word Usage 217

#### B Recommended Reading 249

Desktop Publishing and Document Design 250

Editing Standards 250

Graphics and Illustration 251

HTML 252

Indexing 252

Information Mapping 253

Internationalization and Localization 253

Legal Issues 254

Online Help 254

Online Writing Style 254

Platform Style Guides 255

Printing 256

Project Management 256

Reference Works 257

SGML and XML 258

Typography 259

Usability Testing 260

User Interfaces 260

Web and Internet Publishing 261

Writing Standards 263

Writing Standards for Technical Writing 263

#### alpha Composed November 11, 2005

Index 265

alpha Composed November 11, 2005

# **Tables**

| TABLE 2-1  | Common Redundancies and Alternatives 63               |     |
|------------|-------------------------------------------------------|-----|
| TABLE 3-1  | Online Writing Problems and Solutions 66              |     |
| TABLE 3-2  | Ways to Structure an Online Document 68               |     |
| TABLE 7-1  | Possible Components of Manuals With a Single Chapter  | 142 |
| TABLE 7-2  | Possible Components of Manuals With Multiple Chapters | 143 |
| TABLE 10-1 | Abbreviations for Parts of Speech 188                 |     |
| TABLE A-1  | Correct Term Usage and Style 218                      |     |

alpha Composed November 11, 2005

# Examples

| EXAMPLE 1-1  | Standard Table 31                                          |
|--------------|------------------------------------------------------------|
| EXAMPLE 1-2  | Horizontal Lines Table 32                                  |
| EXAMPLE 1-3  | Horizontal and Vertical Lines Table 32                     |
| EXAMPLE 1-4  | Side and Top Headings Table 32                             |
| EXAMPLE 1-5  | Two-Column Table 33                                        |
| EXAMPLE 1-6  | Formatting Error Messages as Text 36                       |
| EXAMPLE 1-7  | Presenting Error Messages in a Table 36                    |
| EXAMPLE 1-8  | Diagram 42                                                 |
| EXAMPLE 1-9  | Online Graphics 42                                         |
| EXAMPLE 1-10 | Line Art 43                                                |
| EXAMPLE 1-11 | Screen Capture 44                                          |
| EXAMPLE 1-12 | Composite Illustration 44                                  |
| EXAMPLE 1-13 | Photograph 45                                              |
| EXAMPLE 1-14 | 2-D Action Sequence 46                                     |
| EXAMPLE 1-15 | Animation 46                                               |
| EXAMPLE 3-1  | Organizing an Online Document by Hierarchy 69              |
| EXAMPLE 3-2  | Organizing an Online Document by Inverted Pyramid 70       |
| EXAMPLE 3-3  | Organizing an Online Document by Table 71                  |
| EXAMPLE 3-4  | Organizing an Online Document by Clickable Flow Diagram 72 |
| EXAMPLE 3-5  | Organizing a Complex Task by Flow Diagram 74               |
| EXAMPLE 3-6  | Organizing Online Tasks With a Task Map 75                 |
| EXAMPLE 3-7  | Including Transitions Within Each Topic 77                 |
| EXAMPLE 3-8  | Writing Clearly and Simply 78                              |
| EXAMPLE 3-9  | Keeping Paragraphs Short 79                                |
| EXAMPLE 3-10 | Using a Bulleted List 82                                   |
| EXAMPLE 3-11 | Using a Jump List 83                                       |
| EXAMPLE 3-12 | Using a Jump List With Annotations 83                      |

| EXAMPLE 3-13 | Preserving Context in Online Documents 86                |
|--------------|----------------------------------------------------------|
| EXAMPLE 4–1  | Preventing Reader Disorientation 96                      |
| EXAMPLE 5-1  | Installing the Driver Package (Example of Procedure) 107 |
| EXAMPLE 5-2  | Task Map 109                                             |
| EXAMPLE 5-3  | Task Written as Continuous Prose (Example 1) 110         |
| EXAMPLE 5-4  | Task Written as Continuous Prose (Example 2) 111         |
| EXAMPLE 9-1  | Simple Graphics Text Equivalents 173                     |
| EXAMPLE 9–2  | Screen Capture With No Figure Caption 174                |
| EXAMPLE 9-3  | Composite Screen Capture With Figure Caption 175         |
| EXAMPLE 9-4  | Annotated Technical Illustration 176                     |
| EXAMPLE 9-5  | Standard Diagram 177                                     |
| EXAMPLE 9-6  | Complex Diagram 178                                      |
| EXAMPLE 9-7  | Flow Diagram 180                                         |
| EXAMPLE 9–8  | Mathematical Equations 182                               |
| FYAMDI F 9_9 | Multimedia Icons 183                                     |

### **Preface**

The *OpenSolaris Style Guide* provides guidelines for a consistent approach to writing technical documentation. This guide can help reduce the time that you spend to ensure consistency in your manuals.

# About the OpenSolaris Style Guide

This style guide is for developers, writers, editors, illustrators, production specialists, and others who are involved in the publication of various types of documentation.

This style guide is an evolving document. Considerable effort has been made to ensure that this style guide conforms to the editorial standards that it contains. If you have suggestions for additions or improvements, submit them as explained in "Reporting Errors and Requesting Changes" on page 17. All comments will be considered for inclusion in later editions of this style guide.

# Reporting Errors and Requesting Changes

You can report errors and request changes by email or by using the docs-discuss alias.

# Reporting Errors and Requesting Changes by Email

To report errors and request changes by email, write to docs-discuss@opensolaris.org.

# Acknowledgments

Several people contributed to the preparation and review of this guide: Diane Plampin, . Members of the Sun Editorial Forum also provided content.

CHAPTER

# Constructing Text

This chapter provides information about the use of text and graphical elements, such as section headings, tables, and cross-references. Readers will easily recognize and understand the formats as long as you use the style guidelines consistently throughout your document.

This chapter discusses the following topics:

- "Headings" on page 19
- "Lists" on page 22
- "Tables" on page 29
- "Code Examples" on page 33
- "Man Page References" on page 35
- "Error Messages" on page 36
- "Cross-References" on page 37
- "Notes, Cautions, and Tips" on page 39

## Headings

Headings describe the material that follows them. The appropriate placement of a document heading depends on the content and flow of information. For example, several pages of material might fit well in the context of a single first-level heading, while a few sentences might require a fourth-level heading. Use first-level headings for the broadest summaries, and become more specific as you progress to fourth-level headings. Do not go beyond fourth-level headings. If you have additional topics to cover beyond fourth-level headings, restructure the text. Try to have at least two headings at each level.

For more information about writing headings for online documents, see "Write Meaningful Headings and Subheadings" on page 81. For more information about writing procedure headings, see "Use Procedure Headings Appropriately" on page 114.

### Writing Section Headings

Section headings group topics in a chapter and provide points of reference for a reader. Headings are hierarchical. You must carefully build headings and text in a logical and understandable progression.

When writing headings, follow these guidelines:

- Avoid ambiguous headings such as "Overview."
- Make sure that the heading summarizes the specific information that is discussed in a section.

**Incorrect:** Introduction

Correct: Sun Fire V880 Features

**Incorrect:** Front Panel

**Correct:** Front Panel Features

• Reflect the reader's perspective rather than your own.

**Incorrect:** Authentication

**Correct:** Administering System Authentication Options

Keep headings short but as meaningful as possible.

Concise headings are easier to scan in text and in the table of contents.

**Incorrect:** ChorusOS 4.0 Supported Features

**Correct:** ChorusOS 4.0 Features

■ Place the most important words first.

Incorrect: Elements of Netra High Availability

**Correct:** Netra High Availability Features

■ Try to use parallel construction when writing headings at the same level.

If a heading level includes gerunds (for example, "Opening," "Installing"), try to write all other headings in the chapter at that same level using gerunds.

#### **Incorrect:**

Restoring the Operating System, Disaster Recovery With Autochanger, Recovery With a Stand-alone Drive

#### Correct:

Operating System Disaster Recovery, Autochanger Disaster Recovery, Stand-alone Drive Disaster Recovery

• Repeat the subject in the first sentence of the paragraph following a heading, rather than using a pronoun to represent the subject.

<Head2>Remote Digital Loopback Test

**Incorrect:** This tests the system's ability to...

**Correct:** The remote digital loopback test examines the system's ability to...

<Head2>cd

**Incorrect:** Use this to change directories.

**Correct:** Use the cd command to change directories.

- Avoid starting headings with an article.
- Do not include abbreviations or acronyms or their expansions in parentheses in headings.
- Do not repeat the exact text of higher-level headings in subheadings, or the text of chapter titles in section headings.
- Include some text before the initial first-level heading in a chapter.
- Some documentation groups add qualifiers to chapter titles and section headings to identify the type of information that is contained within them, such as overviews, tasks, and reference material.

If you use qualifiers, do so consistently within the documentation set.

Booting a System (Overview) Shutting Down a System (Tasks)

### Using Fonts in Headings

The font conventions that you use for text in a heading are the same as the conventions that you use for the text in a paragraph. For punctuation and spaces, use the default font. See Broken Link (Target ID: SGCONSTR-19691) for typographic conventions.

### Capitalizing and Punctuating Headings

Follow American English punctuation and capitalization guidelines for headings. Follow these guidelines:

- Use no punctuation at the end of a heading except for a question mark or quotation mark when needed.
- Capitalize the first letter of the first word and the first letter of all other words except conjunctions, articles, prepositions of fewer than four letters, and the "to" in infinitives.

### Numbering Section Headings

*Unnumbered headings* are generally used in documents that are designed for end users. Numbered headings are reserved for hardware installation manuals, technical references, and service manuals.

Numbered section headings use a digit for each heading level. The numbers start with the chapter number. The digits are separated by a period.

The section number 4.2.3.1 tells readers that the text is in Chapter 4, the second first-level heading, the third second-level heading, and the first third-level heading. These sections are numbered in this way:

```
4.2
4.2.1
4.2.2
4.2.3
4.2.3.1
4.2.3.2
```

### Lists

Lists are used to break out information from the paragraph format and to structure the information into an easier-to-read format. Lists must include at least two items. Be sure that lists are unmistakably lists. You do not want the reader to confuse a list with steps, which denote actions. Use secondary entries only if you cannot avoid them. Complex entries defeat the easy-to-read format of a list.

Use *unnumbered* (*bulleted*) *lists* when the entries are not dependent on the sequence in which you present them. When the entries are dependent on sequence, use *numbered lists* with numerals and letters to build the hierarchy.

Use running text when you have up to four one-word items that have equal weight and no order. Incorporate the items in a sentence in which the items are separated with serial commas. You can also put the items in a list if you want to call particular attention to the items.

Use lists in the following situations:

- When you have a list of five or more items
- When you have a list of two or more items in which any of the items consists of two or more words
- When you have a list of two or more items in which any of the items is a link

This section covers the following topics:

- "List Introduction Guidelines" on page 23
- "List Introductions and Verbs" on page 24
- "Capitalizing and Punctuating Lists" on page 25
- "Writing Bulleted Lists" on page 26
- "Writing Numbered Lists" on page 27
- "Writing Jump Lists" on page 28

### List Introduction Guidelines

This section provides guidelines for constructing list introductions.

- Introduce a list with one of the following constructions:
  - A complete sentence
  - A paragraph
  - A sentence fragment or noun phrase

A sentence fragment contains a verb, for example, "Use File Manager:"

A noun phrase does not contain a verb, for example, "Functions:"

■ Do not insert a list between the beginning and the end of a sentence.

#### **Incorrect:**

The calculator can be used for the following operations:

- Addition
- Multiplication
- Subtraction
- Division

and has a large, easy-to-read display.

#### **Correct:**

The calculator has a large, easy-to-read display and can be used for the following operations:

- Addition
- Subtraction
- Multiplication
- Division
- When introducing a list, do not construct the list items so that they complete a sentence.

List items should be grammatically complete.

#### **Incorrect:**

Use App Builder if you:

- Are not an expert Motif programmer
- Are not familiar with desktop services
- Want to build your application interface quickly

#### **Correct:**

Use App Builder in the following situations:

- If you are not familiar with desktop services
- If you are not an expert Motif programmer
- When you want to build your application interface quickly

■ Do not end an introductory phrase with a preposition.

#### **Incorrect:**

Entities are useful for:

- Referencing a common string of text
- Using the same text among different authors
- Preventing entry errors

#### **Correct:**

Entities are useful in the following situations:

- Referencing a common string of text
- Using the same text among different authors
- Preventing entry errors
- When introducing a list, use a colon if the introduction clearly anticipates the list, especially if the introduction contains phrasing such as "the following" or "as follows."

If the introduction is complete in itself, use a period.

For example, you could use either of these statements to introduce the same list:

Send a mail message in any of the following three ways:

The system provides three convenient ways to send a mail message.

When you use a complete sentence or a phrase with a colon to introduce an unnumbered list, be sure that the syntax of the items in the list is parallel and agrees with the syntax of the introduction.

#### **Incorrect:**

You can use Mail Tool to:

- Compose a new message
- Replied to a message sent to you
- Forwarding a message to another person

#### **Correct:**

You can use Mail Tool to perform the following tasks:

- Compose a new message
- Reply to a message that was sent to you
- Forward a message to another person

### List Introductions and Verbs

Avoid ending list introductions with a verb. Ending the introduction to a list with a verb usually causes problems for translators and nonnative English speakers.

Do not end an introductory phrase with the word "to" as part of infinitives in the

#### **Incorrect:**

This section explains how to:

- Prevent unauthorized users from gaining system access
- Protect shared servers
- Create user names and passwords

This section explains the following tasks:

- Preventing unauthorized users from gaining system access
- Protecting shared servers
- Creating user names and passwords
- Do not end an introductory phrase with a modal verb.

Modal verbs include "can," "could," "may," "might," "must," "should," "will," and "would."

#### Incorrect:

To do complete print integration, your application must:

- Provide a print action
- Use all the environment variables for desktop printing

Your application must meet the following requirements to do complete print integration:

- Provide a print action
- Use all the environment variables for desktop printing
- An introductory phrase can end with an imperative verb.

In the login screen, type:

- Your system name
- Your user name
- Your password

### Capitalizing and Punctuating Lists

For consistency, follow these guidelines when you construct the items in lists:

- Capitalize the first word of each entry in all lists.
- Use punctuation at the end of each item in a list of complete sentences.
- Use no punctuation at the end of each item in a list of sentence fragments.

Avoid mixing complete sentences and sentence fragments in the same list. If you must have a mixed list, add periods at the end of every list item.

To make the list items parallel, a sentence in a mixed list might be preceded by a fragment that describes or introduces the sentence. The fragment ends with a period. The following examples illustrate this recommendation.

#### **Incorrect:**

- Fragment
- Fragment
- This item is a complete sentence.
- Fragment

#### **Better:**

- Fragment.
- Fragment.
- This item is a complete sentence.
- Fragment.

#### **Best:**

- Fragment.
- Fragment.
- Fragment. This item is a complete sentence.
- Fragment.

### Writing Bulleted Lists

This section provides guidelines for bulleted (unnumbered) lists when the sequence of the entries is not important.

■ Make sure that the items in a bulleted list are similar in value.

#### Incorrect:

The workstation that you purchased comes with the following hardware:

- System unit
- Monitor
- Keyboard and mouse
- Maybe a CD-ROM drive
- Maybe a modem

The last two entries in the example are not similar to the first three entries because they are options, not standard equipment.

#### **Correct:**

The workstation that you purchased comes with the following hardware:

- System unit
- Monitor
- Keyboard and mouse

After setting up your workstation, you can add several options, such as a CD-ROM drive or a modem.

Use an introductory phrase for each entry, when needed.

Lists sometimes begin with a summary word or phrase, followed by an explanation. Present the summary word or phrase in bold. The text that follows the summary word or phrase is in the same font as the document's body text. Use a period after the summary word or phrase if the items in the list end with periods. Use an en dash surrounded by spaces after the summary word or phrase if the items in the list do not end with periods. This style is often referred to as a *bold lead-in*. This structure works well when you have explanatory text for each entry.

Select one of the following Find options:

- Change Changes the first instance and proceeds to the next instance
- Change All Changes all instances
- Skip Skips this instance and proceeds to the next instance

The workstation that you purchased comes with the following hardware:

- **System unit.** This unit houses the main components of the computer.
- **Monitor.** This monitor is a 19-inch color monitor.
- Keyboard and mouse. These input devices are part of the computer package. Different colored covers for the mouse device are included.

### Writing Numbered Lists

Use numbered lists when the order of the entries is important. However, exercise caution. Many readers are impatient to complete tasks and could mistake numbered lists for procedures. Follow these guidelines:

 Write the text for numbered lists in a style that differs from the style of instructional steps in a procedure.

Do not assume that a reader will notice any format differences between numbered lists and numbered steps.

• Avoid using verbs in the imperative form.

Using an imperative verb could lead a reader to believe that the numbered lists are procedures. Use gerunds or participles instead.

#### Incorrect

To create a file with the vi editor, you need to perform the following basic operations:

- 1. Start vi.
- 2. Add text to the file.
- 3. Write the file to save its contents.
- 4. Quit vi.

To avoid possible misinterpretation, introduce the list clearly and do not use imperative verbs.

#### **Correct:**

Creating a file with the vi editor involves the following basic operations:

- 1. Starting vi
- 2. Adding text to the file
- 3. Writing the file to save its contents
- 4. Quitting vi

### Writing Jump Lists

A *jump list* is a bulleted list of cross-references that serves as a kind of table of contents for a portion of a book, usually a chapter. Jump lists are useful navigational tools for a reader. These lists also provide you with a good test of the integrity of your document structure. If your document is online and hypertext is available, include links to the selected sections.

**Note** – If your document is going to be presented in a specific online display, check whether jump lists are generated automatically as part of the navigational system.

When constructing jump lists, follow these guidelines:

- Try to keep the text of a jump list short enough to fit on one page.
- Try to use jump lists consistently in your document.
   If you use a jump list at the beginning of one chapter, try to begin every chapter with a jump list.
- List headings for topics that might be of particular interest to a reader.
   You do not need to include only first-level headings, but be consistent throughout a book.
- For jump lists at the start of a chapter, place all text before the jump list whenever possible.

A cross-reference to another book or chapter that covers related information not found in the list of information covered in the current chapter might be placed after the jump list. However, because readers often use jump lists for online navigation, text should be placed before the jump list in most cases.

### **Tables**

Tables are an ideal format for presenting statistical information or facts that you can structure uniformly. Information that is conceptual or explanatory is best written in a narrative paragraph.

### Writing Text for Tables

Tables typically include a number, caption, column headings, and table text. Use spaces and rules (vertical and horizontal lines) to format the table text, when necessary.

#### **Table Introductions**

If you need to introduce the context of a table to your readers, follow these guidelines:

- Use a complete sentence when introducing a table, not a phrase ending in a colon.
- Refer to the table's position on the page in the document flow, for example, "The following table describes the compatible applications."
  - In subsequent references to the same table, use "preceding" or "following" as appropriate.
- Refer to the table number only if the table is not close to the introductory text.
- Do not insert a table between the beginning and end of a sentence.

#### **Incorrect:**

Add the following packages from your Solaris Software CD

| Package Name | Description                       |
|--------------|-----------------------------------|
| SUNWjvrt     | Java VM runtime environment       |
| SUNWmfrun    | Motif RunTime Kit                 |
| SUNWxwplt    | X Window System platform software |

and their related patches.

#### **Correct:**

Add the following packages and their related patches from your Solaris Software CD.

| Package Name | Description                       |
|--------------|-----------------------------------|
| SUNWjvrt     | Java VM runtime environment       |
| SUNWmfrun    | Motif RunTime Kit                 |
| SUNWxwplt    | X Window System platform software |

### **Table Captions**

When you construct table captions, do the following:

- Use formal tables with numbers and captions except when the context of the tables is so clear that the numbers and captions are redundant.
- Capitalize table captions.
  - Match the table caption style to the figure captions and section headings in your document.
- Decide how you can indicate when table text runs onto more than one page in the printed document.

"Continued" usually appears in a caption on the second and subsequent pages. For longer tables, you might indicate how many pages the table runs and the current page in that sequence, for example, "Sheet 3 of 8." Your authoring environment might insert this wording for you.

### Table Column Headings

Table column headings concisely summarize information in a column. To create table column headings, follow these guidelines:

- Avoid starting a column heading with an article.
  - For example, write "Alternative Backup Schedule" rather than "An Alternative Backup Schedule."
- Do not use end punctuation, except a question mark.
- Do not use sentence fragments.
- Capitalize column headings as you do section headings.

Capitalize the first letter of the first word and the first letter of all other words *except* conjunctions, articles, prepositions of fewer than four letters, and the "to" in infinitives.

#### Table Text

The table text is the main body of information, formatted into rows and columns. To construct table text, follow these guidelines:

■ Use parallel construction, capitalization, and punctuation.

- For better readability, use an initial capital for only the first word in a table cell unless a reason exists to capitalize other words in the text.
- Use a period at the end of each entry in a column when one or more entries are complete sentences. Try to use either all phrases that do not require periods or all sentences that do require periods.
- Write table text as concisely as possible.
- You may use abbreviations or symbols in tables when you need to conserve space. Some common space savers include "no." for "number" and "%" for percentages.
- Avoid bold in table text, but use the typographic conventions established for the document.
- For footnotes in a table, use numerals when possible.

When numerals might be confusing due to numbers in the table text, use these symbols in the following order:

- Asterisk (\*)
- Section mark (§)

### Determining the Type of Table to Use

Tables present information in concise categories. The way that you design a table depends on the information that you need to present. The following is an example of a standard table with columns and rows separated by spaces.

**EXAMPLE 1–1** Standard Table

| Specifier | Value of the Variable | Data Type for the Variable |  |
|-----------|-----------------------|----------------------------|--|
| ACCESS    | 'DIRECT SEQUENTIAL'   | CHARACTER                  |  |
| BLANK     | 'NULL' 'ZERO'         | CHARACTER                  |  |
| IOSTAT    | Error number          | INTEGER                    |  |
| OPENED    | .TRUE.                | LOGICAL                    |  |
|           | .FALSE.               |                            |  |

The following table uses horizontal lines to group information into rows.

**EXAMPLE 1–2** Horizontal Lines Table

| Name and Address                                          | Corporate Office | Sales           | Service         |
|-----------------------------------------------------------|------------------|-----------------|-----------------|
| ABC Corp.<br>624 Main Street<br>Chelmsford, MA 01824      | +1-617-555-9731  | +1-617-555-1632 | +1-617-555-4932 |
| DEF Corp.<br>90 Columbia Avenue<br>Los Angeles, CA 940434 | +1-213-555-8413  | +1-415-555-5940 | +1-415-555-3662 |
| GHI Corp.<br>Colorado Springs, CO 80920                   | +1-719-555-8842  | +1-719-555-9013 | +1-719-555-4701 |

The following table uses horizontal and vertical lines to separate information.

**EXAMPLE 1–3** Horizontal and Vertical Lines Table

| Command | Syntax               | Options                                      |
|---------|----------------------|----------------------------------------------|
| at      | at time              | -1 List current job                          |
|         | at [options] job-ids | -r Remove specified job                      |
|         |                      | time Specify the time when commands will run |
| chown   | chown owner filename | -h Change ownership of symbolic link         |
| find    | find filename        | -print Print names of files found            |
|         |                      | -name filename Find file with cited name     |

The following table uses side and top headings to create a grid. Both the top and side headings are bold. A vertical line separates the side headings from the table text.

**EXAMPLE 1–4** Side and Top Headings Table

| Permission | User | Group | Others |
|------------|------|-------|--------|
| Read       | 4    | 4     | 4      |
| Write      | 2    | 0     | 0      |
| Execute    | 1    | 1     | 1      |
| Total      | 7    | 5     | 5      |

The following table uses a two-column format. You can use this format as an informal table without a number or a caption. Two-column tables are often used for command options and their descriptions. In some authoring environments, this format might be a list rather than a table.

#### **EXAMPLE 1-5** Two-Column Table

- List hidden files -a
- -1 Include date and size information in the file list
- List the files in reverse alphabetical order

## Code Examples

Code examples are portions of computer programs that you include in a document to help explain a topic. Code examples can include the dialogue between a user's input and the computer's responses. Examples can also include only the code that a person enters into the computer.

For information about legally protecting information in code examples, see Broken Link (Target ID: SGLEGAL-11).

### Writing Code Examples

Because programming code is precise, you must reproduce the exact code, even if the code contains language errors in spelling, grammar, or punctuation. If you have the opportunity, bring the error to the attention of the person or group supplying the code so that the error can be corrected in the source.

To include a code example in a List of Code Examples in the front matter, add a caption. Capitalize and punctuate the caption as you would any other caption, title, or heading.

### Guidelines for Boxing Code Examples

In some publications groups, you can use boxes to draw attention to code examples. The boxes separate selected information from the surrounding text.

The following guidelines describe what code to box and what code not to box. If you are able to box code examples, be consistent with this style.

#### What to Box

The following structures typically are enclosed in boxes:

- Definitions Interfaces (function and command synopses), data structures, and class definitions
  - **Interfaces.** Function and command interface definitions as done in reference manual pages. Must identify return value type, name, and parameters.
  - **Data structures.** The encoding of a data structure in C or C++, or a vector or array in Fortran, with appropriate annotation by comments.
  - **Class definitions.** Combined structure and interface definitions, as included in C++ and FNS reference manual pages.
- Window-to-terminal exchanges Any combination of screen prompts, user input, or program output
  - **User input.** Anything that a user types. Insert variable names as needed.
  - Unformatted computer output. Unformatted output, such as that produced by a program or command.
  - **Formatted program output.** Formatted output, such as that produced by a program or command.
- Extracts from files Formatted output from programs that are stored in files, or formatted or organized ASCII text to be put into programs

#### What Not to Box

The following structures typically are not enclosed in boxes:

- Code fragments. One or more lines of code that are not captioned. Fragments can include ellipsis points and can be inserted into a paragraph or between paragraphs.
- **Program listings.** Source code of any programming language that is preceded by a caption. For example, in C or C++, the smallest unit of code in a listing is a complete function that compiles when combined with appropriate header files and global variable definitions.

**Note** – If you are presenting lengthy programs, put them in an appendix and cross-reference to them unless the entire book consists mainly of long code examples.

# Man Page References

UNIX commands are documented in reference materials known as *man pages* or reference manual pages. For more information on man pages, see "Man Pages" on page 154. When referring to man pages in text, follow these guidelines:

- Include the reference manual section number next to a command or function name only when you think the reader might benefit from reviewing the man page in relation to the information in the text.
  - If doing so would be helpful to the reader, you can include the reference manual section number next to the first reference in a document to a command or function name
- The first time you include a command in a procedure, cross-reference the command's man page in the explanatory text following the step. If the command appears later in the same procedure or section, cross-reference the man page again only if doing so in that context helps readers.
- Do not include the reference manual section number next to the command or function name in the following situations:
  - In every mention of the command or function if it is referenced numerous times in a paragraph or series of paragraphs
  - Titles of sections
  - Table, figure, or example captions
- Use monospace font for the command or function name, and regular text font for the reference manual section number, which should appear in parentheses.
   Capitalize the letter in a man page section, for example, 1M.
- Make sure that instructions to the reader about how to access the man page are clear. This policy makes the man page reference clearer to the reader and benefits translation as well.

**Incorrect:** See ioct1(2). **Correct:** See the ioct1(2) man page.

If you think your audience might be unfamiliar with the convention of placing the reference manual section number in parentheses next to the command or function name, include the following text in the preface or another suitable location:

Numerals in parentheses next to a command or function name, for example, ioctl(2), indicate the reference manual section where the manual page ("man page") for the command or function is located.

The "man" part of the term "man page" when used generically is treated as a standard English word and capitalized in headings and at the beginning of a sentence. For example, "Man pages are very helpful." However, the man command appears in monospace font and is always lowercase.

# Error Messages

When documenting error messages, follow these guidelines:

- Reproduce the exact message text.
   Use monospace font for the error message text.
- Format error messages in a way that differs from paragraph text.
- Always follow an error message with text describing why the message is displayed and what a reader can do to correct the problem.
- If you are documenting numerous error messages, consider compiling them into an appendix or even into a separate book.

The following examples show ways that you can format error messages in text and in a table, depending on your needs and your authoring environment.

**EXAMPLE 1–6** Formatting Error Messages as Text

Current working directory, directory, not a valid install area

**Cause:** You are running the install program from a directory other than where the install package was installed.

**Solution:** You must change to the directory in which the install package was installed and run the install package again.

**EXAMPLE 1–7** Presenting Error Messages in a Table

| Message | Cause                                                                              | Solution                                                                                                    |                                                        |
|---------|------------------------------------------------------------------------------------|----------------------------------------------------------------------------------------------------|--------------------------------------------------------|
| 6000    | Signal to Noise ratio too low on name, SNR = number db, Min SNR = number db (text) | <ul> <li>Loopback cable missing or faulty</li> <li>Audio hardware problem (usually consistent failures)</li> <li>System software problem (usually intermittent failures)</li> </ul> | Contact system administrator for assistance.           |
| 8000    | Must be superuser to execute. The user does not have superuser privileges.         | User does not have superuser privileges                                                                                                    | Contact system administrator for superuser privileges. |
| 8012    | Invalid audio device device-name for Crystal test                                  | Crystal test not supported on system audio                                                                                                    | Provide required equipment.                            |

## Cross-References

Cross-references identify additional information about a specific topic that is available in the document or in a different source. To be useful to a reader, cross-references must be specific and accurate. Include all details that can help a reader find the information easily.

For information about how to write links for online documents, see Chapter 4.

Several formats are acceptable for cross-references. These formats often depend on the location of the cited information, the length of the reference, and your authoring environment. The cited information can be in your document, a document produced by Sun, or a third-party document.

You can provide a cross-reference to a preface, chapter, appendix, section, figure, table, example, step, or glossary term in your book.

Do not use a cross-reference in the following situations:

- When the information is vital for a reader to understand the discussion Instead, provide the vital information. If the information is extensive, you can summarize it and also include a cross-reference to the source.
- When the additional information is brief and you can just as easily repeat it
- When you cite safety information that describes how to protect a person, hardware, or software

For safety information, use Caution text. For more information, see "Writing Cautions" on page 40.

## Formatting Cross-References

The punctuation, capitalization, and fonts that are used for cross-references might be determined by your authoring environment. Otherwise, follow these guidelines:

- Use italic for the title of a book, journal, multivolume work, or magazine.
- Do not use italic for collections of books on the docs.sun.com<sup>SM</sup> web site or for the title of a CD.
- Use quotation marks or commas around a chapter title or section heading. Some automatic cross-reference formats might not include the chapter title.

See "Setting Administrative Options" on page 97.

See Chapter 4, "System Board and Component Replacement," in the SPARCserver 1000 System Service Manual.

 If your authoring environment does not include the chapter title in a cross-reference, you might want to add some context depending on the surrounding text.

For more information about replacing system boards and components, see Chapter 4 in the *SPARCserver 1000 System Service Manual*.

Capitalize "chapter," "appendix," "part," "section," "table," "figure," "example," or "step" when these terms are followed by a number or letter.

See Chapter 6.

This process is shown in Section 3.5, "Null Modem Cabling."

Do not capitalize the word "page" when it is followed by a number.

Refer to page 42 for further information.

## Writing Cross-References

Cross-references break the flow of your discussion. Therefore, write cross-references so that a reader easily recognizes when you have given a reference.

Make sure that you introduce cross-references with clear phrases.

**Incorrect:** To reboot, see Chapter 4.

**Correct:** For instructions on how to reboot, see Chapter 4.

If cross-references are brief, include them within sentences.

Use the diff *filename1 filename2* command to compare two files (see "Working With Text Files" on page 86).

If the cross-references require lengthy text references, put the cross-references in separate sentences.

Use the diff filename1 filename2 command to compare two files. See Chapter 2, "Working With Text Files," in UNIX Simplified.

- Do not provide the title of your document as part of the cross-reference.
- Do not cross-reference to a figure, table, or example that appears adjacent to the paragraph text.

Instead, provide the relative location, for example, "The following figure shows the File menu."

■ For a cross-reference to a book produced by Sun, include the book's title.

See the *X Terminal Software Administrator's Guide*.

Insert the word "the" before the book title if this insertion increases the readability of the sentence.

For a cross-reference to a third-party book, include the title and author, with the publisher and year in parentheses.

One of the reference books used in preparation of this document was *The Deluxe Transitive Vampire* by Karen Elizabeth Gordon (Pantheon Books, 1993).

The title is sufficient for subsequent references in the same chapter.

■ Do not cross-reference to a specific chapter or section of a third-party book.

## Notes, Cautions, and Tips

Notes, Cautions, and Tips provide important information that diverges from the topic under discussion.

A *Note* usually provides information that is related to the text. A Note might contain an explanation, a comment, a reinforcement of the text, or a short expansion of the concepts in the text. A Note might also contain a statement that is intended to catch the reader's attention.

A *Caution* is mandatory text that you *must* provide to protect the user of equipment from personal injury or to protect hardware or software from damage.

A *Tip* describes practical but nonessential information that does not otherwise fit into the flow of the text.

Try to limit the number of Notes and Cautions to approximately two on a page. The inclusion of many Notes might indicate an organizational problem in the text.

## Writing Notes

Few constraints exist on the text or format you can use in a Note. Consistency in both writing style and format is important so that a reader learns to recognize a Note that is interjected into the text.

When writing Notes, follow these guidelines:

- Use a Note to break out related, reinforcing, or other "special" information.
- Keep your Note short and relevant.
- Never use a Note to cite safety information.
- If your text requires many Notes, consider reorganizing the text to reduce the number of Notes that are required.

An example of a Note and its format follows.

**Note** – Keep the text short and relevant.

## Writing Cautions

Unlike a Note, a Caution is not optional. You must provide a Caution in the following situations:

- When you describe a situation that has the potential to cause injury to a person, or when there is a risk of irreversible destruction to data or the operating system
- When you describe anything that has the potential to cause damage to equipment, data, or software

When writing or formatting Cautions, follow these guidelines:

- Be direct when writing a Caution.
   First describe the potential hazard to data, equipment, or personnel. Then, describe the actions that are required to avoid the hazard.
- Insert the Caution before the information that might cause the potential hazard.
- Use the "lightning bolt" symbol when there is danger of physical harm to a person or damage to equipment due to an electrical hazard.
- Use the "heat" symbol when there is risk of personal injury from a heat source.
- Use the "exclamation point" symbol when there is risk of personal injury from a nonelectrical hazard or risk of irreversible damage to data, software, or the operating system.

Examples of Cautions and their graphical symbols follow.

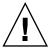

**Caution –** Lithium batteries are not customer-replaceable parts. Do not disassemble them or attempt to recharge them.

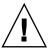

**Caution –** Software hazard is present. Before copying data from a disk from an outside source, check the disk for viruses. Otherwise, you could contaminate the data on your hard disk.

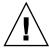

**Caution –** Irreversible destruction can occur to data or the operating system. Follow the instructions carefully.

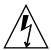

**Caution –** Electrical hazard is present. Leaving the side panel off the computer exposes you to dangerous voltage and risk of electrical shock. Do not leave the side panel off while you are operating the computer.

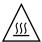

**Caution –** Hot surface. The surface of the CPU chip can be hot and could cause personal injury if touched. Do not touch this component.

## Writing Tips

A Tip describes practical but nonessential information that does not otherwise fit into the flow of the text. Examples include a keyboard shortcut or an alternative way to perform a step in a procedure.

When writing Tips, follow these guidelines:

- Keep the text short and relevant.
- Do not introduce new topics or elaborate on conceptual material in a Tip.

An example of a Tip and its format follows.

**Tip** – You can also minimize a window by pressing Alt-F9.

## Illustrations

Several different types of illustrations are used in technical documentation as described in this section.

- Broken Link (Target ID: SGILLOS-1)
- Broken Link (Target ID: SGILLOS-36)
- Broken Link (Target ID: SGILLOS-38)
- Broken Link (Target ID: SGILLOS-39)
- Broken Link (Target ID: SGILLOS-41)
- Broken Link (Target ID: SGILLOS-42)
- Broken Link (Target ID: SGILLOS-43)
- Broken Link (Target ID: SGILLOS-45)

## Diagrams

Diagrams encompass a wide range of illustration uses, from simple flowcharts and presentation aids to complex architectural diagrams.

**EXAMPLE 1-8** Diagram

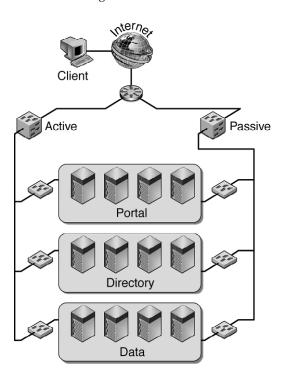

## Online Graphics

Online graphics include drawings, icons, and navigational buttons. Online graphics are usually raster images that are highly compressed and optimized for web delivery. If online graphics must be altered, locate the original source files and submit the files to the technical illustrator on your team.

**EXAMPLE 1–9** Online Graphics

**EXAMPLE 1–9** Online Graphics (Continued)

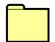

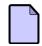

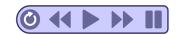

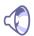

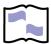

### Line Art

Line art illustrations of hardware are usually based on engineering diagrams or computer-aided design (CAD) drawings. When possible, try to locate the original vector-based source file and use it in your document. The vector format preserves quality and also provides the most versatile image editing options.

**EXAMPLE 1–10** Line Art

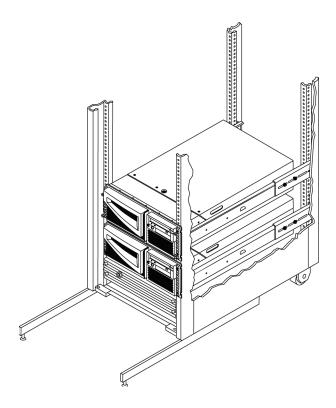

## Screen Captures

A screen capture is always created as a raster image. Screen captures represent an exact snapshot of the dots that are displayed on a computer monitor. Once created, screen captures cannot be easily resized without distortion. A technical illustrator can advise you on the proper way to scale and crop screen captures, if necessary.

See Broken Link (Target ID: SGILLOS-63) for more information.

**EXAMPLE 1–11** Screen Capture

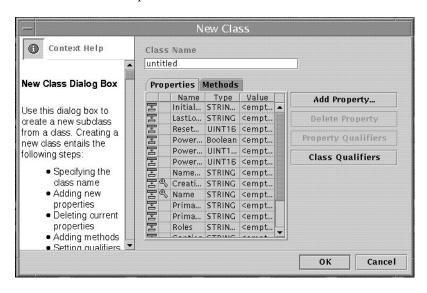

## Composites

A composite illustration is a vector graphic or raster image with text labels or callouts placed on top. Localization considerations dictate that the background images must exist on a layer separate from the layer displaying the superimposed text labels. A composite illustration combines vector-based artwork and raster images on separate layers within the same file. Textual elements should also occupy separate layers. Layering illustrations facilitates future editing, and aids localization efforts.

**EXAMPLE 1–12** Composite Illustration

**EXAMPLE 1–12** Composite Illustration (Continued)

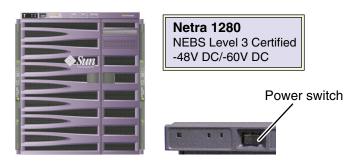

## Photographs

Photographs can be captured in raster format from a digital camera or scanned from a photo print. File sizes can be large, depending on the resolution, size, and number of colors used. A technical illustrator can edit and manipulate photographs.

**EXAMPLE 1–13** Photograph

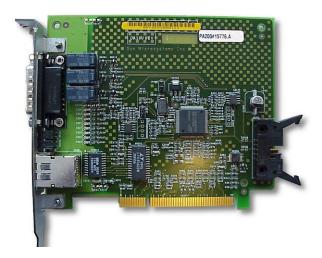

## 2-D Action Sequences

You do not have to reserve animation for films or online documents. You can use the equivalent of animation effectively in print. The following example shows an action sequence that illustrates how to unpack a shipping carton.

**EXAMPLE 1–14** 2-D Action Sequence

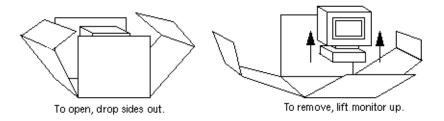

### Web Animations

Web animations can be created as vector graphics or raster images. The file format and tools that illustrators use to create animations often depend on the web browser capability of the end user. Animations can impact download times, so they must be well designed and used sparingly. An illustrator's help is critical to the design of effective and compact animations.

**EXAMPLE 1–15** Animation

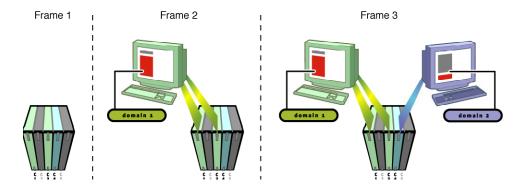

## Writing Style

If *content* is *what* you communicate, then *style* is *how* you communicate. Writing style is determined by all the decisions that you make while creating a document, such as the type and tone of information you present, choice of words, language and format consistency, use of technical terms, and so forth. This chapter presents some guidelines for writing effectively.

This chapter discusses the following topics:

- "Why Is Style Important?" on page 47
- "Stylistic Principles" on page 48
- "Some Basic Elements of Style" on page 49
- "Write for the Reader" on page 55
- "Avoid Style That Could Offend the Reader" on page 58
- "Learn to Improve Your Style" on page 61
- "Work With an Editor" on page 62
- "Common Writing Problems to Avoid" on page 62

## Why Is Style Important?

Good style is synonymous with effective communication. Documents that communicate effectively reduce costs and increase customer satisfaction. Style that responds to the requirements of readers results in fewer revisions, fewer calls to customer support, reduced training needs, and easier translation. Customer satisfaction increases when accurate and functional documentation enables customers to use a product quickly and efficiently.

## Stylistic Principles

Keep in mind a few stylistic considerations when writing computer documentation: simplicity, accuracy, and consistency. Two principles underlie stylistic considerations:

- Time is a valuable commodity. Readers of computer documentation are generally in a hurry. Readers turn to documentation to find answers to problems and are impatient to get on with the task at hand. Write in a style that aids the customer's speedy understanding of the product.
- Readers are worldwide. International markets are a significant source of revenue.
   Documentation is being translated more frequently than ever before.

For more information about style and internationalization, see Chapter 6.

## Write Simply, Directly, and Accurately

People most often read technical manuals to find answers to problems that they are having with software or hardware. They need their questions answered concisely and accurately. Concise writing means readers do not have to contend with unnecessary technical jargon. Write simple and direct sentences. Use short, familiar words, but respect the reader's level of technical knowledge and competency. Simple, direct, and accurate writing makes a document more usable and easier to translate.

### Be Consistent

Readers project some significance onto every change in tone, language, or typographic convention. A consistent style enables readers to internalize the language and text conventions of a document. As a result, understanding occurs more easily and significant points stand out more clearly. Consistency is one of the most valuable aspects of good style.

## Some Basic Elements of Style

At every level of writing, you must make stylistic decisions, from word choice to paragraph structure. The following sections discuss a few aspects of these style decisions.

## Avoid Jargon

Writers frequently incorporate jargon associated with the subject matter into their documentation. Jargon can be difficult for the "uninitiated" to understand. In addition, jargon can be very difficult to translate.

In the following example, a writer uses the specialized phrases of the computer industry in a hardware manual:

Powering down a system means turning off the power. To avoid losing data, shut down the system before powering down. For details on how to shut down a system, see the previous section.

The writer introduces the phrase "powering down," while admitting that the phrase only means turning off the power. The writer further confuses the reader by introducing "shut down" immediately after the term "powering down."

**Rewrite:** Using common English shortens the preceding example and permits the writer to be more specific and helpful.

To avoid losing data, follow the shutdown procedure that is described in the previous section *before* turning off your computer.

When you have to use computer terms, introduce them in italic, explain them, include them in a glossary, and use them consistently.

## Use Active Voice and Passive Voice Appropriately

Always try to write in the active voice, but do not fear the correct, thoughtful use of the passive voice. Writing entirely in the active voice is nearly impossible to achieve, so know when to use the passive voice.

Because writers in the computer industry often insist on using the active voice, the writer of the following example introduces a message with this sentence:

As soon as the application completes, the following message displays.

**Rewrite:** A message does not display. Rather, a message appears or is displayed by the system. The passive voice can indicate that the subject is the receiver of the action rather than the performer.

As soon as the application is finished, the following message is displayed.

Or

When the application finishes, the following message appears.

Make your writing active by concentrating on the activity of your subject. Use the passive voice when it is unavoidable because the performer of the action is either unimportant to the reader or unidentifiable.

## Use Present Tense and Future Tense Appropriately

Readers use technical documents to perform tasks or gather information. For readers, these activities take place in the present. Therefore, the present tense is appropriate in most cases. Only use the future tense when necessary.

#### **Incorrect:**

If you attempt to copy a directory without using this option, you will see an error message.

#### **Correct:**

If you attempt to copy a directory without using this option, you see an error message.

# Use Sentence Structures That Enhance Understanding

Convoluted sentences or sentences densely packed with information cause confusion, slow the reading process, and are difficult to translate. Any sentence that attempts to convey too much information is too long, regardless of its word count. Use punctuation, rhythm, and clarity of meaning to regulate sentence length and to attain a style that is easy to understand.

Write as if you were talking to a person, rather than formulating a law or theorem. Consider the following example:

To scroll directly to a relative location in the document, move the pointer into the bar at the point that represents the relative location of the text in the document.

**Comments:** A person would never speak that sentence. The sentence is grammatically correct, but it is stiff and formal. Ask yourself, "Does this sound like me responding to a question?"

To get a response such as the previous example, a person would have had to ask, "How can I scroll directly to the relative location of text in my document?" More likely the person would ask, "If what I want to read is way up or way down in the document, how can I get to it without scrolling through every line?"

**Rewrite:** Respond naturally to the reader's question. Remember that the reader is a person who wants to do something.

If the text that you want to read appears elsewhere in the document, guess where it is. Then, move the pointer to that spot in the scroll bar, and click mouse button 1.

### Avoid Complex, Conjoined Sentences

A long, complicated sentence that contains several concepts is difficult to translate and to understand. Try to keep sentences to one topic. Rewrite the sentence or break the sentence into several shorter sentences.

#### Incorrect:

The descriptions in this chapter follow the flow of data through an organization, starting with the back-end data repositories and working through them to the user-access layer provided by the web server, making the assumption that these components are connected by a reliable, available, and scalable network infrastructure.

#### **Correct:**

The descriptions in this chapter follow the flow of data through an organization. The flow begins with the back-end data repositories. Data then works through the repositories to the user-access layer provided by the web server. In these descriptions, the components are connected by a reliable, available, and scalable network infrastructure.

Also, a sentence that contains more than two uses of "and" or "or" can be difficult for readers to understand. Readers have difficulty with such sentences when multiple conjunctions join more than one main idea.

#### **Incorrect:**

From the addresses tab, you can add or delete networks, and add or delete IP addresses individually or in blocks.

#### **Correct:**

From the addresses tab, you can perform the following operations:

- Adding or deleting networks
- Adding or deleting IP addresses individually or in blocks

## Separate Independent Clauses Appropriately

Readers can parse simple sentences more easily than compound sentences. Therefore, avoid combining independent clauses with "and." Instead, write two separate sentences.

#### **Incorrect:**

The Motif program uses Motif Version 2.1, and the old shared library uses Motif Version 1.2.

#### Correct:

The Motif program uses Motif Version 2.1. The old shared library uses Motif Version 1.2.

#### Limit Subordinate Clauses

Readers can have difficulty parsing sentences that contain a number of subordinate clauses. Limit subordinate clauses, such as "She said that Kathy said that she updated the file."

#### **Use Positive Constructions**

Negative constructions can cause confusion. Use positive constructions to state advice or instructions.

#### **Incorrect:**

You cannot reconnect to the server without restarting your computer.

#### **Correct:**

Restart your computer to reconnect to the server.

#### Use Parallel Structure

When you use "and" or "or" to link phrases, the reader expects parallelism on both sides of the conjunction. Be sure that your linked phrases are of the same type, for example, noun phrase or verb phrase.

#### **Incorrect:**

You can use Mail Tool for composing and to send messages.

#### Correct

You can use Mail Tool to compose messages and to send them.

## Avoid the Subjunctive

To avoid confusion by readers unfamiliar with the subjunctive mood, use the indicative mood instead where possible.

#### **Subjunctive:**

The procedure requires that the packages be first installed.

#### Indicative:

Before performing this procedure, ensure that the packages are installed.

## Differentiate Between Restrictive Clauses and Nonrestrictive Clauses

Make sure that you distinguish between restrictive and nonrestrictive clauses. Consider the differences in meaning for the following two sentences:

Check the LED that is on the front panel. (restrictive) Check the LED, which is on the front panel. (nonrestrictive)

In the first sentence, the reader is told to check the LED specifically on the front panel, not the one on the side panel or back panel.

In the first part of the second sentence, the reader is told merely to check the LED. The second part of the sentence also states that the LED happens to be on the front panel. This clause implies that no other LED exists anywhere else. The minor difference in meaning could confuse translators or nonnative speakers of English.

Make sure that you include the word "that" when introducing a restrictive clause.

#### **Incorrect:**

This chapter provides the information you need to install the software.

#### Correct:

This chapter provides the information that you need to install the software.

Divide nonrestrictive clauses that are associated with a relative pronoun into separate sentences. This separation can help the translator to understand the meaning.

#### **Unclear:**

This topic describes how to write makefiles that take full advantage of CodeManager and ParallelMake, the make utility that is included with the SPARCworks<sup>TM</sup>/TeamWare release.

#### Clear:

This topic describes how to write makefiles that take full advantage of CodeManager and ParallelMake. ParallelMake is the make utility that is included with the SPARCworks<sup>TM</sup>/TeamWare release.

## Write Concise Paragraphs

Always write concisely. Avoid paragraphs that are so dense with information that the reader must struggle to understand the information. For instance, the reader struggles to make sense of the following paragraph:

With Gizmo, users of standard mail programs, such as a window-based mail tool, can transparently exchange electronic messages with users of private or public mail systems that conform to X.400 and ISO protocols. Users can reach this broader community without affecting their current electronic-mail routines. Gizmo is both a gateway and a message relay (message transfer agent, MTA, in CCITT terminology). The gateway translates standard mail messages conforming to DoD Simple Mail Transfer Protocol (SMTP) specifications to and from the format specified by X.400. The MTA provides full message analysis and routing. Gizmo builds the Gizmo OSI foundation for messaging over a local area network, and Gizmo OSI combined with Gizmo X.25 for use over packet-switched data networks.

**Comments:** The paragraph attempts to deliver too much information. Almost every sentence in the example conceals a smaller bit of information, which in turn conceals an even smaller bit of information, and so on.

Even the reader who understands all of the technical language faces the chore of sorting and retrieving all the information. Count the facts and concepts presented in each sentence. Do not count repeats.

- First sentence: 12 Gizmo, users, standard mail programs, window-based mail tool, transparently exchange, electronic messages, private mail systems, public mail systems, conform, X.400, ISO, protocols
- Second sentence: 2 Broader community, current electronic-mail routines
- Third sentence: 5 Gateway, message relay, message transfer agent, MTA, CCITT
- Fourth sentence: 6 Translates, standard mail messages, conforming, DoD, Simple Mail Transfer Protocol (SMTP) specifications, format
- Fifth sentence: 2 Full message analysis, routing
- **Sixth sentence: 5** Gizmo OSI foundation, local area network, Gizmo X.25, packet-switched, data networks

Total: 32

The reader's burden is to receive, translate, comprehend, or otherwise deal with one technical fact or technical concept every seven words.

The issue is clarity, not space.

Look at each paragraph that you write. If the paragraph looks too long, it is too long. Present general information at the beginning of the paragraph. Add details in descending order of importance toward the end. Use as much space and as many paragraphs as you need to make sense.

**Rewrite:** Divide some sentences into two sentences. Divide the example into several paragraphs.

Gizmo enables users of standard mail programs to exchange electronic messages with users of other mail systems. Gizmo works with systems that conform to X.400 and ISO protocols.

With Gizmo, users of mail programs, such as a window-based mail tool, can reach this broader community without affecting their current electronic-mail routines.

Gizmo is both a *gateway* and a message relay. In CCITT terminology, the relay is called a *message transfer agent (MTA)*.

- The gateway translates mail messages that conform to DoD Simple Mail Transfer Protocol (SMTP) specifications. The messages are translated to and from the format specified by X.400.
- The MTA provides full message analysis and routing.

Gizmo builds the Gizmo OSI foundation for messaging over a local area network. Gizmo also combines the OSI with Gizmo X.25 for use over packet-switched data networks.

## Write for the Reader

As a writer, you research, organize, and communicate information for the reader, who depends on you. In your relationship with the reader, you are the expert. Keep this point in mind when you make decisions about what information to present and how that information addresses the reader's questions.

### Make Decisions for the Reader

Often a product provides several different ways to accomplish a single task. You might decide that you owe the reader an explanation of each method. However, remember that the reader is more interested in using the product than in understanding all options. Choose the best method for most of your audience, and tell the reader to use that method.

After you commit to the best course of action, you might explain to the reader that other methods exist. Tell the reader where to find your descriptions of those methods. Also, tell the reader why and in what situations options A, B, and C are useful.

For example, the writer of a user's guide for a DOS application included all of the possibilities in this text:

The system then displays the following message:

Accept the path  $C:\GIZMO?$  (y/n)

Type y to accept the default path  $C: \subseteq M$ , or n to designate a different path.

**Comments:** The writer reveals consequences but no guidelines. The details seem to be there, but the entire passage is ambivalent. The writer does not tell the reader why the choice exists. The reader is left to decide without guidance.

Watch for words that could lead to unguided choices. Avoid ambivalent words and phrases, such as the following:

- It is possible to
- Maybe
- Perhaps
- Either, or
- If you want
- Should, would

When you write these words or phrases, or similar ones, make sure that you are prepared to explain the benefits of the choices.

**Rewrite:** The writer recognized that the passage was ambivalent because the passage did not guide the reader. The rewritten passage guides the reader with this explanation.

The system displays the following message:

Accept the path  $C:\GIZMO?$  (y/n)

If you keep all your applications in a particular directory, or if you want to store GIZMO on a different hard disk, type n to specify your own path.

If you want to create the default C:\GIZMO path, type y.

## Anticipate the Reader's Questions

One of the most important contributions a writer makes is to anticipate the reader's questions and provide appropriate answers. A writer must anticipate questions about related topics as well and provide cross-references to where those questions are answered. As the subject matter expert, a writer can create a climate of understanding that is far more significant than merely recounting facts about the product.

For example, when you review a procedure in your document with the reader's perspective in mind, ask these questions:

- What assumptions have I made about what the reader knows?
- Do steps follow in a logical sequence? Are there any gaps in the instructions?
- Are even the simplest words used precisely? For example, did I write "any" when I meant "all"?
- Did I define all technical terms?
- Have I incorrectly put conceptual and explanatory material within steps, rather than in paragraph text?
- Did I structure each step so that the condition is stated before the action? Write, for example, "If the card's I/O address conflicts with another device, remove the card and change the I/O address according to the manufacturer's instructions." Do not write "Remove the card and change the I/O address according to the manufacturer's instructions if the card's I/O address conflicts with another device." State conditions before actions unless this practice needlessly restricts you.

### **Anticipate Questions**

In the following example, the writer of a tutorial clearly explains the function of the clipboard. However, the writer realizes that the explanation might lead to a question: "What happens if I cut or copy another selection?" By anticipating this question, the writer is ready to answer the question in a Note.

When you cut or copy text, the text is put aside for you on the clipboard, a temporary text storage facility. When text is on the clipboard, you have the option of pasting the text back into the file in any location you choose.

**Note** – As soon as you cut or copy text again, the most recently cut or copied selection replaces the text previously on the clipboard.

## Use Cross-References to Address Anticipated Questions

A lack of cross-references can cause the reader great frustration. Often the reader of technical manuals skips important sections. You can presume, therefore, that the reader has not read anything in the book other than the current topic of the current paragraph.

For example, the reader has a question about the file system hierarchy. The reader opens the manual, finds the topic in the table of contents, turns to the page, and reads:

As mentioned above, the file system directory hierarchy is a part of the "landscape" that you want to become familiar with.

**Comments:** No reference to either the hierarchy or the "landscape" appears above this sentence. The sentence dooms the reader who has not read everything. The writer presumes that the reader has carefully read everything before the statement that the hierarchy or "landscape" has already been mentioned. Consequently, the reader who goes directly to this section must search for the information.

When using cross-references, do not use the words "above" and "below" to refer to items that are *literally* above and below. Remember that something that appears "above" in today's draft could be "on the previous page" in tomorrow's draft, and these terms are even more problematic in online documents. Using the words "next," "following," "previous," and "preceding" is acceptable if the item referenced is nearby.

Do not write phrases like "As stated in a previous chapter." This reference is too far away to use "previous." Chapters have numbers and names, sections have names, and pages have numbers. Find the location of the information. Cite the location in a specific cross-reference. If the information is not too long or complex to repeat, repeat it.

**Rewrite:** Cite the specific location of the information:

As explained in detail in "Issues" on page 2, the file system directory hierarchy is a part of your computer's "landscape."

# Avoid Style That Could Offend the Reader

At times, stylistic considerations must go beyond issues of preference. You must also be aware of writing style that could offend the reader. Though offending the reader is not your intention, the use of humor and sexist linguistic conventions can offend. Humor and, especially, sexism are inappropriate in technical writing.

You can also offend the reader by being unintentionally condescending. In keeping your message clear, do not mistake economy of expression for simplicity. Do not underestimate the technical sophistication of the reader.

### Avoid Humor

A great temptation for writers of computer documentation is to inject a note of levity into the text. Resist this temptation. Even genuinely humorous commentary is a distraction and becomes annoying on subsequent readings. Likewise, humor that descends into user-friendly chumminess never works. A sympathetic reader might forgive you for trying to "lighten up" the text, but another reader might resent a chummy tone.

For example, this humor was injected into a tutorial:

You can use a mouse (one without fur) in conjunction with the window system of your computer.

**Comments:** The phrase "one without fur" detracts from the content of the sentence and distracts the reader. The goal of the sentence was to tell the reader that the mouse is related to the window system. The apparent goal of the humor was to reassure the reader that the mouse is "friendly."

**Rewrite:** The following revision pursues those goals in a direct, conversational tone:

The mouse is a versatile tool that you use with the window system of your computer.

Humor is difficult, if not impossible, to translate successfully. Humor is usually cultural. What might be funny to an American could be offensive to readers in another country.

## Avoid Sexist Language

Regarding the issue of sexism in language, appearances count.

In many cultures, language has developed so that "men" often refers to "men and women," and "he," "him," and "his" are regarded as gender-neutral words. In decades past, this sentence might have been perfectly acceptable:

Ask your system administrator for his advice.

Today, this usage of "he" and "his" is far less acceptable. These pronouns assume too much about the gender of an individual. Writers who defend the use of such pronouns must contemplate the following: Many readers could interpret a writer's intentions negatively and could consciously or subconsciously reject the work.

Your challenge is to eliminate real and perceived sexism from your writing.

## Use Acceptable Methods to Achieve Common Gender

To achieve common gender, you could do the following:

Use plural antecedents and plural pronouns as often as possible.

**Awkward:** Tell each user to shut down his machine. **Better:** Tell the users to shut down their machines.

Eliminate the possessive as much as possible when you are writing in the third person.

**Awkward:** Ask your system administrator for his advice. **Better:** Ask your system administrator for advice.

■ Use the word "you."

**Awkward:** If the user decides he wants to change the settings, he should follow these steps.

Better: If you want to change the settings, you should follow these steps.

 Instead of using a personal pronoun, repeat its antecedent when doing so does not sound unpleasant or unnatural.

#### Awkward:

If a system administrator installed the software, wait until he can help you.

#### Better

If a system administrator installed the software, wait until the system administrator can help you.

Use the following suggestions carefully:

■ Give names to "third persons."

This technique does not work for all types of documentation, but this technique can be effective in a tutorial or other type of user's guide. Consider using names, male or female, to humanize your writing and eliminate the "he" or "she" clumsiness.

For example, if you want to tell the reader how to copy a file from someone else's directory, try this approach:

Before you can copy a file from someone else's directory, Sally Smith's directory for example, you need permission. Ask Smith to set her file permissions to grant you access. After she has changed permissions, you can copy the file.

Create your own techniques.

Keep in mind that the writing should sound natural, be taken literally, and inform.

## Avoid Unacceptable Methods to Achieve Common Gender

Eliminating the appearance of sexism by writing poorly, ungrammatically, or self-consciously is not a good solution. Keep the following guidelines in mind:

- Never write "s/he."
- Use "their" with a plural antecedent.

For example, "ask your system administrator for their advice" is incorrect.

- Try to avoid "his or her," which is grammatically correct but awkward.
- Even in pursuit of the goal of eliminating perceived sexism, never dehumanize people with the pronoun "it."

### Do Not Talk Down to the Reader

A "naive reader" is not unsophisticated. Treat the reader as a peer.

Unintentionally, this sentence is condescending:

Don't be afraid to play with the computer. The computer won't bite you.

**Comments:** The sentence belittles the reader's anxiety. In an effort to reassure the naive user, the writer seems to belittle the reader's genuine fear of doing something wrong. Of course, the computer will not "bite" the user, and of course the reader can see the writer's point. But the writer makes this point as though writing for a juvenile. A reader might find the tone condescending and insulting.

Remember that the reader might be naive only in relation to the particular computer technology you are documenting. Credit even the least experienced computer user with intelligence and life experience. Show respect for this person when you write.

Rewrite: Get directly to the point, and be positive rather than negative.

Experimenting with your computer is a great way to learn, and you can quickly undo almost any error.

## Learn to Improve Your Style

An effective writing style is not acquired magically. Rather, good style is learned. One way to learn good style is to analyze examples of effective technical writing. You will see that writers of effective technical prose present material as follows:

- When the reader needed the material and in a logical progression
- Where the reader expected to find the material
- In a tone and with language that the reader could immediately understand
- In a consistent form that the reader could easily interpret

Following these principles and the guidelines in this chapter can improve your writing style.

## Work With an Editor

Technical writing is collaborative. Other writers can provide invaluable help. In addition, always work with an editor when you write a manual. A good editor is an invaluable partner in producing effective documentation. An editor can often assist you in determining the best way to present information to the customer and to international readers. An editor relates to a document as an advocate for the reader, and as a professional who can critique your work. An editor is often the first customer to read your document.

For further discussion of the partnership between writers and editors, see Chapter 8.

## Common Writing Problems to Avoid

This section identifies words, phrases, constructions, and practices that often lead to abstract or unclear meaning, disjointed cadence, or unnatural and improper language usage.

## Anthropomorphisms

Anthropomorphisms attribute human motivation, characteristics, or behavior to inanimate objects. Anthropomorphisms often creep into technical writing. Avoid using anthropomorphisms. Follow these guidelines:

Do not ascribe human qualities to nonhumans, or machine qualities to humans.
 Use similes or words within quotation marks instead. For example:

The program differentiates among remote procedure calls and acts on one type as though it recognizes its unique "voice."

The example combines simile ("...as though...") with the ironic use of a word set off within quotation marks ("voice").

- Keep in mind that no computer has feelings or thinks. No computer holds opinions, "wanting" one thing, "disliking" another.
  - Instead, the computer "accepts" only certain things. Software does not "look" at a directory, but software might "check" one.
- Be sure to use the prepositions "in" and "on" correctly.
  - No person can ever be "in" a text editor or "in" any of its modes. A person might be using a text editor, or the text editor might be in insert mode. A person cannot "move around in a file," but the pointer position might move, or the screen display

might change. No person is ever "on" a server, but the system might be on one.

Do not use "We recommend" or "It is recommended that..."

A company does not recommend, or hope, or advise. Another company is not a "they." Instead of saying "We recommend that you remove the cover first," just go ahead and tell the reader to do so. Or start out with the benefit of the behavior. Instead of saying "It is recommended to use the application's class name as the volume name," say "Use the application's class name as the volume name to ensure that the volume name is unique and meaningful."

Rewrite anthropomorphisms whenever you can.

However, there might be occasions when an anthropomorphism is an industry standard. For example, you might say the system "listens" to a network to determine when the network is free.

### Commands as Verbs

Command names are only names. Command names are never verbs.

**Incorrect:** First cd to the new directory.

Correct: First change to the new directory by using the cd command.

### Redundancies

You create redundancies when you fail to consider the literal meanings of the words that you choose. Some common examples of redundancies and alternatives are listed in the following table.

TABLE 2-1 Common Redundancies and Alternatives

| Redundancy            | Alternative                 |
|-----------------------|-----------------------------|
| Accidental mistake    | Mistake                     |
| Add additional        | Add                         |
| Add on                | Add                         |
| Already exists        | Exists                      |
| At this point in time | At this point, at this time |
| Basic fundamentals    | Fundamentals                |
| Boot up               | Boot                        |
| Check to be sure      | Check, ensure, make sure    |

| Redundancy              | Alternative         |  |
|-------------------------|---------------------|--|
| Close proximity         | Close, near, nearby |  |
| Connect together        | Connect             |  |
| Create a new            | Create              |  |
| Dial up                 | Dial                |  |
| Edit an existing        | Edit                |  |
| Existing conditions     | Conditions          |  |
| First create            | Create              |  |
| Group together          | Group               |  |
| Necessary prerequisites | Prerequisites       |  |
| Print out               | Print               |  |
| Specific requirements   | Requirements        |  |
| Start up                | Start               |  |
| Still pending           | Pending             |  |
| Time out                | Time                |  |
| Whether or not          | Whether, if         |  |

Test the usefulness of each modifier you choose. If the modifier does not help the construction, for example, if it does not amplify, clarify, or intensify the meaning of the word that it modifies, do not use it. If the modifier's meaning is equal to the meaning of the word that it modifies, or if the phrase or clause is a virtual restatement of a point previously made in the sentence, do not use it.

Well-used intensives, however, often add emphasis to the sentence. For example, "turn on your system for the very first time" might appear redundant at first glance. Something cannot be any more "first" than first. But the intensive, "very," makes clear that the ensuing description happens only once in the system's life. Use this technique sparingly.

## Online Writing Style

Online documents have characteristics that distinguish them from their printed counterparts. For example, online documents have the capability of linking to related information. However, they also have screens that are less easily read than printed pages.

Writers must follow guidelines for online writing style in addition to style guidelines that apply to all forms of technical writing.

This chapter discusses the following topics:

- "About These Guidelines" on page 65
- "Solving Online Writing Problems" on page 66
- "Creating an Effective Document Structure" on page 67
- "Writing Short, Self-Contained Topics" on page 76
- "Constructing Scannable Paragraphs, Headings, and Lists" on page 78
- "Preserving Context in Online Documents" on page 85

## **About These Guidelines**

The guidelines in this chapter focus on **online text** that is intended to be read in a web browser, such as technical documentation on the docs.sun.com web site. This chapter does not discuss software tools, web browsers, screen design, graphics, or document delivery methods.

This chapter uses typographic conventions that are optimized for online documents. These conventions might differ from the conventions that are used in the rest of this book. For example, this chapter uses underscores before and after link text to show where to place links in the text. Bold type is used to emphasize most guidelines.

The online writing guidelines in this chapter do not apply to the following:

- PDF documents
- PostScript<sup>TM</sup> documents
- Man pages

This chapter uses the word "page" to refer to an online page or web page. A "page" is equivalent to an online file or web file. When "printed" precedes the word "page," the reference is to hard copy.

**Note** – For single-source document writers: If you encounter a conflict between online and print writing guidelines, follow the guidelines for your primary delivery mode.

## Solving Online Writing Problems

Online writing presents special challenges for writers. The following table summarizes the problems that are unique to online writing and presents possible solutions.

TABLE 3-1 Online Writing Problems and Solutions

| Problem                                                                                                    | Solution                                                                                                    |
|----------------------------------------------------------------------------------------------------|----------------------------------------------------------------------------------------------------|
| Online readers cannot easily envision the size or complexity of an online document or the relationship     | Create an effective document structure that is obvious and easy to navigate.                                                   |
| among various topics.                                                                                      | See "Creating an Effective Document Structure" on page 67.                                                                     |
| People do not like reading online text and become frustrated when they cannot quickly find what they want. | Write short, self-contained topics and construct simple, scannable text.                                                       |
|                                                                                                    | Both strategies help reduce information overload and make it easier for readers to find quick answers to their questions.      |
|                                                                                                    | See "Writing Short, Self-Contained Topics" on page 76 and "Constructing Scannable Paragraphs, Headings, and Lists" on page 78. |
| Text is more difficult to read online.                                                                     | Construct simple, scannable text.                                                                                              |
|                                                                                                    | See "Constructing Scannable Paragraphs, Headings, and Lists" on page 78.                                                       |

#### alpha Composed November 11, 2005

| TABLE 3–1 Online Writing Problems and Solutions                                                             | (Continued)                                                                                                |
|----------------------------------------------------------------------------------------------------|----------------------------------------------------------------------------------------------------|
| Problem                                                                                                    | Solution                                                                                                   |
| Most readers go directly to a topic to find information. Because they have no context from earlier reading, | Preserve context to keep readers from becoming lost or disoriented in a document.                          |
| they can easily become disoriented.                                                                         | See "Preserving Context in Online Documents" on page 85.                                                   |
| Links can be annoying, especially when the content and value of the material located at the link            | Construct effective links that enable readers to make their own decisions about how to access information. |
| lestination is unclear.                                                                                     | Avoid distracting or disorienting readers by overlinking or by providing insufficient context for links.   |
|                                                                                                    | For more information about links, see Chapter 4.                                                           |

# Creating an Effective Document Structure

Readers cannot easily visualize the size or complexity of an online document because they view only one window of text at a time. Both the absence of hard copy to reveal the document's general dimensions and the small window size also create challenges for readers. These challenges combine to make it difficult for readers to see how various topics are related.

Help readers avoid becoming "lost in cyberspace." Readers who must retrace their steps or move forward with no clear idea of where they are going are easily frustrated. To reduce the risk of reader disorientation, help readers visualize the structure of your online document.

To create an effective document structure, do the following:

#### Determine how much control to give readers.

When planning your online document, decide how much control readers should have over the sequence of topics or the paths that they can follow. Consider the purpose of your document, the scope and complexity of your technical content, and the skill level of your audience with online media.

#### Provide links that anticipate readers' needs.

Provide links that are embedded in the text and that point to other relevant content in the document. Also provide links in a jump list. See "Use Jump Lists" on page 82 and "Writing Jump Lists" on page 28. For guidelines on writing link text, see Chapter 4.

#### ■ Use an easy-to-follow, meaningful structure.

If your document requires many clicks to find the information readers seek, rethink its structure.

**Note** – Do not describe how to navigate in your online document unless it has truly unusual features or you anticipate that many inexperienced online readers will use your document.

## Use an Easy-to-Follow, Meaningful Structure

The following table suggests ways to structure an online document. These structures are not mutually exclusive. You can use these high-level and low-level organizational strategies together in the same document.

TABLE 3-2 Ways to Structure an Online Document

| Structure        | When to Use                                                                                                    |
|------------------|----------------------------------------------------------------------------------------------------|
| Hierarchy        | Use for a large number of layered topics that are linked together. This structure organizes content at the <i>section</i> level.   |
| Inverted pyramid | Use for text within individual sections. This structure organizes content at the <i>paragraph</i> level and <i>sentence</i> level. |
| Table            | Use when each topic contains the same subtopics. This structure typically organizes content at the <i>paragraph</i> level.         |
| Flow diagram     | Use for high-level overviews to show how topics or groups of tasks or procedures are related.                                      |
| Task map         | Use for task-based information to give users quick access to step-by-step instructions.                                            |

## Organize by Hierarchy

In an online document organized by hierarchy, high-level generalities and overviews offer a preview of what lies below. Levels within hierarchies can be based on importance, frequency of use, or complexity.

Be careful not to create too many hierarchical levels that bury important information. You must balance the need to divide text into short, self-contained topics against the risk of creating valueless intermediate screens.

In a technical manual that is organized by hierarchy, the top three levels serve as a clickable table of contents from which readers can jump to various topics. Within the text of the document, readers can jump to related material, both in and out of the document, through links.

In the following example, a plus sign indicates that a topic contains hidden subtopics. The underscores indicate links.

**EXAMPLE 3-1** Organizing an Online Document by Hierarchy

```
Sun Ultra 60 Reference Manual

+ __Preface__

+ __Back Panel Connectors__
__Media Independent Interface (MII) Connector__

+ __Twisted-Pair Ethernet (TPE) Connector__

+ __SCSI Connector__
__Audio Ports__
__Audio Ports__
__Audio Specifications__

+ __Modem Setup Specifications__
__Identifying Jumpers__
__Flash PROM Jumpers__
__Serial Port Jumpers__

+ __System Specifications__
```

## Organize by Inverted Pyramid

When organizing by inverted pyramid, you place the conclusion and a short summary of the main ideas at the beginning of the topic. The details follow in decreasing order of importance. Readers can digest the main points even if they stop reading before reaching the end of the document.

The inverted pyramid structure, typically used in newspaper writing, is also appropriate for long narrative text in online technical documents. Use this structure to organize paragraphs and sentences within a section of narrative text.

To create an inverted pyramid structure, follow these guidelines:

- Use clear, meaningful headings or lists at the beginning of a topic.
- Create separate paragraphs or topics to emphasize important points.
- Do not bury your main point in the middle of a paragraph or topic.

**Note** – The preceding bulleted items do not appear in bold because they contain no explanatory text.

The following text begins by defining "device driver optimization." The text then provides links to sections that describe three types of optimization guidelines: general, transmit, and receive. Details appear later in three separate subsections. If long enough, each section could be divided into one or more separate pages.

**EXAMPLE 3-2** Organizing an Online Document by Inverted Pyramid

#### <head1>Optimization Guidelines for Network Device Drivers

Optimization in a device driver means that the software interacts directly with a hardware device and mainly fields asynchronous interrupt events.

To assist you in the design of network device drivers in the Solaris kernel, this paper provides three types of optimization guidelines:

- \_\_General\_\_
- Transmit
- \_\_Receive\_\_

#### <Head2>General Optimization Guidelines

Some guidelines are universal:

- Use tail calls for stack frame creation.
- Avoid deeply nested automatic variables.
   Compilers can do a better job of register allocation when the scope of automatic variables is limited.
- More guidelines.

#### < Head 2> Transmit Optimization Guidelines

The transmit path requires attention from a driver writer to keep machine performance from being affected under heavy load. To avoid problems, follow these guidelines:

- Queue only when necessary.
- Keep packets in order when queuing.
- More guidelines.

#### < Head 2> Receive Optimization Guidelines

Receive is the most difficult path to tune because many factors are outside the driver's control. For example, packet size and arrival are determined by the remote machine, and the behavior of the protocol stack plays a much greater role than it does on transmit. Follow these guidelines: **EXAMPLE 3–2** Organizing an Online Document by Inverted Pyramid (Continued)

- Copy small packets.
- If you must drop a packet, do not tail drop.
- More guidelines.

## Organize by Table

Tables are an effective way to compare facts and enhance reader comprehension. However, tables with many rows and columns can be difficult to read and display online. Make online tables short and simple to improve online readability and reduce load time.

If readers are likely to print a table for future reference, make sure that the table does not run off a printed page.

To simplify tables, follow these guidelines:

■ Limit the number of columns and rows so that the entire table can fit inside a typical web browser.

For example, you can divide long, wide tables into several short tables.

■ Use few words within table cells.

Use phrases rather than sentences to eliminate unnecessary text. Use abbreviations as necessary. However, do not omit articles where they are needed.

Consider using a table instead of a bulleted list for long lists with repeating elements.

When formatting tables, leave room for the expansion that can occur during translation. For more guidelines on constructing tables, see "Tables" on page 29.

In this example, the table helps readers make decisions about tasks that they need to perform and provides links to additional information.

**EXAMPLE 3–3** Organizing an Online Document by Table

| Installation Status                  | Procedure                                                                                                    | For More Information                     |
|--------------------------------------|----------------------------------------------------------------------------------------------------|------------------------------------------|
| Before Solaris software is installed | <ol> <li>Deselect the SUNWsregu package (interactive installation).</li> <li>Create and run a finish script that creates a file named solregis.</li> </ol> | Solaris 8 Advanced<br>Installation Guide |

**EXAMPLE 3–3** Organizing an Online Document by Table (Continued)

| Installation Status                 | Procedure                                                                                                    | For More Information                                                                                      |
|-------------------------------------|----------------------------------------------------------------------------------------------------|----------------------------------------------------------------------------------------------------|
| After Solaris software is installed | <ol> <li>Use the pkgrm command<br/>to remove the SUNWsregu<br/>package.</li> <li>Add the solregis file in<br/>the /etc/default<br/>directory (custom<br/>JumpStart installation<br/>only).</li> </ol> | Chapter 21, Software<br>Administration (Tasks)<br>Solaris 8 Advanced<br>Installation Guide<br>solregis(1) |

## Organize by Flow Diagram

Use clickable flow diagrams to direct readers through related topics. For instance, you can use flow diagrams to lead readers through a complex task consisting of multiple procedures. Links can take readers to step-by-step instructions for each procedure.

If the product you are documenting lends itself to a high-level overview, you can use a flow diagram to show how groups of procedures are related. This strategy can help give readers the "big picture" of the product.

When formatting flow diagrams, leave room for expansion that can occur during translation.

**Note** – Create clickable flow diagrams only if the complexity of your material makes the effort worthwhile, and if doing so is feasible with your authoring tool. Contact your illustrator or production staff for help.

In the following example, a clickable flow diagram with four links helps users troubleshoot the JavaStation<sup>TM</sup> appliance in reference to the OpenBoot<sup>TM</sup> PROM report.

**EXAMPLE 3-4** Organizing an Online Document by Clickable Flow Diagram

Hold down the F7 key for 10 seconds while powering on the appliance.

ı

**EXAMPLE 3–4** Organizing an Online Document by Clickable Flow Diagram (Continued)

| Is the screen garbled or partially garbled?                                                              | Y | Replace theDIMM and retest.                                                                                     |
|----------------------------------------------------------------------------------------------------|---|----------------------------------------------------------------------------------------------------|
| l N                                                                                                    |   |                                                                                                    |
| TheOpenBoot PROM report is displayed.                                                                    |   |                                                                                                    |
| 1                                                                                                    |   |                                                                                                    |
| Compare the OpenBoot PROM report with what is known about theJavaStation configuration                   |   |                                                                                                    |
| I                                                                                                    |   |                                                                                                    |
| Is there any discrepancy<br>between the OpenBoot<br>PROM report and the<br>JavaStation<br>configuration? | Y | For each discrepancy, go to the respective section of this manual to remove and check the FRU. SeeBlock Diagram |
| l N                                                                                                    |   |                                                                                                    |
| Conditions are normal. Power off the appliance and continue with the next flow diagram.                  |   |                                                                                                    |

This example shows a flow diagram with eight links. The diagram is intended to help users get started with the  $Ultra^{\text{TM}}$  15 system and its preinstalled software.

**EXAMPLE 3–5** Organizing a Complex Task by Flow Diagram

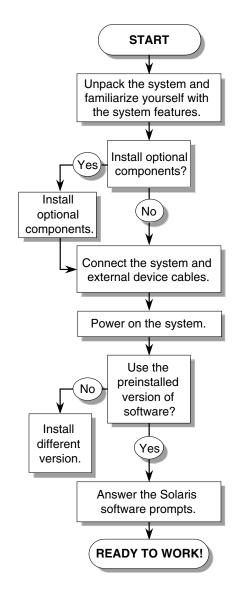

See \_\_Unpacking the System\_\_.

See \_\_Front Panel Overview\_\_.

See \_\_Back Panel Overview\_\_.

See \_\_Installing Optional Hardware\_\_.

See \_\_Cabling the System\_\_.

See \_\_Powering On the System\_\_.

See the documentation in your version's *Solaris Media Kit* for instructions.

See \_\_Setting Up Your Operating Environment\_\_.

See \_\_Getting Started With the Additional Preinstalled Software\_\_.

## Organize by Task Map

Task maps organize task-based information for users who need fast access to procedures. You can organize individual tasks into a task map that lists either of the following:

- Required, sequential procedures related to a complicated task
- Optional procedures related to a particular topic, such as "Maintaining a Printer"

Links to each procedure create a clickable task map. A link to overview information directly before or after each task map enables readers to view overview material only if they want to do so.

A task analysis can help you determine which tasks are best grouped. Ideally, include on your analysis team users who perform these tasks.

See also "Using Task Maps to Organize Tasks" on page 108.

The following task map provides links to procedures and high-level descriptions for quick reference. Tasks are numbered because they must be performed in sequential order. Note the link to overview information that follows this task map.

**EXAMPLE 3–6** Organizing Online Tasks With a Task Map

| Task                                                       | Description                                                                                                    |
|------------------------------------------------------------|----------------------------------------------------------------------------------------------------|
| 1How to Configure<br>a File System for<br>Quotas           | Edit the /etc/vfstab file to activate quotas each time the file system is mounted. Then, create a quotas file. |
| 2How to Set Up<br>Quotas for a User                        | Use the edquota command to create disk quotas and inode quotas for a single-user account.                      |
| 3. (Optional)How to<br>Set Up Quotas for<br>Multiple Users | Use the edquota command to apply prototype quotas to other user accounts.                                      |

For an overview of managing quotas tasks, see \_\_Managing Quotas (Overview)\_\_.

## Writing Short, Self-Contained Topics

Write topics that minimize screen readability problems and that help readers find needed information quickly. Follow these guidelines:

- Divide text into self-contained, linked topics.
- Keep topics short.

Online topics can be quite short. However, just one or two short sentences probably do not justify splitting off the text into a separate topic.

- Focus on the structure of content, not on how formatting renders online.
- Include transitions within each topic.

**Note** – The four preceding bulleted items appear in bold because one of the items contains explanatory text.

## Divide Text Into Self-Contained, Linked Topics

Divide each document into self-contained, linked topics. Ideally, each topic explains its content without making assumptions about previous topics. Links to overviews or other explanatory information can help readers who need more background.

To determine how much information to put in a topic, consider the complexity of the information and your audience's knowledge and experience.

Make each topic clearly focused and coherent so that it answers one question about one subject for one purpose. Try writing a single question that the topic is meant to answer. Then, judge whether the content in that topic fully answers that question.

Also, repeat contextual information within each topic when needed. Contextual information helps orient readers so that they know what the current topic is and how it fits within the larger document structure. See "Preserving Context in Online Documents" on page 85.

## Focus on the Structure of Content

Short topics and the frequent use of subheadings might at first appear undesirable from a visual design standpoint, depending on the display tool and the reader's browser preferences. If the document is single-sourced and also delivered in print, so many subheadings might appear cluttered on the printed page.

However, many subheadings make text more scannable for readers scrolling through a document. Subheadings also help readers more easily locate specific information in a clickable table of contents. Instead of being concerned about how the formatting is rendered in print and online, focus on the structure of the content. Divide text into short, self-contained topics. Then, label the topics with meaningful headings and subheadings.

## **Include Transitions Within Each Topic**

Use transitions between and within paragraphs to show how ideas relate to each other. Some experts argue that transitional phrases and sentences in online documents add clutter and slow down the reader. However, these techniques make the text flow better so it can be more easily understood.

This guideline does not apply to introductory sentences or paragraphs that repeat the content in headings. This type of transitional text is redundant in online documents that have meaningful, scannable headings.

The text in the incorrect example lacks transitions and unnecessarily repeats the content in the heading. The text in the correct example includes transitional words and phrases, which are shown in bold. Also, the introductory sentence is no longer redundant.

**EXAMPLE 3–7** Including Transitions Within Each Topic

#### **Incorrect:**

#### <Head2>How the Trusted Solaris Environment Protects Against Intruders

The Trusted Solaris™ environment protects against intruders by providing accounts that require user names with passwords. They can be created by users or be system-generated, according to your site's security policy. You can require that passwords be changed regularly.

Users can work within their approved label range only, which limits the information they can access. Additional passwords are required for certain administrative tasks. This limits the damage that can be done by an intruder who guesses the superuser password.

#### **Correct:**

#### <Head2>How the Trusted Solaris Environment Protects Against Intruders

**Trusted Solaris**<sup>™</sup> protection includes accounts that require user names with passwords. **Passwords** can be created by users or can be system-generated, according to your site's security policy. You can **also** require that passwords be changed regularly.

**In addition**, users can work within their approved label range only, which limits the information they can access. Additional passwords are required for certain administrative tasks. **This requirement** limits the damage that can be done by an intruder who guesses the superuser password.

# Constructing Scannable Paragraphs, Headings, and Lists

Readers expect online text to be succinct and directly relevant. They are also goal oriented and scan for information rather than read long blocks of text thoroughly. Make online documents scannable to help readers locate information quickly.

To construct scannable paragraphs, headings, and lists, do the following:

- Write clearly and simply.
- Keep paragraphs short.
- Condense text.

Write concisely and eliminate unnecessary material. However, be cautious about condensing text too much. See "Be Careful When Condensing Text" on page 81.

Use links to make text seem shorter.

Text seems shorter because readers use links to select only the topics of interest. See "Use Links to Make Text Seem Shorter" on page 97.

- Replace text with tables, charts, and figures, when possible.
- Write meaningful headings and subheadings.
- Use bulleted lists and jump lists.
- Emphasize key words and phrases in bold.

## Write Clearly and Simply

Short, uncomplicated sentences are especially important online because reading text on a screen is slower than reading printed text. To present information clearly and simply, follow these guidelines:

- Use simple declarative and imperative sentence structures.
- Use active voice, present tense, and concrete, meaningful words.
   For suggestions on improving your technical writing style, see Chapter 2.
- Use terms consistently.

When you use terms consistently, readers do not have to recheck different topics to grasp the meaning of the material.

**EXAMPLE 3–8** Writing Clearly and Simply

#### **Incorrect:**

It is recommended that virtual memory limits be set high so that these limits can never be reached under normal operating circumstances. However, the virtual memory limit can also be used to place a limit over the entire database server in

#### **EXAMPLE 3–8** Writing Clearly and Simply (Continued)

order to stop a failing database with a memory leak from spilling over to other databases or workloads on the system.

#### **Correct:**

Set virtual limits high so that they are never reached under normal circumstances. However, you can use the virtual memory limit to place a limit over the entire database server. This strategy prevents a database with a memory leak from affecting other databases or workloads on the system.

## Keep Paragraphs Short

Short paragraphs offer visual breaks and are easier to scan and read online. To keep paragraphs short, follow these guidelines:

- Limit each paragraph to one idea.
- Make the topic sentence the first sentence in each paragraph.
- Emphasize main points.

Set off each main point in its own sentence or short paragraph. Alternatively, use bold for emphasis. See "Emphasize Key Words and Phrases in Bold" on page 83.

- Keep paragraphs from three to five sentences long.
- Limit paragraphs to 75 words or fewer.

Note - The five preceding bulleted items appear in bold because one of the items contains explanatory text.

#### **EXAMPLE 3–9** Keeping Paragraphs Short

#### **Incorrect:**

There are two methods for setting device attributes. The first method is to call the xil device create(3) and xil device set value(3) functions before creating the device image with the xil create from device(3) function. The second method is to call xil device set value(3) after calling xil create from device(3). Certain attributes require that they be set with the first method (such as DEVICE NAME) and are documented as such in the following sections.

#### **Correct:**

You can use one of these methods to set device attributes:

- Call the xil device create(3) and xil device set value(3) functions before creating the device image with xil create from device(3)
- Call xil device set value(3) after calling xil create from device(3)

**EXAMPLE 3–9** Keeping Paragraphs Short (Continued)

Certain attributes, such as DEVICE\_NAME, must be set with the first method. \_\_Device Attribute Descriptions\_\_ documents these attributes.

## Eliminate Unnecessary Material

To determine what material is unnecessary, you need to know not only what readers need, but what they do not need. To reduce word count, follow these guidelines:

■ Do not include unnecessary definitions and explanations, or information that is too technical for readers' needs.

For example, do not give UNIX security administrators a table of frequently used UNIX commands.

Also, consider creating a glossary for your document. A glossary condenses text by moving definitions out of the main text.

- Eliminate "nice to know" or overly detailed information.
- Avoid flowery language such as "great" and "amazing," buzzwords, and unsupported claims.
- Eliminate introductory text that repeats the content in the headings.
- Avoid writing introductions to figures or tables that repeat the figure or table caption.

In this example of text that introduces a figure, the figure caption reads as follows: "Figure 8–4 Work Item Statistics Page."

#### **Incorrect:**

When you click the Statistics tab and then the Find Statistics on Work Items link, the Work Item Statistics page is displayed. Use this page to request a statistics report for all work items for one or all applications that are initiated or modified within a given time period. The following figure shows the Work Item Statistics page.

#### **Correct:**

When you click the Statistics tab and then the Find Statistics on Work Items link, the Work Item Statistics page is displayed, as shown in Figure 8–4. Use this page to request a statistics report for all work items for one or all applications that are initiated or modified within a given time period.

■ Omit redundant figure callouts.

Eliminate callouts for buttons or other screen features that already have a self-explanatory name. For example, you probably do not need a callout for the Delete or Copy button.

■ Do not duplicate instructions on how to use a graphical user interface (GUI).

If the instructions are available in online help, do not repeat them in other online technical documentation.

For guidelines on writing GUI instructions, see **Broken Link (Target ID: SGGUI-31861)**. See also "Use One Method to Describe a Single Procedure" on page 114.

If possible, perform informal usability testing to see how readers use the online document and whether you can eliminate certain types of content.

If you have control over document navigation, also perform usability testing to improve its design. A good design helps you avoid wasting time and words writing text that attempts to resolve navigational flaws.

## Be Careful When Condensing Text

Do not make text so short that it seems "dumbed down," choppy, abrupt, confusing, or incomplete. You do not want to sacrifice content, readability, quality, tone, or flow.

Most importantly, do not remove content that readers need to complete necessary tasks. Also, if topics can be read in any order, you might need to link to or repeat some information to provide sufficient context for readers. See "Preserving Context in Online Documents" on page 85.

Remember that online writing does not always have to be short. Drastically condensing text can disappoint readers who are seeking very detailed information online. Readers prefer documents that fully answer their questions on a topic. For in-depth answers, readers are likely to print the document anyway.

## Write Meaningful Headings and Subheadings

Write headings and subheadings as short, precise abstracts of their associated content. Headings are often displayed out of context in a search results list or bookmark menu. Sometimes only the first few words are displayed, or the words in the middle of the heading are truncated and replaced with ellipsis points.

Even when headings are displayed with their associated content, the small amount of information visible on a computer screen is difficult to interpret at a glance.

To construct scannable headings, follow the guidelines in "Headings" on page 19.

### Use Bulleted Lists

Bulleted lists are ideal for online documents because they emphasize information in a concise format that encourages scanning. Key facts within list items are easy to identify. Bulleted lists also help break up hard-to-read screen text and provide white space that gives the eyes a visual break.

To facilitate scanning, follow these guidelines:

- Use bulleted lists to break up long paragraphs.
- Use more lists online than you would on a typical printed page.
- Avoid having more than nine items in a list.

If a list has more than nine items that can be logically broken up, divide the list into two or more lists.

■ Use concise phrases.

Concise phrases are easier to scan than complete sentences. Also, lines are less likely to wrap in a browser window when you use phrases.

Write the first sentence as a concise summary if a list item consists of two or more sentences.

Provide explanatory information in a new paragraph, as shown here.

For more guidelines on constructing lists, see "Lists" on page 22.

#### **EXAMPLE 3–10** Using a Bulleted List

#### **Incorrect:**

You must choose a user name for each user account that you create. User names must be unique within your organization, which could span multiple domains. They must also contain from two to eight letters and numerals. (The first character must be a letter and at least one character must be a lowercase letter.) Lastly, they cannot contain an underscore or a space.

#### Correct:

You must choose a user name for each user account that you create. User names must adhere to the following criteria:

- They must be unique within your organization, which could span multiple domains.
- They must contain from two to eight letters and numerals.

  The first character must be a letter. At least one letter must be lowercase.
- They cannot contain an underscore or a space.

## Use Jump Lists

A jump list provides a clickable list of topics that helps readers scan and navigate in an online document. Use a jump list so that readers can easily scan and link to the following:

- The contents within a chapter or section
- All procedures, including those that are part of a long, complex task
- A list of related topics that are typically cross-referenced in print documents

When you create a jump list, consider briefly explaining the content of each list item so that readers can decide which links to traverse. Annotating links is not necessary if the link text clearly describes the link destination.

For more guidelines on constructing jump lists, see "Writing Jump Lists" on page 28.

#### **EXAMPLE 3–11** Using a Jump List

You can perform the following optional procedures to maintain user and group accounts:

- \_\_Modifying a Group\_\_
- \_\_Deleting a Group\_\_
- \_\_Disabling a User Account\_\_

#### **EXAMPLE 3–12** Using a Jump List With Annotations

This chapter explains the proper design and building of a computer room.

- For recommendations about flexibility and planned redundancy, expansion, room layout and planning, and access issues, see \_\_Designing the Room\_\_.
- For recommendations about floor height, support grids, tile construction, load and fire ratings, and supplemental bracing, see \_\_Designing the Floor\_\_.
- For recommendations about preparation and materials selection, see \_\_Building the Room\_\_.

## Emphasize Key Words and Phrases in Bold

To help readers pick out key concepts and paragraphs of interest, use bold to emphasize important words.

Important words are key words and phrases that succinctly state the subject of a given paragraph or section. By scanning all the bold text online, readers can quickly understand the scope of its content.

Using bold for key words and phrases is most appropriate for narrative text, such as conceptual information, and to emphasize key information in bulleted lists.

To emphasize key words and phrases, follow these guidelines:

#### ■ Use emphasis cautiously.

To emphasize key information, first structure the online text into short topics. Then, write meaningful subheadings for each topic. Use emphasis only when defining more headings and subheadings does not suit a particular situation.

#### Use bold for emphasis.

Do not use italic for emphasis because italic type is hard to read online. Do not use color for emphasis because color is typically used to designate links.

**Note** – In some single-source authoring environments, emphasized text is shown in italic in print but displayed in bold online.

#### ■ Emphasize key, informative words.

When possible, emphasize just a few words because the scanning eye notices only two or three words at a time. However, you can emphasize a long phrase or sentence if it completes the main idea.

You can emphasize the same key words multiple times in different places.

**Incorrect: Indexes with links are now available** for some online documents. **Correct: Indexes** with links are now available for some online documents.

Avoid emphasizing words in every paragraph.

Besides diminishing the purpose of making important words stand out, too much emphasized text can annoy and distract readers.

■ Create context-rich link text.

Do not use bold for links, which often stand out by being in color and underlined. For tips on creating links that provide sufficient context, see Chapter 4.

■ Emphasize the entire lead sentence after each bullet if most items in the bulleted list contain explanatory text.

Then, place the explanatory information in the paragraph that follows the lead sentence.

#### **Incorrect:**

■ **Limit the number of graphics per page** because many graphics take longer to load.

#### **Correct:**

■ Limit the number of graphics per page.

Many graphics can take a while to load, so use them only when necessary.

■ Do not use bold to emphasize the main point in each bullet if items in the bulleted list do not contain explanatory text.

The bullets alone are often sufficient. Too much bold is distracting.

#### Incorrect:

Reduce word count by eliminating the following:

- "Nice-to-know" information that is merely potentially useful or interesting
- Overly detailed information that readers are likely to skip
- Unnecessary adjectives such as "great" and "amazing"

#### **Correct:**

Reduce word count by eliminating the following:

- "Nice-to-know" information that is merely potentially useful or interesting
- Overly detailed information that readers are likely to skip
- Unnecessary adjectives such as "great" and "amazing"

**Note** – Another option for bulleted lists: You can use bold to emphasize a summary word or phrase, followed by an en dash or period. For an example of this strategy, see "Writing Bulleted Lists" on page 26.

For other typographic conventions used in documentation, see **Broken Link (Target ID: SGCONSTR-10765)**.

## Preserving Context in Online Documents

Online readers create their own transitions as they move through a document. Through traversing links, both associative and navigational, readers choose their own path by deciding where to go next.

This freedom to jump around online has a down side. Sometimes, context is lost and readers can become confused or disoriented. To preserve context, online documents must support nonlinear and incomplete reading. Follow these guidelines:

- Make few assumptions about reading order.
- Offer contextual cues.
- Give the precise location of related information.
- Use pronouns carefully.

The antecedents of "this" and "it" are often unclear, especially online. Pronouns that are too vague also cause problems for translators.

**Note** – The four preceding bulleted items appear in bold because one of the items contains explanatory text.

## Make Few Assumptions About Reading Order

In an online environment, you usually do not know how readers come to your document or a section of it. They might arrive through a table of contents or a search engine. They might click a cross-reference that leads them there. They could just be scanning links.

When you make few assumptions about reading order, you are better prepared to offer readers the necessary contextual cues.

### Offer Contextual Cues

Contextual cues help readers understand where the information belongs within the larger structure of the document.

If you do not provide sufficient context, readers have to figure out how the sections are related. You need to help readers make these associations meaningful. For example, you could indicate to readers that a certain topic is part of a broader topic.

For instance, to indicate that information under a third-level heading is a subtopic of a second-level heading, you could write the subtopic heading to reflect this relationship. Or, you could include introductory text to this effect.

If sequential order is important, give readers a sense of what comes before and after a topic. For example, if a complex task is logically divided into several short subtasks or procedures, tell readers what comes before and after each procedure. A list of prerequisites before a procedure and a "Where to Go From Here" section after a procedure would suffice here.

## Give the Precise Location of Related Information

The words "above" or "below" have no meaning in a document that is not read linearly. Instead, use one of these strategies:

- Use "next," "following," or "previous" if the information is contained in the same topic.
- Name the item.

For example, instead of using the text "in the following section," you can name the section by using the text "Modifying a Group."

Link to the information.

**Note** – The three preceding bulleted items appear in bold because one of the items contains explanatory text.

**EXAMPLE 3–13** Preserving Context in Online Documents

#### **Incorrect:**

#### <Head2>Demo Programs

You can find demo programs in /usr/dt/examples/dtbuilder. See the README file for detailed information about them.

**EXAMPLE 3–13** Preserving Context in Online Documents (Continued)

#### <Head2>Related Documentation

For more information about this, see the App Builder help volume and the \_\_Common Desktop Environment: Application Builder User's Guide\_\_.

#### **Correct:**

Previous Topic: Developing an Application

#### <Head2>Application Builder Demo Programs

You can find the Application Builder demo programs in the /usr/dt/examples/dtbuilder directory. See the README file for detailed information about these programs.

#### <Head2>Application Builder Documentation

For more information about Application Builder, see the Application Builder help volume and the \_\_Common Desktop Environment: Application Builder User's Guide\_\_.

Next Topic: Designing and Maintaining Portable Applications

**Note** – Explicitly state Previous Topic and Next Topic only if your document display tool does not automatically generate this information.

alpha Composed November 11, 2005

## Constructing Links

A link consists of the link text and the link destination.

**Note –** Depending on your writing tool, you might be unable to implement some guidelines in this chapter.

This chapter discusses the following topics:

- "About These Guidelines" on page 89
- "Why Use Links?" on page 90
- "Where to Place Links" on page 91
- "General Linking Strategies" on page 93
- "Guidelines for Crafting Link Text" on page 99

## **About These Guidelines**

The guidelines in this chapter focus on **online text** that is intended to be read in a web browser, such as technical documentation on the docs.sun.com web site. This chapter does not discuss software tools, web browsers, screen design, graphics, or document delivery methods.

This chapter uses typographic conventions that are optimized for online documents. These conventions might differ from the conventions that are used in the rest of this book. For example, this chapter uses underscores before and after link text to show where to place links in the text. Bold type is used to emphasize most guidelines.

For online help writers, these guidelines serve as a general resource on writing effectively online. For additional guidelines that are specific to online help, see *Writing Help for the Solaris Management Console*. This guide explains how context help and

background help work within the Solaris Management Console applications. The guide discusses what both types of help should contain and how they differ, and provides guidelines on writing consistently. Find this guide online at http://bigblock.east/~sfordin/autohelp/jetassist.html.

The online writing guidelines in this chapter do not apply to the following:

- PDF documents
- PostScript documents
- Man pages

This chapter uses the word "page" to refer to an online page or web page. A "page" is equivalent to an online file or web file. When "printed" precedes the word "page," the reference is to hard copy.

**Note** – For single-source document writers: If you encounter a conflict between online and print writing guidelines, follow the guidelines for your primary delivery mode.

## Why Use Links?

Links enable readers to jump to related information with a single click. Links are one of the advantages of online reading because they enable readers to make their own decisions about how to access information.

However, links pose challenges for writers. Too many links clutter text and can distract readers. Too few links mean readers might have difficulty finding the supplemental information that they need when looking at a screen of text, which lacks the context of a printed page.

Links stand out by virtue of being underlined and displayed in color, so think of them as emphasized words. Because the scanning eye notices only two or three words at a time, emphasized or not, make the link text short but informative. In addition, be sure that the links on a page collectively offer context about what that page contains, not just where each link leads.

## Where to Place Links

When considering which links to create, anticipate paths that your readers are likely to take. Which associations would benefit them? Let your readers' needs, expectations, and interests guide you. Create links that support good decision making.

When readers must follow a certain sequence through your content, for example, when following a procedure, limit their choices by reducing or eliminating links. At the least, guide readers with additional explanatory text.

Except for such instances, your goal is to provide readers with opportunities, not to order them around. However, do not make these opportunities endless. You must set priorities in your documents and point your readers in relevant directions.

The following sections suggest ways to use links in online documents.

## **Tables of Contents**

If your writing tool does not generate a clickable table of contents for you, include one as the entry point into your online document. If your writing tool can expand and collapse entries for tables of contents, use this feature.

### **Summaries**

To reduce the amount of information that readers see, briefly summarize content and then link to supporting details. For example, you can link to long examples and to overview, background, reference, detailed, or supplementary information.

If you organize your document by hierarchy, you can present general overviews that link to increasing levels of details. See "Organize by Hierarchy" on page 69.

You can also use summaries in white papers by dividing the white paper into short, self-contained topics, and then linking the topics together. In the introduction, include a short narrative summary and a jump list that links to the rest of the paper.

#### Lists

Online readers interpret links more easily in bulleted lists rather than links embedded in paragraphs. A jump list can serve as a short table of contents or a brief summary of the content if it is placed at the beginning of a chapter or main section of a document.

For more information, see "Use Jump Lists" on page 82 and "Provide Links in a List" on page 98.

### **Tables**

Tables with links to related information provide scannable content and quick access to more details. See "Organize by Table" on page 71 and "Tables" on page 29.

## **Cross-References**

Cross-references to other sections, chapters, or manuals typically become links embedded in the text. Consider clustering cross-references to headings or titles under a "See Also," "Related Topics," or similar heading.

Capitalize and punctuate cross-references by following the rules in "Formatting Cross-References" on page 37.

## Man Pages

Links to man pages give readers direct access to information about SunOS™ software commands and functions. For the first reference to a command or file in a procedure, include the man page section and a link to the man page. If you reference the same command or file again in the same procedure, use the command name or file name, but do not include the man page section. Also, do not include another link to the man page, unless doing so in a particular context helps readers.

## Code Examples

Consider placing long blocks of programming code in a separate text file. Then, link to the text file from your document. This strategy eliminates the formatting cleanup that is often necessary when a user cuts and pastes code from documents displayed in a web browser.

## **Glossary Terms**

Wherever the prominent use of a glossary term appears, link to the document's glossary if the document has one. If your document does not have a glossary, include a link to the *OpenSolaris Glossary*, if possible.

In determining the prominent use of the term, consider the reader's likely path through the document. Remember that too many links can distract readers. Balance the desire to provide helpful links to the glossary against the risk of overlinking.

#### Reader Comments

Include an online feedback mechanism on every page of your online document if you have control over this information design feature. Direct comments to the appropriate group, not, for instance, to the webmaster if your document is displayed on the web. Also, let users know if they should expect a response to their comments.

#### Reference Lists

A document such as a white paper can link to a reference list that is contained in a separate page. In print, the reference list would be contained within the body of the paper.

### Other Relevant Web Sites

For web documents, links to material on other sites enable you to take advantage of what others have produced. For information about linking to third-party web sites, see **Broken Link (Target ID: SGLEGAL-41)**.

## General Linking Strategies

When constructing links, use these general strategies:

- Create links that anticipate readers' likely paths.
   See "Where to Place Links" on page 91.
- Avoid overlinking.
- Prevent reader disorientation.
- Include links that answer readers' questions.
- Use links to condense the amount of information readers see.
- Provide links in a list when possible.
- Place links at the end of a topic when possible.
- Provide URLs only when needed.
- Test the validity of links.

## **Avoid Overlinking**

Be careful about filling text with distracting links. Too many links dilute the message on a page and can confuse readers with irrelevant digressions. You need to guide readers and filter their choices.

Links also disrupt the narrative flow of text by inviting readers to go elsewhere. Unless that is your goal, link sparingly. Also, remember that too many links can involve too much maintenance and that they are hard to read on a cluttered screen.

The following sections suggest ways to avoid overlinking.

## **Avoid Interrupting Readers**

If you do not want to interrupt the reader at a certain point in the text, do not put a link there. Ask yourself: Is the information at the link destination relevant to the audience, purpose, and content of this document?

## Do Not Link the Same Text Repeatedly

■ Do not repeat a link wherever the link text occurs.

Identifying a link once per topic is sufficient.

#### **Incorrect:**

Solaris Volume Manager uses \_\_virtual disks\_\_ to manage physical disks. In Solaris Volume Manager, a \_\_virtual disk\_\_ is called a volume.

#### **Correct:**

Solaris Volume Manager uses \_\_virtual disks\_\_ to manage physical disks. In Solaris Volume Manager, a virtual disk is called a volume.

- Do not link to an online feedback mechanism more than once on a page.
- Avoid making explicit cross-references if they create redundancy.

#### **Incorrect:**

If you used \_\_Wrap To Fit\_\_, the Save dialog box includes an additional choice about handling line endings (see \_\_Wrap To Fit\_\_).

#### **Correct:**

If you used \_\_Wrap To Fit\_\_, the Save dialog box includes an additional choice about handling line endings.

**Note** – If you are generating a printed and an online version of your document from the same source, you might need to make explicit cross-references to accommodate the requirements of the printed version.

#### Minimize the Number of Clicks

Do not add a link if you can succinctly present the information in the current topic.

In the following incorrect example, readers need to click twice to access the *Common Desktop Environment: Application Builder User's Guide*. The first click, \_\_click here\_\_, takes readers to the list of related documentation. The second click, which is not shown in the example, takes readers to the user's guide. In the correct example, readers need to click only once to access the user's guide.

#### Incorrect:

For related documentation on Application Builder, \_\_click here\_\_.

#### **Correct:**

For related documentation on Application Builder, see the appropriate man pages, the Application Builder help volume, and the \_\_Common Desktop Environment: Application Builder User's Guide\_\_.

### Limit Internal Linking

- Especially if a page is short, do not link to other destinations on that page.
  Readers typically expect links to take them to another page. If a link takes readers only a few lines down, readers can become disoriented.
- When a table, figure, or example immediately follows a textual reference to it, do not include a link.

The unnecessary link can disorient and frustrate readers, especially if clicking on the link renders an entirely new web browser that contains only that structure.

In the textual reference to the table, figure, or example, use the word "following" to indicate the structure's location. For example, you might begin the sentence with the text "The following figure shows."

## Prevent Reader Disorientation

Ensure that readers remain fully oriented and in control as they navigate through an online document. Readers are properly oriented when they can identify the content presented, the location of the content within the larger body of information, and the navigational options.

Some techniques to prevent disorientation include the following:

#### Reserve link formatting for links only.

Never use your link formatting convention for any other purpose. Links are usually identified by underlining and a certain color.

#### ■ Label navigational icons.

Label navigational icons if you have such control over them. Some users are visually oriented while others are text oriented. A combination serves all users.

#### ■ Provide sufficient context.

Sufficient context helps readers decide whether to follow the link. Explain what information is located at the link destination and how it relates to the present topic. See "Provide Context in Link Text and Surrounding Text" on page 99.

#### Warn readers about unexpected link destinations.

Let readers know when a link might take them to an unexpected destination. For example, tell readers when clicking on a link does the following:

- Opens another document
- Opens another application
- Takes them to another site
- Leads to a large file with a long download time
- Requires them to register or enter a password to access the destination

If you carefully word a link and its surrounding text, readers know when the link takes them away from your document.

In the following example, links to "VI" and "Emacs" take readers away from the Java tutorial. The correct version clearly indicates that clicking on either link takes readers to another site.

#### **EXAMPLE 4–1** Preventing Reader Disorientation

#### **Incorrect:**

Pico is probably the easiest of the three editors to use. If you are curious about how to use the other editors, however, see the reference cards for \_\_VI\_\_ and \_\_Emacs\_\_.

#### **Correct:**

Pico is probably the easiest of the three editors to use. If you are curious about how to use the other editors, however, see their reference cards:

- \_\_VI Reference Card\_\_ from Dalhousie University
- \_GNU Emacs Reference Card\_ from www.geek-girl.com

## Include Links That Answer the Reader's Questions

One reason for providing links is to answer the reader's questions, such as "How do I compress a file?" Ideally, write link text so that it corresponds to the reader's search tasks.

#### **Incorrect:**

Bug voting provides another channel for feedback and for establishing priorities. You can cast a vote on the bugs that frustrate you the most. Your votes are viewed by engineering. If you want to vote, \_\_click here\_\_.

#### **Correct:**

Bug voting provides another channel for feedback and for establishing priorities. You can \_\_cast a vote\_\_ on the bugs that frustrate you the most. Your votes are viewed by engineering.

## Use Links to Make Text Seem Shorter

Your online document might be lengthy. However, with links, your text can appear shorter to readers without sacrificing depth of content.

■ Link to in-depth information.

Use summaries and link to supporting details. See "Summaries" on page 91.

■ Link to, rather than duplicate, information.

For example, if a procedure is basic and frequently used as part of other more complex procedures, do not repeat the steps of that basic procedure. Instead, put the steps for the basic procedure in one section and link to it from other places.

Also, do not duplicate background or overview information. Include this material in one place and link to it from other places, as needed.

Link to basic information.

Link to basics so expert users do not stop reading. Novice users can access the material if they are interested.

**Note** – Avoid dividing long, linear text into multiple pages with Next links, which is known as "electronic page turning." If this method seems like the only way to present the material, consider providing a printer-friendly version for offline reading or a PDF file that readers can download.

#### Provide Links in a List

Try to use a list of links instead of links embedded in the text.

Searching a list of links rather than a paragraph with embedded links reduces the mental processing demands of online reading and link interpretation.

#### **Incorrect:**

The installation of the application server is affected by the following resource issues: \_\_unique network ports\_\_, \_\_shared directory configuration trees\_\_, \_\_shared Java environment\_\_, and \_\_login\_\_.

#### **Correct:**

The installation of the application server is affected by the following resource issues:

- \_\_Unique network ports\_\_
- \_Shared directory configuration trees\_\_
- \_\_Shared Java environment\_\_
- \_\_Login\_\_
- Carefully craft the link text, and annotate each link, when necessary, to ensure that readers can easily decide which links to follow.

## Place Links at the End of a Topic

To encourage readers to stay with a topic, place links at the end of a topic, when possible. Readers might read all or at least some of the content before moving on.

In the following incorrect example, the link text falls in the middle of the paragraph. In the correct example, the link text falls at the end of the topic.

#### **Incorrect:**

You can install the application server by using setup.exe or ezSetup.exe. The ezSetup method provides an easy installation without requiring various inputs. For more information, see \_Using ezSetup\_. However, this section covers the setup.exe installation options: Express, Typical, and Custom installations. The Typical option is the default.

#### Correct:

You can install the application server by using setup.exe or ezSetup.exe. This section covers the setup.exe installation options: Express, Typical, and Custom installations. The Typical option is the default.

For an installation that does not require various inputs, use the \_\_ezSetup method\_\_.

## Provide URLs Only When Needed

Use URLs in the following instances:

- When readers are likely to print the page and then later retype a URL on that page in a web browser
- When your online document is also available in print
- When your goal is to raise awareness of a site Reserve this usage for short URLs only, such as the docs.sun.com URL, because readers are unlikely to remember long URLs.

Make references to URLs as simple and as direct as possible. For suggestions on how to introduce URLs in text, see **Broken Link (Target ID: SGGUI-39)**.

## Test the Validity of Links

Testing the validity of links ensures that links in your document lead where they promise. Test the validity of internal links and external links.

## Guidelines for Crafting Link Text

When crafting link text, follow these guidelines:

- Provide context in link text and surrounding text.
- Weave link text into sentence structure.
- Choose key words or phrases for link text.
- Choose an appropriate length for link text.
- Write scannable link text.
- Make link text conceptually similar to titles or headings of link destinations.
- Do not use quotation marks around link text.

## Provide Context in Link Text and Surrounding Text

Readers use links as guideposts when scanning, so take full advantage of them and word your link text accordingly. Effective link text also creates adequate context for readers and reduces the likelihood of readers becoming disoriented.

■ Choose your link text carefully, as well as the text that surrounds the link text.

#### If possible, supply explanatory text before the descriptive link.

This additional information helps readers understand where each link leads and why it was chosen.

#### **Incorrect:**

\_\_Appendix F\_\_ identifies the system components.

#### **Correct:**

For a list of the Sun Enterprise<sup>TM</sup> 3500 system components, see \_\_Appendix F, Illustrated Parts Breakdown\_\_.

#### **Incorrect:**

The combination of hypertext and the global Internet started a revolution. In \_\_this article\_\_, published in *Scientific American*, Jon Bosak and Tim Bray tell how a new tool, XML, is poised to finish the job.

#### **Correct:**

The combination of hypertext and the global Internet started a revolution. Jon Bosak and Tim Bray tell how a new tool, XML, is poised to finish the job. See the *Scientific American* article, \_\_XML and the Second-Generation Web\_\_.

### Weave Link Text Into Sentence Structure

**Note** – Using a list of links is almost always preferable to embedding links in the text. Placing links at the end of a topic is also preferable.

- Make the text of the link meaningful and part of the natural syntax of the sentence.
- Do not make the link text refer to the mechanism of the online display tool, as in "click here" or "go here."

One exception is when readers need to see the URL of a web document. See "Provide URLs Only When Needed" on page 99.

**Incorrect:** \_Click here\_\_ for more information about Solstice™ Messaging Manager.

**Correct:** For more information, see \_\_Solstice Messaging Manager\_\_.

## Choose Key Words or Phrases for Link Text

Choose key words or phrases in text that best represent the content of the destination.

#### **Incorrect:**

1. \_\_How do you\_\_ set Netscape<sup>TM</sup> Messenger to use the POP protocol?

- \_\_What are\_\_ known problems with the Netscape Communicator for Solaris product?
- 3. \_\_Netscape Communicator 4.x Frequently Asked Questions\_\_

In the correct example, the wording of the third question in this example has changed. The reworded text removes the long, unbroken line of link text and presents two different link destinations. Readers now have two link choices instead of one.

#### Correct:

- 1. How do you \_\_set Netscape™ Messenger to use the POP protocol\_\_?
- 2. What are known \_\_problems with the Netscape Communicator\_\_ for Solaris product?
- 3. \_\_Netscape Communicator 4.x Frequently Asked Questions\_\_ from Netscape's site help.netscape.com

## Choose an Appropriate Length for Link Text

A link that is the length of a complete sentence is too long and difficult to read. One to three words usually works best, as long as those words are context-rich. Using more words is acceptable if they provide helpful context.

#### **Incorrect:**

Java 2 SDK, SE v1.2:

- \_\_Java 2 SDK, SE v1.2 documentation (Download)\_\_
- \_\_Java 2 SDK, SE v1.2 API documentation (Download)\_\_\_
- \_\_Java 2 SDK, SE v1.2 code examples (Download)\_\_

#### Correct:

For Java 2 SDK, SE v1.2, you can download the following information:

- Documentation
- \_\_API documentation\_\_
- Code examples\_\_

## Write Scannable Link Text

Write links as though your reader were scanning only the links on the page. As the eye processes a page, it jumps to the links, so make them self-explanatory and scannable.

#### **Incorrect:**

There will be a moderated online chat on the Java API for XML Parsing (JAXP) on Tuesday, April 25, at 11:00 a.m. Pacific Daylight Time. To join the chat, go \_\_here\_\_.

#### **Correct:**

Join the \_\_online chat\_\_ on Java API for XML Parsing (JAXP) on Tuesday, April 25, at 11:00 a.m. Pacific Daylight Time.

The guests are as follows:

## Make Link Text Conceptually Similar to Titles or Headings

Check that the text of all or most of the links in a topic are conceptually similar to the title or headings of their associated link destination.

Also, use consistent wording for link text that leads to the same link destination, if possible. For example, if you have a \_\_Feedback Form\_\_ link at the top of your multipage document, do not use the link text \_\_feedback page\_\_ elsewhere in the same document.

## Do Not Use Quotation Marks Around Link Text

Quotation marks around link text unnecessarily clutter the text.

**Incorrect:** See "\_Knowledge Management Center\_." Correct: See \_Knowledge Management Center\_.

CHAPTER 5

## Writing Tasks, Procedures, and Steps

The purpose of many technical documents is to explain how to use a product to accomplish specific tasks. In such documents, detailed instructions on how to accomplish tasks are often provided in the form of procedures and steps.

For information on writing tasks for architecture-specific information, see "Guidelines for Documenting Multiple Architectures" on page 147.

This chapter discusses the following topics:

- "Understanding the Relationship Among Tasks, Procedures, and Steps" on page 104
- "Developing Task Information" on page 105
- "Writing Procedures" on page 111
- "Writing Steps" on page 116

# Understanding the Relationship Among Tasks, Procedures, and Steps

This chapter uses these task-related terms as follows:

- Task. An overall topic of what specific work is to be done and why the work needs to be done. A task includes instructions for completing the work. A task also can include prerequisites and examples.
  - A task can be short and simple, even just one action to complete. A task can also be long and complex. A long, complex task might need to be broken up for greater user understanding.
- **Subtask.** A small, short component of a larger task. A subtask might be one action or one set of actions to complete. A subtask can include prerequisites and examples. If a subtask is long and complex, that subtask can also contain subtasks.
  - To complete a task, a user might need to complete or choose from multiple subtasks. Some subtasks might be *optional* or *conditional*. Such tasks might not always have to be completed, depending on the user's situation or the desired outcome. Make certain that you clearly identify any optional or conditional subtasks as being alternatives.
- **Procedure.** One step or an ordered set of steps that explains how to accomplish a task or subtask. If a task or subtask is not complex, the task or subtask might be just one action.
  - A procedure can be optional or conditional. A procedure also can include prerequisites and examples.
- **Step.** An instruction that explains how to perform a procedure or part of a procedure. A short, simple procedure might require only one step. Two or more steps are ordered and are numbered to show the sequence of actions.
  - A step can be optional or conditional. A step also can include prerequisites and examples.

A short task, such as backing up a system, might require performing one simple procedure. In such instances, you might not use all of the guidelines in this chapter.

## **Developing Task Information**

A task is work that needs to be done for a particular purpose. If a task does not correspond to a sequence of steps that are performed in real time, the information can still be presented as task oriented. An application programming interface (API) task is one example of a task that is presented in a way other than as a procedure.

Task orientation is useful for all technologies. Task orientation is as important for a developer's guide as it is for a user's guide or an administrator's guide. When identifying tasks, do not become distracted by the interface. The interface, be it a graphical user interface (GUI), application programming interface, or command-line interface, is how to accomplish the task. The interface is not what needs to be done to accomplish the task.

To develop and write task information, follow these guidelines:

- Perform an audience analysis and a user task analysis.
- Provide only necessary task information.
- Organize related, optional, and conditional tasks.
- Use continuous prose for some tasks.

## Perform an Audience Analysis and a User Task Analysis

Before you start writing tasks, identify the audience and perform a user task analysis.

An *audience analysis* identifies the readers and the readers' skills. From the audience analysis, you can determine the amount of detail to provide in the tasks that you write.

Product managers and engineers can tell you who the audience is for a particular document. The audience might be end users, developers, or operators, for example. Subject matter experts can tell you the audience's level of experience and training.

A *user task analysis* identifies all possible uses of a product or products or what a user does with the product. A user task analysis can help you determine whether to write about one task or to divide the task into subtasks. From the user task analysis, you can determine which tasks to break down into subtasks and which tasks to group together. You can also determine whether tasks and subtasks are required, optional, or conditional. Consult with subject matter experts as needed.

## Provide Only Necessary Task Information

When writing a task, provide only the information that is necessary to complete the task. In particular, limit any overview information to information without which the user cannot complete the task.

To provide just the relevant information, consider including the following information in a task:

- An explanation of what the task is
- The reasons why readers need to perform the task
- Prerequisites for performing the task
- Instructions on how to perform the task
- Examples that illustrate how to perform the task

For most tasks, the instructions on how to complete the task are in the form of a procedure. For guidelines on how to write procedures, see "Writing Procedures" on page 111.

Some tasks are not suitable for being explained as a procedure. Such tasks might not correspond to a sequence of steps that a user performs in real time. For example, tasks that are associated with an API are not suitable for being explained as a procedure. For examples of writing a task other than as a procedure, see "Use Continuous Prose for Some Tasks" on page 110.

## **Including Prerequisites**

Include any prerequisites that users must consider before users perform a task. The risk of users performing an action out of sequence is particularly high with online documents because users can enter a task from various points.

For a task that is written as continuous prose, place prerequisites in an introductory paragraph.

For a task that is written as procedures, follow these guidelines:

- If users must perform a prerequisite step or procedure, make the first step the prerequisite step or a cross-reference to the prerequisite procedure.
  - 1. If the system is not already shut down, type shutdown.
- If some readers are novice users, include a cross-reference to a basic procedure.
  - 1. If a web browser is not already running, start a browser.

See "To Start a Web Browser" on page 8.

## **Providing Examples**

Consider including one or more examples whenever doing so can help readers. Do not provide an example if the task is self-evident or long and cumbersome.

A command-line example shows the commands and the resulting output. A continuous prose example shows all of the function calls and other code that are required to complete the task.

**Note** – Most examples in this chapter show command-line information for software procedures.

The tools that you use to author and print a document determine whether code examples are boxed.

When providing an example, follow these guidelines:

- If the example requires clarification, include text with the example.
- Use practical data in the example rather than replaceable or variable text.
- If the caption for an example title contains a verb, begin the caption with the gerund form of the verb.
- Keep the example short, showing only the necessary elements.

If output is lengthy or used only for verification, show just the first lines, last lines, and pertinent intervening lines. Use vertical ellipsis points to indicate any missing lines that readers do not need to see. For example:

The following example shows how you could provide an example in a procedure.

#### **EXAMPLE 5–1** Installing the Driver Package (Example of Procedure)

After you download the SUNWdrvr.tar.Z package to the tmp directory, install the driver:

```
$ cd tmp
$ uncompress SUNWdrvr.tar.Z
$ tar xf SUNWdrvr.tar
$ su
Password:
# ./install.drvr
```

**Note** – Be careful when providing examples of code or screen captures. Make sure that each name that you use for a URL, computer, IP address, and network domain can be made public. See **Broken Link (Target ID: SGLEGAL-11)** for details.

## Organize Related, Optional, and Conditional Tasks

Consider including jump lists, task maps, or flow diagrams in a document to help readers understand the organization of tasks. The tasks can be related, optional, and conditional, as explained here:

- Jump lists. Use jump lists if you want to provide cross-references to simple, related tasks.
- **Task maps.** Use task maps if you want to provide a tabular summary of related, optional, and conditional tasks.
- Flow diagrams. Use flow diagrams if you want to provide a graphical representation of related, optional, and conditional tasks.

## Using Jump Lists to Organize Tasks

A *jump list* is a bulleted list of cross-references that serves as a table of contents for a chapter or section of a document. By using a jump list, readers can quickly go to a particular task within the list of related tasks.

See "Writing Jump Lists" on page 28 for information about constructing a jump list.

## Using Task Maps to Organize Tasks

A *task map* organizes tasks in tabular format. A task map lists two or more subtasks that relate to an overall task. A task map also points to instructions for completing those tasks. When writing a task map, do not provide step-by-step instructions.

To create a task map, follow these guidelines:

- Provide a brief introduction to the task map, when appropriate.
   You can also cross-reference related overview or supplementary information.
- If you include a Description column in a task map, make sure that entries explain why the task is performed rather than how to perform the task.
- If users are to perform the tasks in sequential order, number the individual tasks.
- Identify any optional and conditional tasks that appear in a task map for sequential tasks.

For an example of an optional task and a conditional task, see Task 3 and Task 5, respectively, in the example that follows.

Cross-reference each task to its related instructions.
 The cross-reference is usually to a book, chapter, or section.

The following example shows a typical task map.

### **EXAMPLE 5–2** Task Map

The following table shows a task map for setting up a custom JumpStart™ installation.

| Task                                                                                                    | Description                                                                                                    | For Instructions                                                   |
|----------------------------------------------------------------------------------------------------|----------------------------------------------------------------------------------------------------|--------------------------------------------------------------------|
| 1. Make sure that the system is supported.                                                                                                    | Check the hardware documentation to see if the system is supported.                                                                                                    | Solaris 9 Sun Hardware Platform<br>Guide                           |
| 2. Make sure that the system has enough disk space for the Solaris 9 software. Also, consider the disk space requirements for any additional third-party software you might want to install. | Determine which Solaris software group to install.  The disk space must accommodate a minimum of five file systems, including root (/), /usr, and /swap.                                    | Chapter 2, "Planning Disk<br>Space"                                |
|                                                                                                    | (Optional) Check that the disk space for third-party software is adequate.                                                                                                    |                                                                    |
| 3. (Optional) Preconfigure system installation information.                                                                                                    | Use the sysidcfg file or the name service to preconfigure installation information, for example, the locale. Then, you are not prompted to supply that information during the installation. | "To Preconfigure System<br>Installation Information" on<br>page 26 |

**EXAMPLE 5–2** Task Map (Continued)

| Task                                                                                           | Description                                                                                                    | For Instructions                                                          |
|------------------------------------------------------------------------------------------------|----------------------------------------------------------------------------------------------------|---------------------------------------------------------------------------|
| 4. Prepare the system for a custom JumpStart installation.                                     | Create a JumpStart directory, which involves doing the following:  Adding rules to the rules file  Creating a profile for every rule  Testing the profiles  Validating the rules file | Chapter 6, "Preparing Custom<br>JumpStart Installations"                  |
| 5. For network installations only. Set up the system to install the software over the network. | To install from a remote CD image, set up the system to boot. Install the software from an install server or a boot server.                                                           | Chapter 9, "Preparing to<br>Install Solaris Software Over<br>the Network" |

## Using Flow Diagrams to Organize Tasks

A *flow diagram* organizes related, optional, and conditional tasks in a graphical format. If a task is complex and requires a high-level overview, you can use a flow diagram to lead readers through the task. A flow diagram can also provide cross-references to instructions for completing each task or subtask.

For more information about flow diagrams and to view an example, see "Organize by Flow Diagram" on page 72.

### Use Continuous Prose for Some Tasks

If a task is not suitable for being explained in a procedure, use continuous prose to write the instructions. The following two examples show task-oriented material that is written as continuous prose.

**EXAMPLE 5–3** Task Written as Continuous Prose (Example 1)

### 8.4.1 Verifying the Result of an Asynchronous Operation

To enable your application to perform different actions depending on whether an asynchronous operation succeeds, verify the result of the operation. For example, verify the result of an asynchronous operation to notify the user or to perform another recovery action if the operation fails.

To verify the result of an asynchronous operation, call the get\_except function of the Waiter class.

**EXAMPLE 5–3** Task Written as Continuous Prose (Example 1) (Continued)

The get except function returns one of the following values:

- If the operation failed, get\_except returns a pointer to an instance of the ExceptionType class. This instance provides information on why the operation failed.
- If the operation succeeded, get except returns NULL.

**EXAMPLE 5–4** Task Written as Continuous Prose (Example 2)

### 12.3.1 Activating Access Control for the Solstice EM Platform

Access control for the Solstice EM platform is set active or inactive during installation. If you want to enforce access control in your application, make sure that access control is active for the Solstice EM platform.

To determine whether access control is active, call the get access control switch function of the ACAccessControlRules class.

To activate access control, call the set\_access\_control\_switch function of the ACAccessControlRules class. In the call to set\_access\_control\_switch, specify the access control switch status as emAccessControlOn.

To deactivate access control, call the set\_access\_control\_switch function of the ACAccessControlRules class, specifying the access control switch status as emAccessControlOff.

# Writing Procedures

A procedure is usually an ordered set of steps. However, a procedure can include only one step. A procedure can include prerequisites. A procedure can also be preceded by explanatory text or by cross-references to overview or supplementary information.

A procedure can also be followed by one or more examples and pointers to the next procedure or next topic that needs to be addressed.

To write effective procedures, follow these guidelines:

- Write procedures that are easy to follow.
- Place procedures appropriately.
- Use procedure headings appropriately.
- Use one method to describe a single procedure.

# Write Procedures That Are Easy to Follow

To help readers understand and follow procedural content, use these guidelines when writing procedures:

Try to write no more than 10 steps for each procedure.

If a procedure is a long, single series of steps, the procedure might be too complex. If a procedure is too long, review the user task analysis to see whether you can divide the task into two or more smaller procedures.

For online documents, try to write no more than five steps for each procedure. Be sure to read Chapter 3 if you are writing a document for online use.

Do not break up a long procedure if you cannot logically divide the steps. Do not take users out of a procedure, and then back into the procedure, just to meet the recommended number of steps.

- Do not number single-step procedures.
- Include any prerequisite steps or procedures. See "Including Prerequisites" on page 106 for details.
- Provide explanatory text and visual cues. Tell readers what is to happen after each step. For example, if a window opens as a result of a step, state that the window opens, and refer to the window by its name.
- Include all required information.
  - Readers do not like to frequently flip through pages or go to another document to find required information. In such instances, duplicate the information.
  - If procedural content is common to many procedures in a task, include the procedure at the start of the task. Then, in subsequent procedures, cross-reference the common procedure.
- The first time that you use a command in a procedure, cross-reference the related man page in the explanatory text following the step.
  - If the command appears later in the same procedure or section, cross-reference the man page again only if doing so in that context helps readers.
- Do not repeat overview information or information that is not related to the task. Place overview information in a section or paragraphs before the procedure. Cross-reference any related, detailed supplementary information that supports the procedure.
- After the procedure, add one or more examples if doing so can help readers. For information about including examples, see "Providing Examples" on page 106. Then, consider pointing readers to the next procedure or next topic to be addressed.

# Place Procedures Appropriately

To place procedures appropriately and consistently in a document structure, follow these guidelines:

■ Put one or more procedures inside a section.

You cannot have a chapter that contains only procedure headings and no section headings.

Place any explanatory text or overview information that relates to one or more procedures under a section heading. The hierarchy for procedures within a section containing explanatory material is as follows:

- 1. A section heading
- 2. Explanatory text
- 3. The procedure heading
- 4. The steps
- 5. Another procedure heading
- 6. The steps

Generally, steps follow a procedure heading. If the procedure requires context, insert the text between the procedure heading and the first step. This introductory text is optional and should not merely repeat the text of the procedure heading. For example, if the procedure is titled "To Delete an Alarm," do not include as introductory text "This procedure describes how to delete an alarm."

If introductory text is appropriate, use one of these constructions:

- Full paragraph
- Complete sentence that ends with a period
- Complete sentence that ends with a colon
- Try to put procedures under a first-level section or a second-level section, not a third-level section.

Place related procedures at the same level.

Procedures usually belong higher than a third-level section in a document's hierarchy. For third-level procedure headings to appear in the table of contents in print, you might need to contact your production group.

Do not nest a procedure within another procedure.

For example, do not put second-level procedure headings under first-level procedure headings. Put second-level procedure headings under second-level section headings.

# Use Procedure Headings Appropriately

Procedure headings identify single-step procedures and ordered sets of steps. Any text that includes at least one step is a procedure. When writing procedure headings, follow these guidelines:

Identify software procedures with procedure headings that start with "To" or "How to."

To Customize User Files How to Customize User Files

If you know which infinitive phrase your readers are accustomed to seeing, use that phrase. Be sure to use the phrase consistently within the document or documentation set.

In printed software documentation, a glyph appears next to procedure headings. This glyph helps readers to identify procedures.

**Note** – Some hardware writing groups number each heading and begin each heading with a gerund. For example: "3.3 Initializing POST."

- Write succinct yet meaningful procedure headings.
  - See "Headings" on page 19 and "Write Meaningful Headings and Subheadings" on page 81 for instructions on writing effective headings.
- Do not place a colon at the end of procedure headings.
- Follow any authoring tool instructions for using procedure headings.
- If you provide instructions for more than one way to perform a procedure, indicate the method (in parentheses) in procedure headings, using this wording:
  - To Install the System (Command Line)
  - To Install the System (GUI)
  - To Install the System (Web Browser)

# Use One Method to Describe a Single Procedure

If readers can perform a procedure in more than one way, only show one method in a single procedure. For example, do not mix steps that use a command-line interface with steps that use a graphical user interface (GUI) in the same procedure.

Choose one method of presentation, command-line interface or GUI, that best suits the needs of your readers and the organization of the document.

An alternative is to present each method separately. Again, consider the needs of your readers and the organization of the document. Here are some of the more common ways to present each method separately:

• Put command-line procedures in one chapter and GUI procedures in another chapter.

Ensure that each chapter title identifies the specific method.

 Put related command-line procedures in one section and GUI procedures in another section.

Ensure that each procedure heading identifies the specific method.

To Start a Compilation (GUI)
To Start a Compilation (Command Line)

• Choose the GUI method, showing pertinent screen captures of GUI windows within the procedure.

Then, at the end of the procedure, include a command-line example that shows the same actions.

Use screen captures as guideposts only, not as a substitute for steps. Do not overuse screen captures. Provide visual cues only as necessary, and explain what happens after each step. See **Broken Link (Target ID: SGILLOS-63)** and **Broken Link (Target ID: SGLEGAL-11)** for additional information about using screen captures.

If only one step has a command associated with it, consider adding a Note or Tip following the step that shows the command.

If you provide both GUI and command-line information, provide readers with enough information to choose one method over the other method. For example, explain that GUI procedures offer a simple interface and instant verification. Explain that command-line procedures are often preferred by users who are familiar with using code and want automation in a script.

For guidelines on writing command-line procedures, see "Write Meaningful Steps" on page 119. For guidelines on writing GUI procedures, see **Broken Link (Target ID: SGGUI-31861)**.

You can use illustrations to show how to perform hardware procedures. See **Broken Link (Target ID: SGILLOS-39722)** for illustration guidelines.

# Writing Steps

When writing steps, determine what a user needs to do first, next, and last. Write clearly so that a user understands exactly what to do. To write concise steps, follow these guidelines:

- Number the steps.
- Make each step short and equivalent to one action.
- Write each step as a complete sentence in the imperative mood.
- Write meaningful steps.
- Use branching of steps appropriately.
- Check for structural problems.

**Note** – Although some examples in this chapter show regular-weight alternate font material within a bold step, some authoring tools might not permit this formatting.

# Number the Steps

After you determine the correct order in which to present the steps, follow these guidelines to number the steps:

- Do not use a number if a procedure has only one step.
  - If you assign a numeral "1" to a single-step procedure, readers might think that one or more steps are missing. Some authoring tools provide a glyph in place of a numeral
- If procedures include two or more steps, use numerals to number steps.
   Use letters for sequential substeps.
- Indicate optional steps by including the word "Optional" in parentheses.
  - 3. (Optional) Reboot the system.
- If users must perform different actions based on the outcome of a step, use a bulleted list to show the alternatives.

Use letters for substeps.

- 1. Determine whether you need to remove the disk drive.
- If no, go to Step 2.
- If yes:
  - a. Gently pull back on foam piece 2.
  - b. Slide the disk drive out of foam piece 2.
  - c. Place the drive on the antistatic mat.

2. Carefully lift the component from the unit.

## Make Each Step Short and Equivalent to One Action

A user can more easily follow a procedure when each step is short and explains one action. To help a user understand what to do in each step, follow these guidelines:

Try to use no more than 20 words to write each step.

Hyphenated terms and multiword product names count as one word.

#### **Incorrect:**

6. Type the email address of the recipient in the To field of the Compose window, using spaces or commas to separate multiple addresses.

6. Type the recipient's email address in the To field of the Compose window.

Use spaces or commas to separate multiple addresses.

- Keep any explanatory text as short as possible.
- Do not bury steps in a paragraph.

### **Incorrect:**

Become superuser, stop the NIS server, change your files, and restart the NIS server.

### **Correct:**

- 1. Become superuser.
- 2. Stop the NIS server.
  - # /etc/init.d/yp stop
- 3. Make the necessary changes to your files.
- 4. Restart the NIS server.
  - # /etc/init.d/yp start
- Write about only one action in each step.

Exceptions to this guideline include the following:

You conclude a step with "and press Return" because that keystroke is a necessary component of the step.

However, if all steps in a procedure conclude with "and press Return," do not repeat this instruction at the end of each step. Instead, explain in introductory text to the procedure that users must press the Return key after each step. If the book contains many procedures, explain this use of the Return key in an introductory chapter or the preface.

You begin a step with a common instruction such as "Log in as," "Log in to," or "Become superuser," followed by another short instruction.

However, this combination of steps depends on the audience and the subject matter. Novice users might need this type of instruction, while experienced users would not.

For novice users, provide this level of detail:

1. Become superuser.

\$ **su**Password:

2. Reboot the system.

# reboot

For experienced users, provide general instructions:

1. Become superuser and reboot the system.

# Write Each Step as a Complete Sentence in the Imperative Mood

Verbs do most of the work in instructions. Reserve participles and gerunds for lists. When writing steps, follow these guidelines:

- Write each step as a complete, correctly punctuated sentence.
- Phrase the step as an action rather than a question or statement.

### **Incorrect:**

3. Do you have an account on this system?

What you do next depends on whether you have an account on the system.

### Correct:

- 3. Type your password.
- If you have an account on this system, type your password.
- If you do not have an account, contact your administrator.
- Ensure that each step contains an active verb in the imperative mood.

Put the verb at the start of the step unless you are explaining why, how, or where an action takes place. You might clarify a step in order to do one of the following:

Qualify the verb.

Gently lift the I/O board up and out of the unit.

Provide information to orient readers.

In the Add Attachments window, click Add File.

■ State a condition.

If the card's I/O address conflicts with another device, change the I/O address according to the manufacturer's instructions.

Show the desired outcome or reason for the action.

To secure the board to the unit, tighten both screws.

Stress the importance or consequence of an action.

To shut down the system, type shutdown.

Do not use command names as verbs.

### **Incorrect:**

3. cd to the new directory.

### **Correct:**

3. To change to the new directory, type cd.

# Write Meaningful Steps

To write complete steps that are effective, do the following:

■ Make the task, not the command, the focus of the step. Follow the step immediately with command syntax, if applicable.

#### Incorrect:

3. Type ufsrestore and press Return.

### **Correct:**

- 3. Verify that you successfully backed up the system.
  - # ufsrestore -t
- Follow the step and the command line with a description of the command options and variables that directly relate to the step.

Note – If the command line contains only one or two self-explanatory variables and no command options, you can choose not to define the variables. For example, if filename and username are the only variables, you can choose not to define these variables.

To present command options and variables, consider using one of these formats:

- A sentence that explains one or two command options or variables
  - 4. To examine a crash dump, use the mdb utility.

```
# /usr/bin/mdb -k crashdump-file
```

where crashdump-file is the name of the crash dump file for the operating system. The -k option specifies kernel debugging mode.

The use of lowercase "where" is acceptable in this instance because this format is an industry standard.

A two-column format that describes two or more command options or variables

### 3. Shut down the system.

```
# shutdown -i0 -gn -y
```

- -i0 Shuts down the system to init state 0 (zero), the power-down state
- -gn Notifies logged-in users that they have *n* seconds before the system begins to shut down.
- -y Specifies that the command runs without user intervention.

Do not use "where" to introduce the options or variables that are being described using this format because lone words cause translation problems.

- Explain to readers why they are to skip a step or jump to a step.
  - 5. Determine whether you want the partition table to be the current table.
  - If you want to change the displayed partition table, type n and go to Step 8 on page 9.
  - If you want to use the current partition table, type y when prompted:

```
Okay to make this the current partition table [yes] {\bf y}
```

# Use Branching of Steps Appropriately

Use branching if the action to take at a particular step in a procedure differs depending on the user's situation or desired outcome. Follow these guidelines to determine whether a step requires the use of branching:

Use branching if the procedure is the same for many cases and only differs at one or two steps.

### 2. Format the diskette.

- To format the diskette for a UFS file system, type fdformat and press Return.
- To format the diskette for an MS-DOS file system, type fdformat -d and press Return.
- If the branching condition applies to the whole procedure, use two different procedures.

For example, if the procedure has several steps that provide alternatives for HTTP and FTP protocols, create two procedures. Write one procedure that shows how to accomplish the task through HTTP and the other procedure through FTP.

- If several steps contain branches, consider splitting the procedure into two separate procedures.
- If a particular condition requires a substitution in most of the steps in the procedure, provide that information in a Note.

For example, tell readers to use the default directory if their default directory is different from the directory provided in the steps.

Put the Note at the beginning of the procedure, not in the branches of the steps.

■ If a step is optional, do not use branching.

### **Incorrect:**

- 6. Determine whether you want to make this printer the default printer.
- If no, go to Step 7.
- If yes, select Default.

### **Correct:**

6. (Optional) To make this printer the default printer, select Default.

If one branch states to proceed to the next step, you might be able to use an optional step, not a branch. However, do not use an optional step if any user needs to complete the step for the procedure to be successful.

■ Do not use branching to provide all of the possible actions in a confirmation step at the end of a procedure.

For example, many graphical user interfaces provide OK, Apply, and Cancel buttons in each dialog box. If you have described the actions of these buttons in a central location, do not repeat this information at the end of every procedure.

Assume that the user wants to confirm the settings in the dialog box and just say "Click OK."

 If a user must know certain information to determine which branch to follow, include the process by which the user can find out that information.

### **Incorrect:**

- 3. Ensure that the .html file is complete.
- If the file is complete, post the file on the internal web site.
- If the file is not complete, see Appendix C.

### Correct:

- 3. Use a text editor to ensure that the .html file is complete.
- If the file is complete, post the file on the internal web site.
- If the file is not complete, see Appendix C.

### Check for Structural Problems

Use the initial user task analysis to guide your procedure writing. As you write, you might discover that you have to further break down or combine some procedures. This section describes some signs of a possible need for restructuring.

### **Duplicate Sets of Steps**

If two or more procedures begin with the same set of steps, consider creating a separate procedure with the shared steps and then cross-referencing to that procedure in the related procedures.

For example, suppose you have several procedures that are accomplished through a web page deep in the application's hierarchy. To describe how to get to the page requires four steps. You can create a separate procedure such as "To Access the Modify Objects Page." Then, at the beginning of each modification task, Step 1 can say, "If you are not already on the Modify Objects page, see 'To Access the Modify Objects Page' on page 8."

## Nearly Identical Procedures

Look for two or more procedures that are alike except for one or two steps that require a different value or choice. Consider combining the procedures into one procedure. Provide information in the steps that require alternative choices.

For example, a word processing application might use the same basic procedure to create generated lists such as tables of contents, lists of tables, and lists of figures.

Rather than having separate procedures for each type of generated list, you can provide one procedure that describes how to create generated lists. Then, in the relevant steps you can provide the specific file names related to the type of list the user is creating.

See "Use Branching of Steps Appropriately" on page 120 for details.

# Many Nested Substeps

Multiple levels of substeps in several steps in a procedure probably indicate that the procedure should be divided into separate procedures.

### Procedures With More Than 10 Steps

As mentioned in "Write Procedures That Are Easy to Follow" on page 112, long procedures are difficult to follow. Look for a logical place to divide the procedure.

You might want to describe the overall procedure, followed by a task map or numbered list that describes the related procedures.

### Several Single-Step Procedures

The presence of many single-step procedures might indicate a few different structural problems:

- If many of the procedures describe the same basic action, you might be able to collapse the procedures.
  - For example, suppose you have separate single-step procedures for opening different applications from a front panel. You might want to provide one single-step procedure with the heading "To Open an Application From the Front Panel." If necessary, provide a cross-reference from each application.
- If some of the procedures are related logically, you might be able to combine the procedures.
  - For example, suppose you must add one line to a system file to set a printer resource and another line to set a scanner resource. You can provide a procedure with the heading "To Add Peripherals to the .Nresource File." The procedure contains the steps that are common to the procedures that are being combined. Then one step includes the different text lines for each peripheral.
- Examine the single-step procedures to ensure that all required steps are provided.
   For example, you might be assuming that the user is at a particular place in the GUI or has already logged in to the system.

alpha Composed November 11, 2005 CHAPTER 6

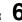

# Writing for an International Audience

This chapter discusses the following topics:

- "Guidelines for Writing for Translation" on page 125
- "Cultural and Geographic Sensitivity" on page 126
- "Definitions and Word Choice" on page 128
- "Grammar and Word Usage" on page 130
- "Numbers, Symbols, and Punctuation" on page 134
- "Illustrations and Screen Captures" on page 135

# Guidelines for Writing for Translation

Following the basic guidelines for good technical writing is important when you are creating documentation. Following these guidelines can also help you avoid producing documentation that is confusing or offensive to translation vendors or to readers from other cultures.

Follow these basic guidelines when you are preparing documentation for an international audience:

- Use American English spelling and punctuation guidelines.
   A standard dictionary for publications groups is the *Merriam-Webster Collegiate Dictionary*, which is available online at http://www.m-w.com.
- Use standard authoring tools and templates for producing documentation.
   Using predefined templates and tools leads to consistency, which is essential when creating documentation that is easy to translate.
- Keep the documentation culturally neutral by avoiding elements that are difficult to translate or hard to read by people whose native language is not American English.
  - These elements are explained throughout this chapter. Remember that documentation that is written in English is often distributed worldwide.
- Have your document edited, if possible, before giving it to a translation vendor. Many complaints from translation vendors concern basic errors in the English version of a document, such as typos and inconsistent term usage.
- Be aware that text expansion can occur when a document is translated. A document can increase in size by up to 25 percent, which can substantially expand the breadth of a hard-copy document. Such expansion can affect the binding, packaging, and shipping constraints.

# Cultural and Geographic Sensitivity

Writers need to think globally. Conventions that are standard in one country might be handled differently in other countries. Use the following guidelines when writing for an international audience.

# Use Culturally Neutral Examples

- Avoid using examples that are culturally bound, such as names of places, public figures, or holidays that might be unrecognizable to people living in different countries.
  - If you do use examples that are culturally bound, use examples that represent a variety of cultures or that are internationally recognized. For example, you may use international cities, such as Paris, New York, Tokyo, London, and Hong Kong.
- Avoid political or religious references.
- Avoid gender-specific references.

# Include International Date, Time, and Contact Information

- Be aware that dates are displayed differently in different countries.
  - Month, day, year. Used mainly in the United States.
  - Day, month, year. Used in Europe.
  - Year, month, day. Used in Asia. This format is also used by the International Organization for Standardization (ISO) standard for numeric representation of dates.

For clarity, write out dates. For example, write "6/28/03" as "June 28, 2003." If abbreviations are necessary, define them and then use them consistently. Solaris release dates, such as "Solaris 8 4/01," are exempt from this guideline.

- Be aware that times are displayed differently in different countries.
  - Time formats that use a 12-hour clock and the *ante meridiem*, *post meridiem* (a.m. and p.m.) system are not universally understood. Consider using a 24-hour system or describing the time in relation to the time of day. For example, you can write "1:00 p.m." as either "13:00" or "1:00 in the afternoon."
- Ensure that address or telephone information is complete.
  - Include telephone country codes, area codes, and time zones when you provide phone numbers and calling hours in a document that might be distributed internationally. Use "+1-" before the area code for phone and fax numbers within the United States. Be aware that any toll-free telephone numbers that you provide cannot be dialed from most countries outside the United States. Do not forget to specify the time zone if your readers are from more than one time zone.
- Be careful when including information about warranties or technical support.
   Be specific as to which countries honor the warranties or have technical support available, if possible.

# Avoid Informal Language and Styles

Avoid humor.

What might be funny in one language, whether an illustration or written text, might be obscene in another language. Humor is strictly cultural, and it cannot be translated easily from one language to another language.

Avoid irony.

Even native speakers of English have difficulty discerning irony in writing.

Avoid idioms and metaphors.

If you use a metaphor to describe an action, provide additional contextual explanation so that the translator does not misunderstand and translate the text incorrectly. If the translator is unfamiliar with the metaphor, the translator might

have to guess at the meanings of key terms.

For example, if you describe a file system hierarchy as a "tree structure," or if you describe a "parent-child" relationship, include an illustration or example. That way the translator understands that you do not mean these terms to be interpreted literally.

# **Definitions and Word Choice**

Follow these guidelines to avoid common pitfalls that make translators and readers uncertain of your intended meaning.

# Avoid Jargon and Slang

If a term is not listed in a standard dictionary or a technical source book, do not use it. If a term is not defined in the text or in the glossary, do not use it. If translators cannot look up an unfamiliar term, they might have to guess at its meaning.

# Use Terms Consistently

- Avoid using terms that can have several different meanings.
  - For example, the word "system" can refer to an operating system (OS), a combination of OS and hardware, a networking configuration, and so on. If you do use such a term, ensure that you define it and use it consistently in a document. Ensure that you also add it to the glossary.
- Use terms consistently throughout a document.
  - Synonymous terms in a document can be troublesome for a translator. The words "show," "display," and "appear" might seem similar enough to use interchangeably. However, a translator might think you used the different words deliberately for different meanings, and a translator might interpret the text incorrectly.

Other inconsistent usage with which translators might have trouble include the following:

- Down, crash
- Menu option, menu item
- Connector, port, plug
- Output, result
- Some, several, many, few
- Platform, architecture, system
- Scroll list, scrolling list, scrollable list
- Executables, executable program, executable code, executable application, executable file
- For literal command names or other computer terms, include a phrase such as "the ... command" or "the ... function" on first reference. Including the surrounding article and term can clarify all references.
- Be careful about using the word "available" because it can present difficulties to a translator with limited technical knowledge.
  - Instead, use definitive words such as "active" or "valid."
- Use uppercase and lowercase letters consistently in like elements throughout a document.

Using consistent case helps a translator determine the proper interpretation of a term. The use of consistent case is significant for reserved keywords, class names, and variables.

# Avoid Abbreviations, Acronyms, and Contractions

Avoid using abbreviations and acronyms.

Many languages do not have abbreviations and cannot accommodate them. If you use abbreviations and acronyms in your documentation, define them the first time you use them in text. Provide a list of acronyms and abbreviations at the end of the book as part of the glossary, in an appendix, or in a separate list of abbreviations. When you define the term, give the spelled-out version first, followed by the acronym or abbreviation in parentheses.

For example, using the initials "DT" for "directory tree," has no Japanese equivalent. Instead, use "directory tree (DT)" initially and "DT" thereafter. See the http://opensolaris.org/os/community/documentation/glossary for abbreviations and acronyms that can appear in documentation.

- Avoid using abbreviations and acronyms in the plural form.
- Avoid using contractions that are difficult to translate.

If you do use contractions in your documentation, follow the guidelines described in **Broken Link (Target ID: SGMECHANICS-40579)**.

# Grammar and Word Usage

If you adhere to English grammar guidelines and use terms correctly in your documentation, you can eliminate much of the ambiguity that slows the translation process.

### Follow These Grammar Guidelines

Ensure that spelling and word usage are correct.
 Use electronic spelling checkers and copy editors to ensure accuracy.

■ Do not leave out articles such as "the," "a," and "an."

**Incorrect:** Place screwdriver in groove. **Correct:** Place the screwdriver in the groove.

■ Include the word "that" when it is used to introduce a restrictive clause.

See "Differentiate Between Restrictive Clauses and Nonrestrictive Clauses" on page 53.

**Incorrect:** Verify your configuration matches what is shown in the example. **Correct:** Verify that your configuration matches what is shown in the example.

Avoid passive clauses, such as "the program was activated."

See "Use Active Voice and Passive Voice Appropriately" on page 49.

Do not put a list in the middle of a sentence.

See "List Introduction Guidelines" on page 23.

Check for the correct placement of prepositional phrases.

**Incorrect:** Remove the filler panel from the slot with the pliers. **Correct:** Use pliers to remove the filler panel from the slot.

# Use Words Precisely

 Be careful about using the same term in multiple grammatical categories, such as verb, noun, and adjective.

**Incorrect:** Plug the plug into the wall outlet. **Correct:** Connect the plug into the wall outlet.

Using "plug" as both a verb and a noun is confusing to translators. Translators might have to use a different term in each case. Also, do not use several terms to refer to the same thing.

■ Be precise about using the words "when" and "if."

Use "when" for an inevitable event and "if" for a conditional event.

"When the prompt is displayed" implies that the prompt will be displayed.

"If the prompt is displayed" implies that the prompt might or might not be displayed.

 Avoid using the word "may" unless you mean permission or capability, as in "A node may have more than one parent."

Use the words "might" or "can" in place of the word "may." The word "might" indicates a possibility, and "can" means the power or ability to do something. A translator who must translate the English word "may" in text often chooses whether to translate it as "can" or "might." The original writer is in a better position to know which word is more accurate and should therefore use the correct word.

■ Avoid using the words "there" and "it" at the beginning of a sentence if those words take the place of the subject of the sentence and are followed by a linking verb such as "is" or "are."

This construction delays the subject of the sentence, which can confuse translators.

**Incorrect:** There are only a few troubleshooting tickets left.

**Correct:** Only a few troubleshooting tickets are left.

**Incorrect:** It is a simple path.

**Correct:** The path is simple.

Avoid ambiguous phrases.

For example, "first-come, first-served" is ambiguous. If possible, rewrite as "in the order received" or "in the order in which they are received."

# Use Modifiers and Nouns Carefully

■ Be careful with compound modifiers.

Compound modifiers can be hard to understand and to properly translate. You might need to rewrite the sentence or hyphenate the phrase, for example, "real time-saver," "real-time operation." See **Broken Link (Target ID: SGMECHANICS-21630)** for guidelines for hyphenating terms.

Avoid using general modifiers that might be interpreted in several ways.

The translation of a term with multiple meanings requires the ability to discern the appropriate equivalent in the target language, based on the context. However, most translators do not have as much technical knowledge as engineers, and they might translate questionable terms incorrectly.

For example, the following sentence presents a difficult translation:

The Solaris Common Desktop Environment (CDE) is an advanced Motif-based desktop with an easy-to-use interface that provides a consistent look and feel across UNIX platforms.

The phrase "advanced Motif-based desktop" raises questions for a translator such as is it "a desktop that is based on advanced Motif" or is it "an advanced desktop that is based on Motif"? The sentence could be rewritten as follows:

The Solaris Common Desktop Environment (CDE) is an advanced desktop system that is based on Motif. This system provides an easy-to-use interface that is consistent across UNIX platforms.

Do not use noun clusters of more than three nouns.

Try to clarify noun clusters by using prepositions such as "of" or "for. "

#### **Incorrect:**

In certain situations, the certificate chain verification process is disabled.

#### **Correct:**

In certain situations, the verification process for the certificate chain is disabled.

An exception is a noun string that results when you use a three-word product name as a modifier, as in "Solaris Web Start program." A product name that you use as a modifier counts as one word. See "Write Meaningful Steps" on page 119.

Repeat the modifier in noun phrases that are joined or are linked together.

**Incorrect:** You must set up a mail service on a new network or subnet. **Correct:** You must set up a mail service on a new network or new subnet.

Repeat the main noun in conjoined noun phrases.

**Incorrect:** You can access a new or existing network. **Correct:** You can access a new network or an existing network.

### Limit the Use of Pronouns

Avoid vague and uncertain references between a pronoun and its antecedent.

A pronoun that forces a reader to search for an antecedent can frustrate or mislead the reader, as well as a translator. Ensure that the noun to which the pronoun refers

Do not use the following words as pronouns:

All

Another

Any

Each

Either

Few

Many

Neither

None

One

Other

Own

Some

Several

When these words are used as pronouns, their antecedent is unclear.

#### Incorrect

These macros classify character-coded integer values. Each is a predicate that returns nonzero for true, 0 for false.

#### **Correct:**

These macros classify character-coded integer values. Each macro is a predicate that returns nonzero for true, 0 for false.

### **Incorrect:**

**Custom layout managers.** To provide custom behavior that ensures the best GUI performance, write your own.

#### **Correct:**

**Custom layout managers.** To provide custom behavior that ensures the best GUI performance, write your own custom layout managers.

Avoid using pronouns, such as "it," "its," "this," "they," "theirs," "that," "these," and "those," especially at the beginning of a sentence.

Use these pronouns only when the noun to which the pronoun refers is clear.

**Unclear:** This provides the following benefits.

**Clear:** This support provides the following benefits.

# Simplify Sentences

Break up sentences that contain more than two uses of the words "or" or "and."

### **Incorrect:**

The software consists of four daemon processes that coordinate the scheduling, dispatch, and execution of batch jobs and monitor job and machine status, report on the system, and manage communication among the components.

#### **Correct:**

The software consists of four daemon processes. These processes perform the following functions:

- Schedule, dispatch, and execute batch jobs
- Monitor job and machine status
- Report system status
- Manage communication among the components

# Numbers, Symbols, and Punctuation

Follow these guidelines to minimize confusion about the numbers and symbols in your documentation.

# Clarify Measurements and Denominations

Most of the world uses the metric system, although many people in the United States are familiar only with the U.S. equivalents for the metric system. Also, number and currency formats vary worldwide. In many countries, commas and decimal points are used differently. As a courtesy to readers who use different numeric systems, follow these guidelines:

- When providing U.S. measurements, include the metric equivalent in parentheses if it is appropriate for the product you are describing.
  - Most standard American English dictionaries contain a U.S.-to-metric conversion chart under the "metric" entry.
- If you use the word "billion" or "trillion," explain the word in a footnote so that the exact value is clear to readers in all countries.
- If you are specifying prices, indicate the currency used.
   For example, write "USD" for United States dollars and "EUR" for the European euro.

# Avoid Certain Symbols and Punctuation Marks

- Do not use these symbols:
  - The # symbol to indicate "pound" or "number"
  - A single quote (') to indicate "foot"
  - Double quotes (") to indicate "inch"

These symbols are not recognized in many countries outside the United States.

■ Avoid using symbols such as "/" and "&" in text.

Many symbols have multiple meanings, and translators might have difficulty deciding which meaning you intended. For example, the "/" symbol can mean "and," "or," "and/or," "with," "divide by," "root," or "path-name divider."

See **Broken Link (Target ID: SGMECHANICS-24)** for acceptable uses of the "/"

See Broken Link (Target ID: SGMECHANICS-24) for acceptable uses of the "/" symbol.

# Illustrations and Screen Captures

Follow these pointers to maximize the international appeal and comprehension of illustrations and screen captures.

# Choose Illustrations to Communicate Internationally

- Use illustrations instead of text whenever possible to convey a complex concept.
   Ensure that the accompanying text complements the message conveyed by the illustration.
- Do not insert an illustration into the middle of a sentence.
   See Broken Link (Target ID: SGILLOS-65).
- Remember that not everyone reads from left to right. If necessary, indicate the intended sequence that you want a reader to follow in the illustration.

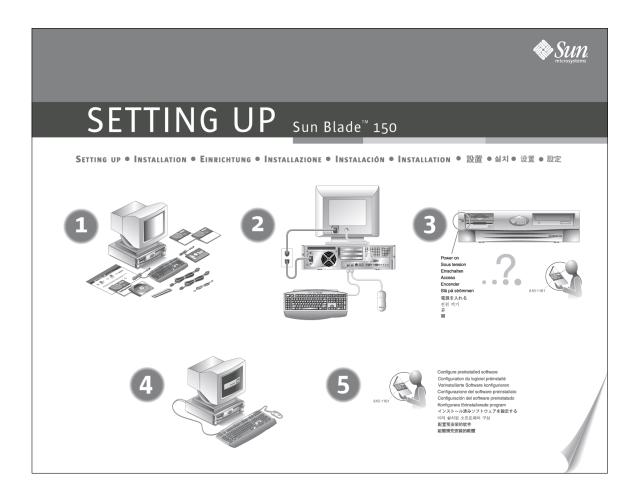

■ Use illustrations that are internationally acceptable.

For example, almost every country has its own type of power connector. Instead of illustrating each type of connector, use generic connectors and receptacles, as in the following illustration.

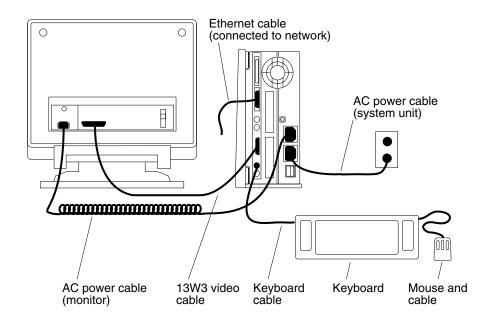

However, when describing various types of connectors and receptacles, illustrate and label the specific type used in each country, as in the following illustration.

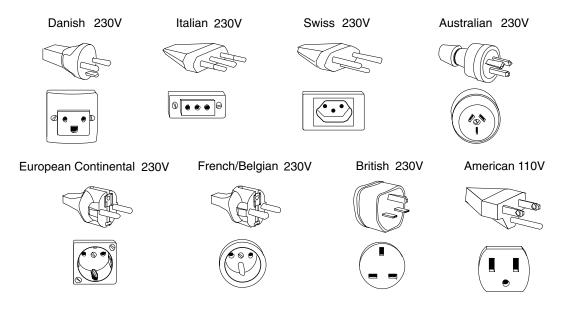

# Create Callouts That Are Easy to Translate

A *callout* is a text element that defines a portion of an illustration or provides the reader with additional information about an illustration. When you create callouts in documentation that will be localized, follow these guidelines:

- Keep callouts short.
  - Leave ample space, both vertically and horizontally, for callout text in illustrations. Translated text might require as much as 25 percent more space than English text.
- Make certain that the callouts correlate with the paragraph text.
   Use callouts instead of text if the concept can best be understood graphically and needs little explanation.
- Format callouts so that you can edit them separately from the illustration.

For more guidelines about creating callouts, see **Broken Link (Target ID: SGILLOS-39722)**.

### Use Charts and Tables

- Use charts and tables to clarify essential information.
  - Charts and tables are internationally recognized by readers as containing important material.
- When formatting charts and tables, be aware that text can expand by up to 25 percent during translation.
- Do not insert a table into the middle of a sentence.
  - See "Writing Text for Tables" on page 29.
- Do not use sentence fragments for table column headings.

### **Incorrect:**

| If the user asks  | Then you must respond by                  |  |
|-------------------|-------------------------------------------|--|
| How do I do this? | Showing the user how to perform the task. |  |
| Correct:          |                                           |  |
| Questions         | Answers                                   |  |
| How do I do this? | Show the user how to perform the task.    |  |

# Use International Illustrations, Symbols, and Examples

■ Do not use a hand in a symbolic gesture.

Almost any way that you position a hand can be considered an offensive gesture, depending on the culture, as shown in the following illustration.

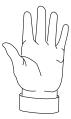

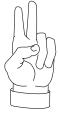

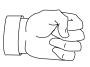

When using code examples or showing screen captures, make sure that the machine names, login names, and system names are not culturally offensive.

Instead of:

heavenly%

Use a culturally neutral example:

system1%

- Avoid using road signs in illustrations because they differ from country to country.
- Avoid illustrations that relate to alcohol or alcohol-related material, because those types of illustrations might be offensive.
- Be careful when using everyday objects in examples.
  - Be certain that the object exists in most countries. Be aware that the object might be interpreted in various ways in different parts of the world.
  - For example, you can use a light bulb to indicate light, but not the concept of an inspiration.
- Avoid using trendy objects, historical references, or film, cartoon, or video characters.
- Avoid using animals, because they might carry symbolic significance.
  - For example, some web pages use a dog to indicate a "fetch" function. While this connection might be clear to readers from Western cultures, it might not be understood by readers from other cultures. Dogs are not kept as pets or used for hunting and retrieving in all cultures.
- Do not use color to convey meaning.
  - Color communicates different meanings in different cultures. For example, the color green is sometimes used to indicate paper money in the United States. However, the color green does not work in many other countries where money is not green.

### alpha Composed November 11, 2005

The color red can signify "stop" or "danger" in the United States. But in China, the color red can indicate happiness, and in France, red can denote aristocracy.

CHAPTER 7

# Structure of Documents

Many different types of technical documents exist. The documents range from a single-chapter manual, such as a white paper or simple installation guide, to a highly technical user's guide or training manual.

This chapter discusses the following topics:

- "Structure of Manuals" on page 141
- "Descriptions of the Parts of a Document" on page 143
- "Types of Software Manuals" on page 151
- "Other Product Documents" on page 153
- "Training Documents" on page 156

# Structure of Manuals

Manuals might consist of either a single chapter or multiple chapters.

## Manuals With a Single Chapter

Manuals with a single chapter are usually small and narrowly focused on a single subject. Examples of manuals with a single chapter include the following:

- Simple installation manuals
- Release notes
- Product notes
- White papers
- Documentation roadmap

**Note** – Release notes require special consideration. See "Release Notes and Product Notes" on page 155 for more information.

The following table lists the components of the single-chapter manual. The components are listed in the order in which they appear within the manual. The *optional* components can be provided at your discretion. You probably do not need a table of contents if the document has only one or two pages. Likewise, an index is unnecessary for a document of fewer than 20 pages. Manuals with a single chapter always require title pages and legal notice pages.

TABLE 7-1 Possible Components of Manuals With a Single Chapter

| Part of the Manual | Requirement                                           |
|--------------------|-------------------------------------------------------|
| Title page         | Required.                                             |
| Legal notice       | Required.                                             |
| Table of contents  | Optional.                                             |
| List of figures    | Optional. Helpful if many numbered figures are used.  |
| List of tables     | Optional. Helpful if many numbered tables are used.   |
| List of examples   | Optional. Helpful if many numbered examples are used. |
| Chapter            | Required.                                             |
| Appendix           | Optional.                                             |
| Index              | Required if the chapter has more than 20 pages.       |

# Manuals With Multiple Chapters

Manuals with multiple chapters are the most common types of manuals. These manuals require a title page as well as front and back matter.

The following table lists the components of manuals with multiple chapters. The components are listed in the order in which they appear within a manual. *Optional* means that the component of the manual might be required in certain writing groups. When in doubt, check with your writing manager or project lead.

TABLE 7-2 Possible Components of Manuals With Multiple Chapters

| Part of the Manual        | Requirement                                           |
|---------------------------|-------------------------------------------------------|
| Title page                | Required.                                             |
| Legal notice              | Required.                                             |
| Table of contents         | Required.                                             |
| List of figures           | Optional. Helpful if many numbered figures are used.  |
| List of tables            | Optional. Helpful if many numbered tables are used.   |
| List of examples          | Optional. Helpful if many numbered examples are used. |
| Preface                   | Required.                                             |
| Part I                    | Optional. Use a roman numeral.                        |
| Chapter table of contents | Optional.                                             |
| Chapters                  | Required.                                             |
| Part II                   | Required if a Part I is used.                         |
| Parts III and higher      | Optional.                                             |
| Appendixes                | Optional.                                             |
| Glossary                  | Optional.                                             |
| Bibliography              | Optional.                                             |
| Index                     | Required for manuals that are longer than 20 pages.   |
| Revision history          | Optional.                                             |

# Descriptions of the Parts of a Document

This section describes the general editorial formats of the parts of a manual. The parts are listed in the order in which they appear within a manual.

# **Table of Contents**

The table of contents can list the first-level headings, second-level headings, and third-level headings in a manual. Headings can be numbered or unnumbered, depending on the style determined for your document.

A manual must have a table of contents if the manual has more than one chapter. The table of contents always begins on a right page in a printed manual.

# List of Figures

The list of figures lists all numbered figures in the manual. Consider including the list of figures if the manual has more than one numbered figure and more than one chapter. The list of figures begins on a right page in a printed manual.

### List of Tables

The list of tables lists all numbered tables in the manual. Consider including the list of tables if the manual has more than one numbered table and more than one chapter. The list of tables begins on a right page in a printed manual.

# List of Examples

The list of examples lists all numbered code examples and other types of examples in the manual. Consider including the list of examples if the manual has more than one numbered example and more than one chapter. The list of examples begins on a right page in a printed manual.

### **Preface**

The preface describes the purpose and scope of the manual and includes an overview of the parts of the manual. The preface begins on a right page in a printed manual.

Depending on the purpose and complexity of the manual, the preface might contain all or some of the sections listed here. The preface might also contain sections specific to a documentation set.

First, explain the purpose of the manual in one or two sentences. Identify the level of technical sophistication that the reader must possess to use the manual effectively. Next, include sections similar to the following if the additional information is relevant to the book:

- Who Should Use This Book. Describe the audience or class of reader for whom the manual is intended. The audience description might include the following information:
  - Required knowledge, such as a specific programming language
  - Required experience or familiarity with the Solaris operating environment or a hardware platform
  - Definition of the type of user or functional responsibility, such as applications programer, system administrator, or field engineer
  - Terms that relate to the tasks the user might perform

- Before You Read This Book. If this manual requires that the user read other documents before effectively using this manual, list those other documents.
- **How This Book Is Organized.** Briefly describe the contents of the manual. Consider using a live cross-reference to list each chapter and appendix.
- **Related Books.** List titles of documents that are related to the manual. Also list third-party books, and their authors and publishers, that are mentioned in the text or that readers might find useful.
- Accessing Documentation Online. Inform readers how to view documents online.
- Ordering Documentation. Inform readers how to order printed documents.
- Contacting Technical Support. Provide online contact information for technical support.
- Typographic Conventions. List and explain special symbols, characters, or typography that are used in the manual.
- Shell Prompts in Command Examples. List and explain prompts used by various UNIX shells that are used in the manual.

The FrameMaker preface template and the SGML preface file further explain the information that you might include in the preface.

## Chapters

Chapters comprise the main body of a manual. A manual must contain at least one chapter. If chapters are in a single-chapter book, the chapter has no number. For more information, see "Manuals With a Single Chapter" on page 141. If chapters are in a multichapter book, the chapters are numbered sequentially. For more information, see "Manuals With Multiple Chapters" on page 142.

All chapters begin on a right page in a printed manual.

## **Appendixes**

Appendixes provide supplementary information to the main body of the manual. Appendixes appear at the end of the manual. Typical material for appendixes includes the following:

- Long programming code examples
- Long lists, charts, and tables
- Summary information, such as a list of a program's function keys
- Technical specifications

Do not use an appendix as a repository for miscellaneous information that you are unable to integrate in the body of the text.

Appendixes can use numbered or unnumbered section headings, depending on the chapter style of the manual. For example, you would use numbered section headings in appendixes for manuals that use numbered section headings in chapters.

Each appendix is designated by a letter, for example, Appendix A, Appendix B, and so on. If the book contains a single appendix and your authoring tool enables you to change the setting, the name of the single appendix should be Appendix rather than Appendix A. Each appendix begins on a right page in a printed manual.

#### Glossary

A glossary is an alphabetical list of defined terms, phrases, abbreviations, and acronyms. The glossary defines terms that might not be clear to the reader.

The glossary is included within a manual in the following location:

- At the end of the manual, following the last appendix
- At the end of the manual, following the last chapter if the manual contains no appendix
- Before a bibliography or index

The glossary begins on a right page in a printed manual.

The *OpenSolaris Glossary* contains terms that are commonly. You might also have developed a glossary with more specific definitions for terms that are specific to your area. For more information about glossaries, see Chapter 10.

## Bibliography

A bibliography is a list of the sources to which you refer in your manual. Bibliographies follow a specific format for each kind of resource that is cited. A bibliography begins on a right page in a printed manual. For more information, see **Broken Link (Target ID: SGCONSTR-34411)**.

#### Index

An index is usually required for a manual of more than 20 pages. Indexes begin on a right page in a printed manual. For more information about indexing and index formats, see Chapter 11.

#### **Revision History**

The revision history page contains the dates of the current release and all previous releases of the manual. The revision history page begins on a right page in a printed manual. Although this page is usually optional, some writing groups consider this page to be a requirement. Check with your manager or editor to see whether your

manual requires this page.

## Guidelines for Documenting Multiple Architectures

This section provides guidelines for documenting products that run on more than one operating system, platform, or address space.

Note – For specific information about documenting multiplatform products in the Solaris Operating System, see the Platform and Address Space Guidelines at http://infobot.eng/infodev/howto/.

Readers assume that all information in your book is neutral and applies to them unless you tell them otherwise. Consider the different combinations of operating system, platform, and address space modules you might need to use in your book. The strategy you or your writing group chooses depends on these factors:

- Audience
- Extent of the specific information in the document or documentation set
- Frequency of the information

## **Content Strategies**

If needed, work with an editor or writers in your group to choose one of these strategies for your book:

■ Single operating system or platform document. A single operating system or platform document includes all pertinent information about a specific operating system or platform. Examples of single operating system documents that pertain to a single operating system include Solaris, Linux, or Microsoft Windows documents. Examples of single platform documents include a SPARC specific document and an x86 specific document that cover a similar topic, or a document that applies to one platform but not to another.

While users might benefit from having information about a single operating system or platform in one place and some redundancy might be omitted, consider the cost of producing, translating, and maintaining single platform or operating system documents.

Use this strategy when the differences between how software runs on different platforms or operating systems are large and pervasive and no alternative is feasible. Also use this strategy when the differences are not extensive but usability is an overriding factor. Easy information retrieval is a consideration for installation documents, for example.

Merged document. A merged document contains both neutral information and information specific to operating systems, platforms, or address spaces. While a merged document might be large, and modularity can lead to redundancy, use this strategy if there is not enough architecture-specific information to warrant separate books. Also use this strategy if users would be inconvenienced by having such information separated from the neutral information.

#### Writing Documentation for Multiple Architectures

This section presents some best practices for writing documentation for multiple operating systems, platforms, or address spaces.

#### Try to Write Neutrally

- Rewrite text to combine similar procedures and to avoid duplicating material.
- Only mention operating system, platform, or address space information when it is needed.
- Try to use code variables instead of specific operating system, platform, or address space text in examples.

The use of variables avoids duplicating information.

#### Modularize Information

Do not embed operating system, platform, and address space information in neutral text.

**Incorrect:** You must create slices on the disk. On SPARC based systems, the entire disk is divided into 8 slices. On x86 based systems, the Solaris fdisk partition is divided into 10 slices.

Correct: You must create slices on the disk.

- SPARC: The entire disk is divided into 8 slices.
- x86: The Solaris fdisk partition is divided into 10 slices.
- Make sure that each module makes sense when viewed independently and that text surrounding a module still makes sense if the module is deleted.

#### Use Text Elements Correctly and Effectively

- If an operating system, platform, or address space topic spans one or two pages, create a separate section and tag it appropriately. If the topic spans several pages, create a separate chapter.
- If similar information is available for the other operating system, platform, or address space, indicate the location with a note, or create a link to the related section or chapter.

This section describes how to boot your x86 compatible system. The procedure to boot a SPARC based system is in "SPARC: Booting Your System" on page 64.

 Signal the transition from an architecture-specific section or chapter to neutral information. Write "On all operating systems," "On all platforms" or "For all address spaces," as appropriate, at the beginning of the first paragraph of neutral information.

## Formatting Architecture-Specific Information

Some authoring tools provide automatic methods to indicate architecture-specific information. If your authoring tool does not provide an automatic method, use the presentation strategies described in this section. For information about specific tagging in the SGML environment, see the latest Platform and Address Space Guidelines at http://infobot.sfbay/infodev/howto.

Text elements that are commonly differentiated include the following items:

- Chapters, sections, and appendixes. The specific identifier is placed at the beginning of the title in the default font of the title, followed by a colon, for example, "Linux: Libraries."
- Notes and Cautions. The specific identifier is placed before the text, in bold, followed by a space, an en dash, and a space. The identifier takes the place of the usual "Note" or "Caution" introductory text. If your authoring tool produces that text automatically but does not enable you to indicate this type of attribute, you might not be able to accomplish this appearance. For example:

**x86 only –** A note specific to x86 compatible systems.

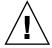

**Caution (32-bit only) –** A caution specific to 32–bit address spaces.

- **Captions.** The specific identifier is placed at the beginning of the caption in the default font of the caption, followed by a colon, for example, "x86: Disk Slices."
- **Bulleted items.** The specific identifier is placed at the beginning of the list item text in the default font of the list item, followed by a colon, for example, "Microsoft Windows: Bullet item text."
- **Steps.** The specific identifier is placed at the beginning of the step text in parentheses, for example, **4.** (**Linux only**) **Convert GCC to C code**.

# Creating Index Entries for Architecture-Specific Information

When creating an index entry, use the subject as the primary entry and the operating system, platform name, or address space as a secondary or tertiary entry as needed. For example:

```
booting
x86
32-bit
64-bit
disk slices
SPARC
x86
```

If this strategy requires more than three levels, put the operating system, platform name, or address space in the primary entry as shown in the following example. Try to avoid this strategy, though, as the key information does not stand out as much.

```
adding a disk on an x86 based system booting fdisk partition creation layout
```

# Types of Software Manuals

This section briefly describes some of the types of manuals that you might write for a software product. Software documentation usually includes the following types of manuals:

- Installation
- Programmer
- System administration
- User
- Reference
- Java API

Your product team can help you determine which documents are necessary for your particular product.

#### **Installation Guides**

Software installation guides explain how to install and configure the software on the user's system. When writing the manual, you must assume that the reader has already assembled the hardware and is awaiting instructions for installing the software.

## Programmer's Guides

Software programmer's guides vary in scope, depending on whether you are discussing the programming features of the Solaris operating environment, a language compiler application, or an application programming interface (API). Typical operating system programmer's guides might range from an application packaging developer's guide, which is written for a general audience of applications developers, to a book about writing device drivers, which is directed to highly specialized system programmers.

Programmer's guides explain how to write programs that take advantage of the features of the particular product. Compilers and language-development tools have their own documentation sets that are specifically geared toward programmers who use the tools.

## System Administration Guides

System administration guides tell readers how to set up, maintain, and troubleshoot software activities on their computers, and, by extension, networks of their computers. The reader might be anyone from a novice to an experienced network manager.

#### User's Guides

User's guides tell readers how to use the features of a software product. The guide's complexity depends on how sophisticated readers must be to use the product. You might write your product's user's guide as a tutorial.

#### Reference Guides

Reference guides give very specific details about a software product, such as syntax statements for programming languages or explanations of each feature of a graphics software package. Usually, the subjects are arranged in alphabetical order. Not all products have reference guides.

**Note** – Most products include man pages, which are the basic form of reference materials for UNIX operating systems. See "Man Pages" on page 154.

#### Java API Documentation

Java API documentation describes all of the program elements in a Java platform API library, namely:

- Packages
- Classes
- Interfaces
- Constructors
- Methods
- Fields

Java API documentation is primarily produced for programmers who are writing programs in the Java language. Java API documentation is most commonly generated by using the Javadoc<sup>TM</sup> tool. For more information, see the Javadoc Tool home page at http://java.sun.com/j2se/javadoc/.

#### Other Product Documents

You might find yourself writing other types of documents. Some of these documents could rightly be considered manuals, but their uniqueness demands special consideration.

These documents include the following:

- White papers
- Online help
- Man pages
- CD text
- Release notes and product notes
- Demos
- Road maps
- Sun BluePrints<sup>TM</sup> documents

## White Papers

White papers are optional documents that are usually used to publicize a new product or a new feature before official documentation is available. You might have the responsibility for editing white papers, and possibly for writing them. Your involvement ensures that all product information is consistent with the product documentation, uses the standard documentation format, and meets company editorial guidelines.

When your manager assigns you to work on a white paper, you might interact with Product Marketing, Engineering, or other consulting groups regarding schedules, customer requirements, and other issues. You can expect to provide several review passes to ensure the proper slant and polish.

## Online Help

Online help is information that a computer displays to assist users in doing tasks. Some products might require you to write help text in addition to conventional manuals. Most of these products require you to use compatible help viewers and authoring tools. Check with your program manager for information about online help requirements for your product.

Groups that produce Motif applications that are part of the core Common Desktop Environment (CDE) can use CDE Help.

For information about the JavaHelp<sup>TM</sup> software, see http://java.sun.com/products/javahelp.

#### Man Pages

Since its creation, the UNIX operating system has been documented in reference materials known as *man pages*, or reference manual pages. Sun continues this tradition by providing man pages for its operating system and associated software. Each man page discusses one subject, which could be a command, library function, file format, or device driver. Man pages also document system information and standards.

A man page concisely answers the question, "What does this thing do?" The man page is not a tutorial on a subject, nor is the man page a technical analysis of the internals. Man pages are used to find information quickly.

Users access man pages online through the man command or a web browser. Customers also receive printed man pages in manuals for individual software products.

When you are writing man pages, remember that they will become part of a much larger reference manual. Many peripheral products and add-in cards require one or more man pages. You must prepare these pages by following some basic rules to ensure that the pages fit smoothly into the larger manual.

#### Release Notes and Product Notes

Release notes for software products and product notes for hardware products are the final documents that are written before a product ships. The purpose of these notes is to inform the customer about any major problems with hardware, software, or documentation that were discovered after the manuals were printed. Release notes also contain other late-breaking information and additional information needed at installation. In the case of Java releases, release notes discuss problems that were discovered after the manuals were frozen for download bundles.

Release notes might be printed material in product boxes or in ASCII or HTML.

The contents of the notes vary from product to product. For example, if a major problem is discovered with the installation of a software package, then you need to include an "Installation Issues" section in the release notes. Add a "Documentation Issues" section if this problem also affects the manuals.

Additionally, publications departments and individual product teams might add other sections to the notes. The goal of all publications groups is to keep the release notes and product notes as short and succinct as possible.

Release notes might include the following sections:

- Title page
- Legal notice
- Table of Contents
- Preface
- Installation Bugs
- Runtime Bugs
- New Features
- End-of-Support Statements
- Driver Updates
- Patches and CERT Advisories
- Documentation Issues

Product notes might include the following sections:

- Title page
- Legal notice
- Table of Contents
- Preface
- Getting Help
- Compatibility
- Known Problems With the Hardware
- Known Problems With the Software
- Documentation Issues
- Bugs Fixed Since the Last Release

If you are not sure whether your release notes or product notes requires one of these sections, check with your writing manager.

#### **Demos**

Demos for Java releases are compiled, working examples that a customer can try out. The demos might be Java applets that run a web browser or applications that run in a shell or from an operating system.

The purpose of some demos is to provide customers with an opportunity to test that the software has been installed properly. Other demos enable a customer to see and try new features.

Demos are usually produced by engineers who write the code for the feature being demonstrated. You might be asked to review the demo, or to write one or more of the following documents:

- README file
- Instructions for loading and running the demo
- An explanation of what the demo is intended to illustrate

#### Sun BluePrints Documents

Sun BluePrints documents provide best practice solutions for designing, implementing, and managing Sun solutions. The documents range from articles that are posted monthly on the web at Sun BluePrints Online, to books that are published through Sun Microsystems Press. For more information about the Sun BluePrints program, see the Sun BluePrints Program web site.

# **Training Documents**

Training documents are yet another type of technical documentation. Training documents vary widely in format, style, and delivery method, depending on how they are used. For example, a training document that an instructor uses in front of a classroom is different from a training document that a student accesses over the web for self-paced learning.

Typical training documents include the following:

- Training materials for use in instructor-led courses that are delivered in classrooms. These materials might include a student guide, an instructor guide, which consists of the student guide plus additional notes, overheads, workbooks, and study guides.
- Training materials that are delivered on a CD that uses proprietary software
- Training that is delivered over the web and that uses multimedia capabilities

#### Student Guides and Instructor Guides

Student guides and instructor guides are used in instructor-led training. This type of training typically takes place in a classroom with a group of students. The general editorial format of a student guide resembles the format of a hardware or software manual, except that the information is organized according to modules and learning objectives rather than by chapters. Student guides might include the following components:

- Title page
- Legal notice
- Table of Contents
- Preface
- Modules
- Labs
- Exercises
- Appendixes
- Index

Instructor guides closely resemble student guides, except that the instructor guides contain additional directions and notes for the classroom instructor.

#### Other Training Documents

Other documents that are used for training purposes might include the following components:

- Study guides
- Student workbooks
- Lab manuals
- Certification exams
- Video or audio presentations
- Technology-based training (TBT) delivered on CD
- Web Learning Center (WLC) classes accessed on the web
- Consulting materials, such as skills assessments or white papers

CHAPTER 8

# Checking and Reviewing Your Document

Writing computer documentation involves converting raw information from engineers and marketing professionals into a useful, well-written document.

# Types of Editing

A document could undergo more than one editorial review, each for a different purpose. The type of edit that a document receives usually depends on where the document is in the product cycle. For example, a *developmental edit* of a document occurs early in the cycle, around the pre-alpha test or alpha period when there might be more time to address issues such as organization and structure. A *copy edit* is best during the beta review, when the manual is more complete and stable. And finally, *proofreading* is the last review a document receives.

## Developmental Editing

Developmental editing is hard to define because its functions depend on the documentation set or book under consideration. Think of developmental editing as a document production phase that assesses the document's overall focus and direction. This edit is the phase when a documentation set or a book is restructured, chapters or sections are reorganized, and major rewriting is done. The issues that the editor raises during a developmental edit can affect the character of subsequent sections or chapters of a document. This effectiveness is increased if the edit is done on a sample chapter or an early draft of a manual. Some global copy editing issues can be raised at this time as well, especially when these issues provide the writer with examples of style or word usage.

## **Developmental Editing Checklist**

#### Structure and Organization

- Audience definition, purpose of document, and how to use the book are clear.
- Information is appropriately presented for the audience.
- Concepts flow logically.
- Superfluous or redundant material is eliminated.
- Headings are useful, descriptive, and specific.
- Information is easy to find.
- Information is task oriented where appropriate.
- Reference and conceptual information are eliminated from task descriptions.
- Distinctions between parts and chapters are clear.
- Page numbering scheme is appropriate for the type of book.

#### Writing

- Reader context is established and reinforced.
- Tone is appropriate for the reader and to the focus of the book.
- Critical information is covered clearly.
- Task-oriented writing is clear. User actions and system actions are distinct.
- Assumptions are clearly supported.
- Writing and layout are optimized for online presentation.

#### Style

- Terms are used consistently and appropriately.
- Terms are defined and used in context correctly.
- Terms and abbreviations avoid jargon and follow guidelines for localization.
- Documentation set conventions are established and followed.

#### Formatting and Layout

- Document conforms to publications standards.
- Standard templates and formats are used.

#### Illustrations

- Illustrations appear where needed.
- Artwork is integrated within the text.
- Tables, figures, and illustrations are used effectively and appropriately.

Illustrations follow artwork and localization guidelines.

#### **New Elements**

- New graphics or presentation techniques are identified and used effectively.
- Innovations meet Sun design and usability standards.

## Copy Editing

Issues regarding structure and organization are addressed throughout the developmental edit.

## Copy Editing Checklist

#### Readability

- Sentences are clear, direct, and concise.
- Repetition is used effectively.
- Parallel structure is used effectively.

#### Style

- Headings, lists, and sentences have parallel construction.
- Headings follow hierarchy guidelines.
- Voice and tone are consistent.

#### **Transitions**

- Text is easy to follow.
- Information is complete and appropriately placed.
- Transitions between parts, chapters, and sections are clear.
- Transitions are effective online and in hard copy.
- Cross-references are correct, worthwhile, and sufficient.

#### Grammar

- Sentences are complete.
- Subjects and verbs agree, and pronouns and antecedents agree.
- Verb tense is consistent.

- Modifiers are used appropriately.
- Word choice and sentence structure follow guidelines for localization.
- Long sentences are divided for readability and localization.

#### Punctuation, Capitalization, and Spelling

- Punctuation follows editorial and documentation set guidelines.
- Capitalization follows editorial and documentation set guidelines.
- Spelling follows editorial and documentation set guidelines.

#### **Mechanics**

- Typeface conventions are followed in all document elements.
- Product names are used correctly and consistently.
- Trademarks are used correctly and include appropriate attributions.
- New terms are defined and appear in a glossary if there is one.
- Abbreviations and acronyms follow editorial and localization guidelines.
- Numbers and symbols follow editorial and localization guidelines.
- Cross-references are punctuated correctly and refer to the intended target.
- Numbered lists and steps are used appropriately and are numbered correctly.
- Figures, tables, and examples are referred to in preceding text.
- Table continuations are noted correctly.
- Notes, Cautions, and Tips are used correctly.
- Footnotes are used correctly.
- Running footers and page numbers are correct.

#### Formatting and Layout

- Document conforms to style standards.
- Standard templates and formats are used.
- Page breaks and line breaks are effective.
- Page numbering scheme is appropriate for the type of book.

#### Illustrations

- Illustrations are consistent and sized appropriately throughout the book.
- Illustrations follow artwork and localization guidelines.
- Figure callouts are capitalized correctly and are in the correct font.

#### Proofreading

Proofreading is the last step that writers and editors can take to ensure further quality. Proofreading involves one final scan of the document for errors that might have been overlooked in previous reviews. The writer also might have introduced errors when

incorporating new technical material or editorial comments. The proofreader's primary responsibility is to make sure that typographical errors, incorrect font usage, and formatting mistakes have not crept into the document.

## **Proofreading Checklist**

#### Front Matter

- Title page shows correct title.
- Legal notice is current and trademarks, including third-party ones, are listed.
- Table of contents includes correct headings and page number references, and is formatted correctly.
- Figures, tables, and examples are listed in the front matter.
- The preface uses the correct template and contains correct chapter numbers, descriptions, and any required product-specific information.
- Run your document through a spelling checker.
- Run your document through a lint program if such a program exists for your authoring environment.
- Check cross-references.
- Include illustrations or indicate placement of illustrations.

#### **Back Matter**

- Appendixes are in the correct order.
- Templates and formats are used correctly in appendixes and glossaries.
- Glossary is correctly presented.
- Bibliography is correctly presented.
- Index is formatted correctly and contains no errors.

#### Grammar

- Sentences are complete.
- Subjects and verbs agree, and pronouns and antecedents agree.
- Verb tense is consistent.
- Modifiers are used appropriately.

## Punctuation, Capitalization, and Spelling

- Punctuation follows editorial and documentation set guidelines.
- Capitalization follows editorial and documentation set guidelines.
- Spelling follows editorial and documentation set guidelines.

#### **Mechanics**

- Typeface conventions are followed in all document elements.
- Product names are used correctly and consistently.
- Trademarks are used and attributed correctly.
- New terms are italicized, defined, and appear in a glossary, if there is one.
- Abbreviations and acronyms follow editorial and localization guidelines.
- Numbers and symbols follow editorial and localization guidelines.
- Cross-references are punctuated correctly and refer to the intended target.
- Numbered lists and steps are used appropriately and are numbered correctly.
- Figures, tables, and examples are numbered correctly.
- Table continuations are noted correctly.
- Footnotes are used correctly.
- Page footers and numbers are correct.
- Change bars do not appear.

#### Formatting and Layout

- Document conforms to publications standards.
- Standard templates and formats are used.

#### Illustrations

- Figure callouts are capitalized correctly and are in the correct font.
- Artwork is aligned correctly on the pages.

# Creating a Style Sheet

Maintaining a *style sheet* can help you keep track of special spellings, terminology, punctuation, capitalization, and other document-specific words or formats.

A style sheet is where you can log the decisions made about product names, numbers, abbreviations and acronyms, hyphenation, and capitalization. If the document that you are writing or editing is part of a set, using a style sheet helps maintain consistency among the various books.

When you create a style sheet, remember to pass it on to others who might benefit from it. These people might include writers of related documents, editors, illustrators, and production specialists.

For a sample style sheet form, use the "Editorial Style Sheet" on page 165, or obtain the form at http://webhome.sfbay/pubs\_info/Int/editforms.html.

# Editorial Style Sheet

| Document title:                     | Project:                 |                        |
|-------------------------------------|--------------------------|------------------------|
| Writer:                             | Editor:                  |                        |
| Date:                               |                          |                        |
| ABC                                 | DEF                      | GHI                    |
| JKL                                 | MNO                      | PQR                    |
| STU  Cover capitalization, spelling | v w x<br>g, hyphenation. | Y Z Numbers            |
| (n) noun                            | (v) verb                 | (a) adj preceding noun |
| (pa) predicate adjective            | (col) collective noun    | (s) singular           |

(pl) plural (TM) trademark (R) registered trademark Abbreviations

**Trademarked Terms** 

Special Font Conventions

Miscellaneous Notes

CHAPTER 9

# Writing Alternative Text for Nontext Elements

This chapter describes how technical writers can create documents that meet one of the key Section 508 accessibility requirements. This key requirement is to create text equivalents, referred to as *alternative text*, for each graphic element in the document. This chapter explains how to write alternative text, but it does not provide tool-specific information.

This chapter discusses the following topics:

- "Section 508 Requirements Overview" on page 167
- "Guidelines for Meeting Section 508 Requirements" on page 168
- "General Guidelines for Writing Alternative Text" on page 169
- "Writing About Nontext Elements" on page 171

# Section 508 Requirements Overview

United States government purchases of information technology are required by federal law to be accessible by people with disabilities. Examples of disabilities include vision impairment, hearing impairment, and so on. Requirements focus on the need for assistive technologies that enable people with disabilities to use software products and to get the full benefit from documentation.

## **Assistive Technologies**

To meet Section 508 accessibility requirements, documentation must provide support for assistive technology tools that enable specialized input and output capabilities.

Examples of assistive technology tools include the following:

- **Screen reader.** This tool enables vision-impaired users to navigate through applications, determine the state of controls, and "read" text by using text-to-speech conversion.
- Screen magnifier. This tool enables users to enlarge the screen display.
- Voice command and control. This tool enables users to control the system by using spoken commands.

# Guidelines for Meeting Section 508 Requirements

Writers can ensure that documents meet Section 508 accessibility requirements by providing alternative text to describe nontext elements, which include graphics, mathematical equations, and multimedia. Follow these basic guidelines:

- Identify the nontext elements that are included in a document.
- Create short alternative text for each nontext element.
   Short alternative text, which *cannot* exceed 150 characters, is required for each nontext element. This text enables assistive access tools to "read" the nontext element.
- Create long alternative text for select nontext elements, only if necessary.
  Sometimes, a nontext element cannot be adequately described in fewer than 150 characters. In such cases, long alternative text, which can exceed 150 characters, can be used in conjunction with short alternative text. Long alternative text must be accompanied by short alternative text.
- If necessary, use tools to export or convert the document to HTML.

# General Guidelines for Writing Alternative Text

Document accessibility is addressed by providing alternative text descriptions for nontext elements. When writing alternative text, do the following:

- Describe callouts and other relevant information in a logical order.
- Use the same style guidelines that you use for the rest of the document.
- Do not add HTML tags, FrameMaker character styles, or markup of any kind to alternative text.
  - Specific formatting is not interpreted in alternative text, so such markup appears as-is.
- Identify the graphic type prominently in the alternative text, namely at the beginning or at the end, but not in the middle.
- If the *only* occurrence of a trademarked term appears in the alternative text, append (TM) to the term.
  - Do not mark the occurrence in the alternative text if the trademarked term is used elsewhere in the body of the document.

The first step in providing alternative text is to determine the context of the nontext element.

## Determining the Context of a Nontext Element

The existence and amount of context that a nontext element has in the surrounding text can help you determine the following:

- How much alternative text to write
- What kind of alternative text to write

Look at each nontext element and the context that surrounds it. The context usually appears within the same section as the element. The three main context levels are defined as follows:

■ **Existing context.** A description of the nontext element or its purpose appears in the body of the document.

Provide short alternative text for this context level, as described in "Writing Short Alternative Text" on page 170.

 Limited existing context. A limited description of the nontext element or its purpose appears in the body of the document.

Provide short alternative text for this context level, as described in "Writing Short Alternative Text" on page 170.

■ **No existing context.** No description of the nontext element appears in the body of the document and the purpose of the nontext element is unclear.

Determine whether the nontext element serves a useful purpose in the document. If the nontext element serves no useful purpose, remove the element from the document.

If the element serves a useful purpose, provide short alternative text as described in "Writing Short Alternative Text" on page 170. If you consider long alternative text to be necessary, see "Writing Long Alternative Text" on page 171.

**Note** – If your document is early enough in the production cycle, consider adding contextual text for the nontext element in the body of the document. The description will then be available to regular readers as well as those readers who are accessing alternative text.

#### Writing Short Alternative Text

You must write short alternative text for every nontext element. Such text is the value of the ALT attribute of the <IMG> tag. Conversion tools for several authoring environments make this change for you when converting from other formats to HTML. Short alternative text cannot exceed 150 characters.

This text provides a brief description of one of the following:

- What the nontext element represents
- What the nontext element looks like
- What purpose the nontext element serves in the document

Avoid duplicate information, irrelevant details, or inconsistent terminology.

**Tip** – To count characters on a Solaris 8 system, select the passage in the document. Then, type the following in a terminal window:

```
$ xv_get_sel | wc -c
```

To count characters on other versions of the Solaris Operating System, copy the text. Then, type the following:

```
$ echo paste-highlighted-text | wc -c
```

## Writing Long Alternative Text

**Note** – Long alternative text is not supported by all authoring tools and browsers. Even when supported, long alternative text is available only to users who use screen readers.

You can optionally use long alternative text to provide very detailed descriptions of nontext elements. Complex graphics, diagrams, and flow diagrams might be good candidates for long alternative text. The long alternative text is placed in a separate file. The name of this file is the value of the LONGDESC attribute of the <IMG> tag.

The alternative text examples that appear in "Complex Graphics" on page 174 and in "Diagrams" on page 177 include examples of long alternative text.

You write long alternative text just as you write short alternative text, but long alternative text can exceed the 150-character limit.

## Writing About Nontext Elements

Despite the visual differences, you use the same writing guidelines to describe most nontext elements. This section includes writing guidelines for the following graphic types:

- "Simple Graphics" on page 172
- "Complex Graphics" on page 174
- "Diagrams" on page 177
- "Mathematical Equations" on page 181
- "Multimedia Content" on page 182

**Tip** – Avoid terms such as "annotation," "blowup," and "exploded view" in alternative text. Such terms rarely provide information relevant to the alternative text.

The examples in the following subsections show graphics in isolation along with alternative text. The descriptions of the type of context identified in the Notes column of the example tables use these terms:

- Existing context assumed. The nontext element might clarify the information presented or might add visual interest to a document. Alternative text requirements can be satisfied with minimal text.
- **Limited existing context assumed.** The nontext element might clarify the information presented. Provide more detail about the content of the nontext element if the details are not available in the existing context. Alternative text requirements might be minimal or extensive.
- No existing context assumed. The nontext element is vital to the understanding of the information presented, but it is not described by existing context. Alternative text requirements can only be satisfied by extensive text.

**Note** – If your document is early enough in the production cycle, consider adding contextual text for the nontext element in the body of the document. The description will then be available to regular readers as well as those readers who are accessing alternative text.

Most of the examples show alternative text for all three contexts. These variations are numbered, and character counts for each version are provided in the adjacent Notes column.

## Simple Graphics

Simple graphics usually represent single entities, such as symbols, logos, icons, and figures. *Symbols* are graphics that represent functions or operations. *Logos* are graphics that identify a company or product. *Icons* are graphics that represent applications or functions within an application. Symbols, logos, and icons are not commonly accompanied by captions. They might be separated from the document text or placed within a sentence as an inline graphic.

Symbols and icons might be *static* or *dynamic*. A static symbol or static icon is used only as an illustration. A dynamic symbol or dynamic icon might be used as a button or link to perform another task. For example, a dynamic symbol might be used to launch a multimedia application.

When writing alternative text for simple graphics, follow these guidelines:

- Identify the graphic as a symbol, logo, icon, or figure.
- Describe the purpose of the graphic. For example, explain an icon's state as active or inactive.
- Provide only a name for common symbols, logos, and icons. Provide more detail for uncommon graphic elements.

#### **EXAMPLE 9–1** Simple Graphics Text Equivalents

| Simple Graphics                                     | Notes                                    |
|-----------------------------------------------------|------------------------------------------|
| <b>\$</b>                                           | Short alternative text<br>12 characters. |
| SCSI symbol.                                        |                                          |
| Creator 3D                                          | Short alternative text 52 characters.    |
| Sun Creator3D system logo for Ultra 1 workstations. |                                          |
| : SunWeb                                            | Short alternative text<br>14 characters. |
| Netscape icon.                                      |                                          |

Figure showing Start, Stop, and Reset buttons on the Main window.

Short alternative text: 64 characters.

## **Complex Graphics**

Complex graphics present more complex ideas by means of screen captures and technical illustrations. Such graphics are sometimes accompanied by a figure caption. Complex graphics can be cropped, contain callouts, be annotated, show action, be exploded views, or show cut-away views.

When writing alternative text for complex graphics, follow these guidelines:

- Identify the graphic as a screen capture or figure.
- Include information about callouts, if applicable.
- Describe the purpose of the graphic.For example, explain the fields displayed.
- Describe the information in a logical order, if possible.
   For example, describe elements from top to bottom and left to right.

The following examples provide samples of accessibility text for complex graphics. The sample nontext element is followed by a table. The first column in the table shows the associated alternative text for the nontext element. The second column provides notes about the alternative text.

**EXAMPLE 9–2** Screen Capture With No Figure Caption

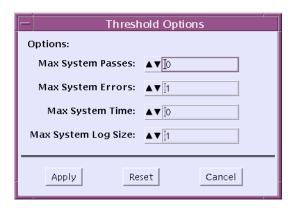

| Alternative Text                                        | Notes                                                                |
|---------------------------------------------------------|----------------------------------------------------------------------|
| (1) Screen capture of the Threshold Options dialog box. | (1) Existing context assumed. Short alternative text: 51 characters. |

#### **Alternative Text**

- (2) Screen capture of Threshold Options dialog box showing Max System Passes, Errors, Time, and Log Size options. Buttons are Apply, Reset, and Cancel.
- (3a) Screen capture of the Threshold Options dialog box.
- (3b) The Threshold Options dialog box has four options and three buttons. The first option is Max System Passes, which has a default value of 0. The Max System Errors option has a default value of 1. The Max System Time option has a default value of 0. The last and fourth option, Max System Log Size, has a default value of 1. The buttons are Apply, Reset, and Cancel.

#### Notes

- (2) Limited existing context assumed. The short alternative text does not mention the default values of the options because, in this case, that information is described in the text. Short alternative text: 147 characters.
- (3) No existing context assumed. Could not list all of the options and buttons without exceeding the 150-character limit, so long alternative text was added.
- (a) Short alternative text: 51 characters.
- (b) Long alternative text: 365 characters.

**Tip** – Some screen readers read the figure caption before they read the alternative text, while others read the caption after the alternative text. Be aware of how the alternative text would sound if read before and after the caption to avoid confusing, unintentionally funny, or embarrassing word combinations.

**EXAMPLE 9–3** Composite Screen Capture With Figure Caption

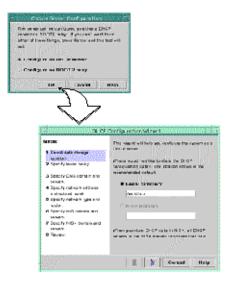

FIGURE 2–3 Opening the DHCP Configuration Wizard

| Alternative Text                                                                                                    | Notes                                                                                                    |
|----------------------------------------------------------------------------------------------------|----------------------------------------------------------------------------------------------------|
| (1) Screen capture showing the Choose Server Configuration dialog box opening the DHCP Configuration Wizard.                                                                     | (1) Existing context assumed. Short alternative text: 104 characters.                                                                                                    |
| (2) Screen capture showing the Choose Server Configuration window, with Configure as DHCP Server and OK buttons selected, opening the DHCP Config Wizard.                        | (2) Limited existing context assumed. Short alternative text: 149 characters.                                                                                                    |
| (3a) Screen capture showing the Choose Server<br>Configuration dialog box opening the DHCP<br>Configuration Wizard.                                                              | To keep the number of characters below 150, "Configuration dialog box" has been replaced with the term "Configuration window." In addition, "DHCP Configuration Wizard" has been replaced with the term "DHCP Config Wizard." |
| (3b) Selecting the Configure as DHCP Server button and then clicking the OK button on the Choose Server Configuration dialog box opens the DHCP Configuration Wizard dialog box. |                                                                                                    |
|                                                                                                    | (3) No existing context assumed. Could not describe the action without exceeding the 150-character limit, so long alternative text was added.                                                                                 |
|                                                                                                    | (a) Short alternative text: 104 characters.                                                                                                    |
|                                                                                                    | (b) Long alternative text: 171 characters.                                                                                                    |
|                                                                                                    |                                                                                                    |

**EXAMPLE 9–4** Annotated Technical Illustration

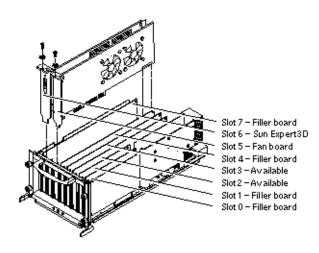

FIGURE 2-4 Slot Locations in a Sun Fire 6800 I/O Assembly

| Alternative Text                                                                                                    | Notes                                                                                                    |
|----------------------------------------------------------------------------------------------------|----------------------------------------------------------------------------------------------------|
| (1) Figure showing Sun Fire(TM) 6800 I/O assembly slots and the boards that fill them.                                                                                                    | (1) Existing context assumed. Short alternative text: 82 characters.                                                                                                    |
| (2) Figure showing Sun Fire(TM) 6800 I/O assembly slots and the boards that fill them: Slot 6 has a Sun Expert3D card, and Slot 5 has a fan board.                                                                                                    | (2) Limited existing context assumed. Short alternative text: 142 characters.                                                                                                    |
| (3a) Figure showing Sun Fire 6800 I/O assembly slots and the boards that fill them. (3b) Figure showing which boards must fill the Sun Fire 6800 I/O assembly's seven slots: Slot 0 and Slot 1 are filled with filler boards. Slot 2 and Slot 3 are available for miscellaneous cards. Slot 4 has a filler board. Slot 5 has a fan board. Slot 6 contains the Sun Expert3D card. Slot 7 has another filler board. | (3) No existing context assumed. Could not describe the boards and slots without exceeding the 150-character limit, so long alternative text was added. (a) Short alternative text: 78 characters. (b) Long alternative text: 316 characters.  In the long alternative text, the boards are listed in slot order from lowest to highest. The boards are also listed in a consistent manner, to make the information easier to follow for |
|                                                                                                    | readers who are using assistive technology tools.                                                                                                    |

## **Diagrams**

A diagram is a line drawing that shows the interrelationship of objects. A flow diagram is a diagram that presents information in a specific order. Many diagrams cannot be adequately described by short alternative text alone. Such diagrams can be accompanied by optional long alternative text in addition to the required short alternative text.

When writing alternative text for diagrams, follow these guidelines:

- Identify the graphic as a diagram or a flow diagram.
- Describe the purpose and major components of the diagram. If the components are labeled, use the labels. If the components are important but not labeled, describe them.
- Do not describe aspects of the diagram that are not relevant to understanding the diagram.

For instance, the size or shape of a component in the diagram is usually irrelevant.

**EXAMPLE 9–5** Standard Diagram

**EXAMPLE 9–5** Standard Diagram (Continued)

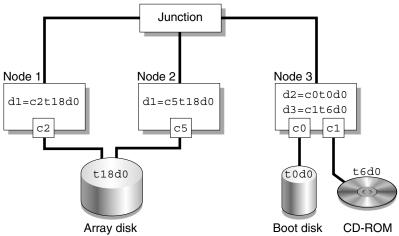

FIGURE 2-5 DID Numbering for a Three-Node Cluster

| Alternative Text                                                                                                    | Notes                                                                                                    |
|----------------------------------------------------------------------------------------------------|----------------------------------------------------------------------------------------------------|
| (1) Diagram showing device ID numbering for a three-node cluster.                                                                                                    | (1) Existing context assumed. Short alternative text: 61 characters.                                                                                                    |
| (2) Diagram showing device ID numbering for a three-node cluster: Node 1 is d1=c2t18d0. Node 2 is d1=c5t18d0. Node 3 is d2=c0t0d0 and d3=c1t6d0.                                                                                                    | (2) Limited existing context assumed. Short alternative text: 143 characters.                                                                                                    |
| (3a) Diagram showing device ID numbering for a three-node cluster.  (3b) Diagram showing device ID numbering for a three-node cluster. Array disk connects to Node 1 and Node 2. Both the boot disk and the CD-ROM connect to Node 3. Node 1, Node 2, and Node 3 all connect to the Junction. Array disk value is t18d0, boot disk value is t0d0, and CD-ROM value is t6d0. Node 1 value is d1=c2t18d0. Node 2 value is d1=c5t18d0. Node 3 values are d2=c0t0d0 and d3=c1t6d0. | <ul><li>(3) No existing context assumed. Could not describe the diagram without exceeding the 150-character limit, so long alternative text was added.</li><li>(a) Short alternative text: 61 characters.</li><li>(b) Long alternative text: 390 characters.</li></ul> |

**EXAMPLE 9–6** Complex Diagram

**EXAMPLE 9–6** Complex Diagram (Continued)

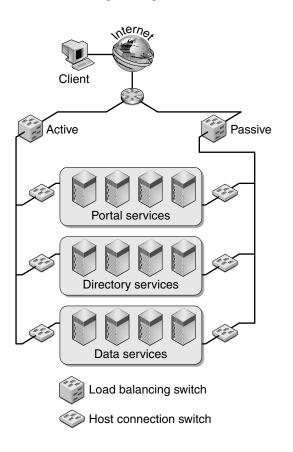

FIGURE 2-6 Service Delivery Network Components

| Alternative Text                                                                                                    | Notes                                                                         |
|----------------------------------------------------------------------------------------------------|-------------------------------------------------------------------------------|
| (1) Diagram showing components of the service delivery network.                                                                                     | (1) Existing context assumed. Short alternative text: 59 characters.          |
| (2) Diagram showing active and passive load balancing switches connecting through host connection switches to portal, directory, and data services. | (2) Limited existing context assumed. Short alternative text: 143 characters. |

#### **Alternative Text**

- (3a) Diagram showing components of the service delivery network.
- (3b) Host connection switches connect portal, directory, and data services to two load balancing switches. One load balancing switch is active. The other is passive. The load balancing switches, in turn, connect to a router that connects the entire service delivery system to the Internet. The client system connects directly to the Internet.

#### Notes

- (3) No existing context assumed. Could not describe the details of the diagram without exceeding the 150-character limit, so long alternative text was added.
- (a) Short alternative text: 59 characters.
- (b) Long alternative text: 339 characters.

**EXAMPLE 9–7** Flow Diagram

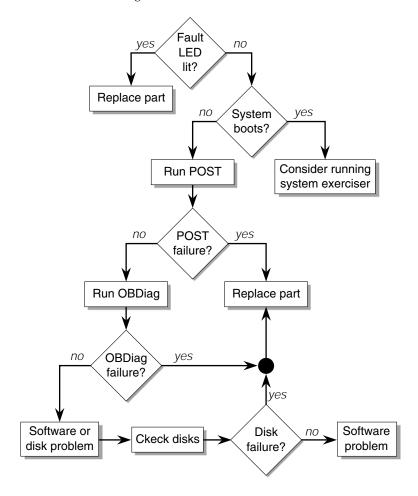

FIGURE 2-7 Choosing a Tool to Isolate Hardware Faults

| Alternative Text                                                                                                    | Notes                                                                                                    |
|----------------------------------------------------------------------------------------------------|----------------------------------------------------------------------------------------------------|
| (1) Flow diagram showing the process of fault isolation.                                                                                                    | (1) Existing context assumed. Short alternative text: 52 characters.                                                                                |
| <ul><li>(2a) Flow diagram showing the process of fault isolation.</li><li>(2b) Flow diagram showing fault isolation. If the Fault LED is lit, you must replace the part.</li></ul> | (2) No existing context assumed. Could not describe the flow diagram without exceeding the 150-character limit, so long alternative text was added. |
| If not, determine if the system boots. If the                                                                                                    | (a) Short alternative text: 52 characters.                                                                                                    |
| system boots, consider running system exerciser. If the system does not boot, run                                                                                                  | (b) Long alternative text: 530 characters.                                                                                                    |
| POST. If POST fails, replace the part. If POST succeeds, run OpenBoot(TM) Diagnostics (OBDiag). If OBDiag fails, replace the part. If                                              | The shape of the figures in the flow diagram are omitted because decisions are dealt with in the text.                                              |
| OBDiag succeeds, you must check the disks for disk failure. If a disk failure occurred, replace the part. If no disk failure occurred, then software is the reason for the fault.  | The first occurrence of the trademarked term appears in alternative text, so it is marked with (TM).                                                |

# **Mathematical Equations**

Many complex mathematical equations defy simple translation into words. To satisfy Section 508 requirements, describe the equation as a mathematical equation or as a graphic that shows a mathematical equation.

When writing alternative text for mathematical equations, follow these guidelines:

- Use the generic alternative text "Mathematical equation" or "Graphic showing mathematical equation" to describe the equation.
- Describe the purpose of the equation as if you were writing a caption title for the equation.

#### **EXAMPLE 9–8** Mathematical Equations

| Mathematical Equation | s                                                                                               | Notes                                  |
|-----------------------|-------------------------------------------------------------------------------------------------|----------------------------------------|
| allocation project =  | $\frac{\text{shares}_{\text{project}^{i}}}{\sum_{j=1n}^{\text{(shares}_{\text{project}^{j}})}}$ | Short alternative text: 39 characters. |

j is the index among all active projects

Graphic showing mathematical equation.

allocation project 
$$x$$
 = 
$$\frac{\text{shares} \sum_{\text{project } X}^{i}}{processor set X}$$
 
$$\sum_{j=1...n} (\text{shares} \sum_{\text{project } j})$$

Short alternative text: 149 characters.

j is the index among all active projects that run on processor set X

Mathematical equation shows formula for how FSS scheduler calculates per-project allocation of CPU resources for projects running on processor sets.

#### Multimedia Content

Multimedia content presents information in a combination of media formats, which can include audio, video, animation, and text. Multimedia content usually supplements written material. For example, a remove-and-replace service procedure for a hardware component might also serve as the basis for a scripted video or animation of that procedure. Alternative text is not needed if the material is presented in the surrounding text. However, alternative text must still be provided for the multimedia icon.

The first use of a multimedia icon in a document is usually as a static icon in the preface. This first use of the graphic introduces the concept of multimedia links that appear later in the text. See "Simple Graphics" on page 172 for examples of static icons.

When writing alternative text for multimedia content, follow these guidelines:

- Identify the graphic as a multimedia icon that has an underlying link.
- Describe the specific type of multimedia presented, for example, a movie or an audio file, and its purpose.
- Include the name of the movie or audio file.
- Provide a transcript of the audio, video, or animation content if that information is not already covered in another way in the document.
  - For example, if closed captioning or audio descriptions are provided, a transcript is not required.

#### **EXAMPLE 9–9** Multimedia Icons

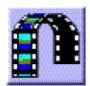

| Alternative Text                                                                                                    | Notes                                                                                                    |
|----------------------------------------------------------------------------------------------------|----------------------------------------------------------------------------------------------------|
| (1) Multimedia icon that can be selected to view a ShowMe How video demonstration of the "Removing the Power Supply" procedure. | (1) Existing context assumed. Gives the name of the movie. Short alternative text: 123 characters.                                  |
| (2) Multimedia icon that can be selected to view a ShowMe How video demonstration of the psupply.mpg file.                      | (2) Existing context assumed. Gives the name of the movie file rather than the movie title. Short alternative text: 103 characters. |

## CHAPTER 10

# Glossary Guidelines

This chapter explains how to create a glossary for a technical manual. Most technical manuals increasingly introduce a number of new terms. A glossary improves the usability of a technical manual by simplifying a reader's search for definitions for these new terms. Before you create a glossary, consider its use and organization.

This chapter discusses the following topics:

- "Glossary Content" on page 185
- "Writing Good Glossary Entries" on page 187

# **Glossary Content**

The terms that you select for a glossary must be important to the subject, with simple and concise definitions that are appropriate for the context. A glossary can contain some background definitions that are not defined within your book if these definitions enhance understanding of the subject. An example is units of measure.

A glossary can also include terms that have another meaning apart from technology. Examples are "front porch" and "portal." You might also include terms that are unique to the book.

Some terms are not considered appropriate for a glossary. These terms include the following:

- Commands from a programming language or from an operating system
- Window menu selections
- Terms that a reader can find in a standard dictionary or an industry glossary

Certain UNIX commands have mutated into multiword terms. These terms are therefore candidates for inclusion. For example, the UNIX tar command has encouraged the use of "tar" as an adjective. The glossary might contain an entry for "tar file," but not for the tar command. You must decide whether to include in your glossary similar UNIX commands that have mutated into common multiword terms.

# Finding Definitions

The online Sun corporate glossary gathers terms from each segment of the company. For a list of current terms and definitions, see the *OpenSolaris Glossary* at http://opensolaris.org/os/community/documentation/glossary.

For terms that are specific to your particular area, try to obtain definitions from your technical subject matter expert. For standard industry terms, first check a standard dictionary. If the term is not in this dictionary, check the third-party reference books that are listed in Appendix B.

Online glossaries are usually easy to access. You might find the definition that you need without much difficulty. Check the following glossaries:

- Glossary of Java Technology-Related Terms at http://java.sun.com/docs/glossary.html
- Sun Global Application Developer Corner Glossary at http://www.sun.com/developers/gadc/glossary/index.html

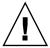

**Caution** – If you need to borrow definitions from another source, ensure that you rewrite the definitions so that you do not copy text from a third-party publication. To inspire originality, define a term as if you were creating a definition for someone who is unfamiliar with the term or technology.

Ensure that your glossary is verified in a technical review, along with your main text.

## **Creating New Terms**

If you need to create an entirely new term for a name in a new product, follow these guidelines:

- Ensure that the new term can be pronounced as you intend.

  If you have any doubts, use a different term. An example is "invalid," which can be pronounced two ways with two different meanings.
- Ensure that the new term cannot be read as obscene and that the term's meaning cannot be mistaken.
- Ensure that a translator can adequately translate the new term.

If you are not sure about a term and its definition, consult the Localization Department.

# Formatting a Glossary

Glossary page formats differ from book to book. You can see these differences especially in Internet glossaries, which use a variety of publishing software for their online presence. All glossaries do have some common characteristics:

- All terms are arranged alphabetically.
- Each term begins on a separate line.
- Each term is followed by its definition or expansion.

Terms often follow the capitalization that is recognized by a standards organization, such as ANSI, IEEE, or ISO. The typeface, margins, and indents are determined by the templates and the publishing software that you use to create the glossary.

# Writing Good Glossary Entries

Ideally, you define each new term at least three times:

- At its first usage in text
   Give a brief but concise definition of the term.
- 2. At its first usage in a subsequent chapter if the book is hard copy only Here, a short, summary definition suffices.
- In the glossary
   Users expect a complete definition in the glossary.

The best time to write a glossary entry is when you first introduce an unfamiliar term in your text.

### Creating a Glossary Entry

Glossary style usually presents the glossary term in a simple, singular noun form. The part of speech that you use for the term demands that you use the same part of speech as a keyword in the definition. An example follows.

concatenate

(v.) To string together two or more sequences, such as files, into one longer sequence. The UNIX cat command, for example, concatenates files.

node

(n.) An addressable point on a network. Each node in a network has a different name. A node can connect a computing system, a terminal, or various other peripheral devices to the network.

#### Defining the Term

The definition, which immediately follows the term, does not restate the term. The restatement might be assumed, along with the unwritten words "is a" or "is," if the article is included. An example follows.

debugger

(n.) A program that locates operational errors in another program. The debugger usually enables the developer to examine the malfunctioning portion of the program for bad data and to check operational conditions. See also debug.

decryption

(n.) The process of converting encrypted data to plain text. See also encryption.

Ensure that the definition agrees in number with the term. The definition does not need to be a complete sentence.

#### Defining Multiword Terms

Defining a term that consists of multiple words, usually one or more modifiers and a noun, is similar to defining a single word. An example follows.

shell procedure

(n.) An executable file that is not a compiled program. A shell procedure calls a shell to read and execute commands that are contained in a file. This procedure enables you to store a sequence of commands in a file for reuse. Also called a shell program or command file.

#### Defining Parts of Speech

Identify each part of speech for the term. Of all glossary users, translators and nonnative speakers can benefit the most from knowing the part of speech for a term. However, all users can improve their understanding of a term by knowing how to use that term in a sentence. The following table shows the abbreviations for parts of speech.

**TABLE 10–1** Abbreviations for Parts of Speech

| Abbreviation | Part of Speech |
|--------------|----------------|
| adj.         | Adjective      |

| <b>TABLE 10–1</b> Abbreviations for Parts of Speech | (Continued)    |
|-----------------------------------------------------|----------------|
| Abbreviation                                        | Part of Speech |
| adv.                                                | Adverb         |
| n.                                                  | Noun           |
| v.                                                  | Verb           |

The following example shows two parts of speech:

format

- (1) (n.) The structure of data that is to be processed, recorded, or displayed.
- (2) (v.) To put data into a structure or to divide a disk into sectors for receiving data.

#### Creating Multiple Definitions

When a term requires more than one definition, use a numeral that is surrounded by a set of parentheses and no other punctuation. Append a space to this text. Start a new paragraph for each definition, as the following example shows.

luminance

- (1) (n.) The generic flux from a light-emitting or light-reflecting surface. The subjective response to luminance is brightness.
- (2) (n.) The specific ratio of color primaries that provides a match for the white point in a specified color space.
- (3) (n.) The portion of a composite signal that carries brightness information.

#### Defining Acronyms and Abbreviations

Acronyms and abbreviations are alphabetized letter-by-letter, as described in **Broken Link (Target ID: SGGLOSS-23)**. Occasionally, you need only give an expansion of the term. At other times, you need to provide a definition as well.

Because most users are familiar with just the acronym or abbreviation, spell out the meaning and give the definition immediately after the acronym or abbreviation. You can double-post the abbreviation and the expansion.

The following examples show entries with abbreviations and expansions.

**SIP** (single inline package) (n.) The packaging of an electronic component with all leads protruding from one side only.

**SMPTE** (n.) Society of Motion Picture and Television Engineers.

**SNMP** (Simple Network Management Protocol) (n.) The preferred network management protocol for TCP/IP-based internets.

When you use multiple definitions for an acronym or abbreviation, use a numbering system, as the following example shows.

**BSD** (1. Berkeley Software Distribution) (n.) UNIX versions that were developed at the University of California, Berkeley. These versions have names such as BSD 2.7 and BSD 4.2.

(2. block schematic diagram) (n.) A circuit board flowchart.

**Note** – If an acronym or abbreviation that is expanded in your book chapter contains initial capital letters, ensure that you repeat the capitalization in the glossary.

### Using "See" and "See Also" References

When you refer to another term, use the word "See" to direct the reader to use another word. Do not define the term when you use "See."

**solid model** (n.) See surface model.

Use "See also" after you have defined a term to direct the reader to other terms with similar meanings. If you are referring to an acronym or abbreviation, use the short form. The following examples show two ways to use "See also."

**composite drive** (n.) A single logical drive that is composed of more than one

physical drive. See also disk array, RAID.

crontab **file** (n.) A file that lists commands which are to be executed at

specified times on specified dates. See also cron.

# CHAPTER 11

# Indexing

An index is often a reader's primary information retrieval device. When readers search for a particular topic and find it referenced in an index, they are assured that the topic is covered in the document and their search has ended. When readers do not find a topic in an index, they might decide that the topic is not covered in that document and they might look elsewhere.

This chapter discusses the following topics:

- "Creating an Index" on page 191
- "Refining and Checking an Index" on page 209

# Creating an Index

Indexing is an iterative process. Your first pass at an index is merely the foundation on which to build your final index. The first pass will be full of similar primary entries that you need to break into secondary entries. When you first develop your index, you might introduce spelling errors and have incomplete page ranges in individual entries. Such errors can be corrected during the editing phase. See "Refining and Checking an Index" on page 209 for possible solutions.

#### When an Index Is Needed

A document needs an index if it has 20 or more pages. This rule applies to any type of document, from a user's guide to a technical reference manual.

# Time Required to Create an Index

Generally allow one full day for indexing for every 25 pages of text. A 100-page document might take four full days to index. An experienced indexer might require less time; a first-time indexer might require more time. Certain types of documents are much more difficult to index than others. Those documents require even more time than given in this guideline.

# Deciding Which Parts of a Document to Index

The first decision you need to make when starting to create an index is to determine which of the following parts of a document to index:

- **Front matter.** Do not index the title page, copyright page, table of contents, and lists of figures, tables, and examples.
- Preface. Index the preface if it contains information about the subjects within the
  document and not just why the document was written. Topics you might index in a
  preface include prerequisite knowledge, other applicable documents, or document
  conventions.
- Chapters. Use the main body of the document as the source for most of the index entries.
- **Tables and figures.** Index topics within tables and figures if they are of particular importance to the discussion. Do not index items within tables that merely reproduce information already contained in the text. Including index references to the subjects of the tables and figures themselves is often helpful to a reader.
- Footnotes. Index footnotes if they contain information that expands on the information in the text. Do not index footnotes that merely document statements in the text.
- Appendixes. Index appendixes if they contain pertinent material omitted from the main body of the document. Do not index appendixes if they merely reproduce information already contained in the main body. A quick reference in an appendix, for example, is usually not indexed. Nor is a questionnaire. Worksheets in an appendix are indexed unless they merely repeat the main text.
- Back matter. Do not index terms in a glossary as long as they are explained elsewhere in the document. Do not index a bibliography or a reader comment form.

## Selecting Topics to Index

When you take on the task of creating an index, you must first decide what the pertinent statements or topics are. A topic can be a single word, a phrase, or even a concept. A topic has no minimum or maximum size.

As you analyze a topic for inclusion in your index, decide whether the topic contains information a reader might expect to find in the index. If it does, create one or more index entries.

To determine whether a topic requires an index entry, analyze the topic for the following attributes:

- Describes how to perform a task. Tasks are the key subjects in certain types of documents, such as installation manuals.
- Contains a definition of a term, acronym, or abbreviation. Definitions are frequently the key to a reader's understanding of the document. An effective index makes it easy for a reader to find the definition or, similarly, an acronym or abbreviation. However, do not identify in an index definitions, acronyms, and abbreviations by glossary page numbers, but rather by text page numbers. See "Create Index Entries for Acronyms and Abbreviations" on page 198.
- **States a restriction, such as a Caution.** Awareness of the restriction might help a reader avoid costly mistakes.
- Explains a concept or an idea. This type of topic is most helpful to a reader. However, creating index entries that describe a concept or an idea is fairly difficult. The difficulty is in describing the whole concept in a few words.

### Do Not Index Superfluous Entries

Frequently, superfluous entries are in an index because the person creating the index refers to every occurrence of selected words or phrases in the document. The index is not a concordance, but rather an information retrieval device.

For example, assume that the following sentence appeared in the text being indexed:

Separate chapters of this manual are devoted to the use of disk and tape storage devices.

In this example, the sentence provides no information about disk or tape storage. Therefore, a reader would gain nothing from these index entries:

```
disk storage, 37
:
tape storage, 37
```

Include entries in an index only if they refer a reader directly to useful information.

#### Avoid Entries That Are Too General

Do not use entries so general that they apply to a global level of information. Such an entry is too broad to inform a reader of the entry's corresponding content in the text.

For example, do not include entries such as "File Manager, creating files in" in a book about File Manager; or "features, of AdminTool" in a book about this Solstice application. The only entries under the name of the application you are documenting address its use, for example, entries such as "installing" or "quitting" the application.

### Include Common Industry Terminology

Terms for common procedures and commands might differ, depending on the technology or company. If you know of a common synonym for a process or command, include an entry to direct a reader to the term used in your book, as shown in these examples:

abort, *See* cancel delete, *See* cut search, *See* find

#### Avoid Using Headings as Index Entries

Using headings as the basis for index entries results in an index that is hard for the reader to scan.

| Incorrect                                     | Correct                                                     |
|-----------------------------------------------|-------------------------------------------------------------|
| running the QuickView utility, 42             | direct virtual memory access (DVMA), using, 87              |
| using direct virtual memory access (DVMA), 87 | hidden file, definition, 28  QuickView utility, running, 42 |
| What is a hidden file?, 28                    | Quien ven utility, rationing, 12                            |

# Consider Including "Commands" as a Primary Entry

If you decide to include "commands" as a primary entry, follow it with subentries for each command appearing in the book.

commands

aset chmod

## Describing a Topic

Once you have determined that a topic merits an index entry, find one or more ways to describe it to a reader. The descriptions that you create become the subjects of the index entries.

To describe a topic, follow these guidelines:

- Anticipate a reader's needs.
- Select the proper words for the subjects.
- Arrange the words for emphasis.
- Create multiple entries (double-post).
- Group the entries.

#### Anticipate a Reader's Needs

Readers usually use an index to answer one of the following questions:

- Where can I find information about a certain task, term, or topic?
- Does the information described by an index entry tell me what something is, how it works, or how to use it?
- Which pages can I ignore because they contain information I already know?

By anticipating a reader's needs as you describe topics for your index, you can create an index that helps a reader find information quickly and easily.

### Include Only Terms a Reader Is Likely to Look Up

When creating an entry, ask yourself whether you would be likely as a reader to look in the index for that entry.

Questionable entries include the following:

- Entries starting with terms such as "how" or "why"
- Entries starting with irrelevant terms
- Commands or widgets used only in sample programs or examples

  For example, in a book in which an exercise involves creating the buttons "Hello!" and "Adios!", do not include "Hello!" and "Adios!" as index entries.
- Titles of books in a "Recommended Reading" section
- Entries that use the same phrasing as section headings

### Select Appropriate Words for Subjects

The words that you select are an abstract of the topic. Choose words that are as descriptive as possible. Using words from the text as subjects of index entries might satisfy readers who know the terminology used in the document. For other readers, provide subjects or cross-references worded so that they can find the desired information without specific prior knowledge.

#### **Use Gerunds**

Use a gerund, not an infinitive or a plain verb, as the main subject of an index entry when appropriate. For example, use "initializing" rather than "to initialize" or "initialize."

### Identify the Entry Type

Identify each entry for a computing term by including the type of entry after its name. For example, this type might be a command, file, function, or attribute:

```
apropos command width attribute
```

### Arrange Words for Emphasis

Typically, make the most important word the first word of the subject. The choice of most important word depends on what you want to stress or what is most important to a reader. For example, if the words you choose to describe a topic are "pixwin background color," the primary entries might be as follows:

```
background color, pixwin color, pixwin background pixwin background color
```

#### Use Plural for Main Entries

In general, index the plural forms of nouns.

```
clients
:
servers
```

The exceptions to this rule are nouns that are only singular or nouns that are only used in the singular in the context being documented. Another exception is proper nouns such as the names of applications.

```
get command
:
Tmark database
```

# Assign the Proper Font to the Entry

Keep in mind that certain terms require different fonts if you refer to the terms in different contexts. You also need to include a word such as "command," "file," or "directory" after such terms to further clarify the entry.

quit command quit, in contrast to exit

#### **Group Entries**

Grouping entries means combining entries that have common first words into primary entries and secondary entries.

| Ungrouped Entries   | Grouped Entries               |                   |
|---------------------|-------------------------------|-------------------|
| SBus, introduction  | SBus                          | Primary entry     |
| SBus block diagram  | block diagram<br>introduction | Secondary entries |
| SBus specifications | specifications                |                   |

When selecting a subject to be followed by secondary entries, group subjects properly. Do not merely select a word or phrase for a subject because it is common to several entries. For example, assume that the following subjects appeared in your document:

igneous rock metamorphic rock rock music

To isolate "rock" and create three secondary entries is incorrect. If you analyze the use of "rock" in each entry, you can see that it is used in two different ways.

| Incorrect                      | Correct                              |
|--------------------------------|--------------------------------------|
| rock igneous metamorphic music | rocks igneous metamorphic rock music |

### Create Index Entries for Cautions, Notes, and Tips

You want readers to be able to locate the various restrictions or ease-of-use features in your document, including the following:

- Sets of rules
- Value limits (maximums and minimums)
- Incompatibilities between features and options
- Caution notices
- Ease-of-use Notes or Tips

Most of the topics that qualify as restrictions are not stated as such in the text. You must analyze the text to find the restrictions to index. Write index entries so that the subject describes the nature of the restriction.

You can also index those Notes or Tips that provide ease-of-use information or features.

Make sure to enable readers who are familiar with the document organization to ignore the entry if they already know the restriction or feature.

| Incorrect                   | Correct                           |
|-----------------------------|-----------------------------------|
| symbolic names, restriction | symbolic names, maximum length of |
| Window menu shortcut        | Window menu shortcut, F9 key      |

In many documents, certain restrictions are identified specifically because of their importance. For example, assume that the following Caution notice appears in your document:

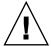

**Caution –** Never turn the system unit on or off while a diskette is in the disk drive. You might damage the diskette.

Index this restriction flagged with the word "Caution." The entry might be as follows: turning system on or off, Caution notice

### Create Index Entries for Acronyms and Abbreviations

Include an acronym or abbreviation in your index if it is unique to your document or documentation set and if it is not likely to be found in common usage. Many acronyms and abbreviations need not be included in an index. For example, the abbreviations for most units of measure, such as Btu, in., or lb, are not good candidates for indexing.

Alphabetize acronyms and abbreviations as words, rather than as the spelled-out version of the acronym or abbreviation. When you include an acronym or abbreviation in an index, follow it with the word or words from which it was formed. Place those words within parentheses.

CCP (console command processor), 1-5

Double-post the entry by adding an entry for the words that form the acronym or abbreviation, followed by the acronym or abbreviation in parentheses.

console command processor (CCP), 1-5

# **Double-Posting Entries**

*Double-posting* means identifying a topic in two different places in an index. For example, a topic that appears as "address switch" and "switch, address" is double-posted in the index. A topic that appears in three places is triple-posted, and so on.

| Entry                       | Double-Posted or Triple-Posted Entries |
|-----------------------------|----------------------------------------|
| power indicator             | power indicator                        |
|                             | indicator, power                       |
| C shell command interpreter | C shell command interpreter            |
|                             | command interpreter, C shell           |
|                             | interpreter, C shell command           |

Be careful of over-indexing with double-posting. Certain entries do not deserve double-posting. For instance, the following example might be acceptable in a document that refers to only a few commands.

| Entry        | Double-Posted Entries |
|--------------|-----------------------|
| grep command | grep command          |
|              | command, grep         |

However, for a manual with many commands, the entries under "command" might grow too numerous. In this case, rather than creating a primary entry of "command" with many secondary entries, index the commands under the command name and do not double-post the entries. Instead, include a cross-reference.

| Entries         | Double-Posted Entries                |
|-----------------|--------------------------------------|
| cat command     | commands, See specific command names |
| grep command    |                                      |
| history command |                                      |
| i ·             |                                      |

Double-posting increases the number of index entries available to a reader, which broadens the scope of the index. The knowledgeable reader is not forced to scan the index for a general entry when seeking a specific topic.

Double-posting has a dramatic effect on usability. It is an essential technique for creating a high-quality index. Try to double-post entries for all key concepts and important terminology.

Keep in mind, however, that double-posting an index can affect your schedule. Because an extensively double-posted index provides a denser, more comprehensive view of a document's topics, be sure to include enough time in your schedule for double-posting your index.

# Creating "See" and "See Also" References

You cross-reference index entries by creating "See" and "See also" references.

#### When to Use "See" and "See Also" References

 Use a "See" reference when you have so many secondary entries that repeating them is unreasonable.

configuration, See measurement configuration
:
measurement configuration
applying storage thresholds
calculating line speeds
defining data fields
defining entities

 Use a "See" reference to send readers from a broad category to a more specific category.

The next example is valid only if there are several secondary entries under "display thresholds," "exception thresholds," and "storage thresholds." Otherwise, you would double-post.

thresholds, See display thresholds; exception thresholds; storage thresholds

Use a "See" reference to direct a reader from a term not used in the document to a term that is used as an index entry.

cars, See automobiles

 Consider using a "See also" reference to direct a reader to related information at another index entry.

Depending on how your index is structured, you might also use a "See also" cross-reference from a specific category to a general one.

dBASE, 37

See also database applications

■ Use a "See also" reference to avoid fourth-level entries.

```
performance database
   See also update, performance database
   backing up data in
   deleting
   updating
update, performance database
   automatic
   displaying status
   manual
   starting
   stopping
```

Clarify index entries for some noun modifiers, such as "data" and "file," that are ubiquitous.

If you have several long and complicated entries that start with the same word, readers might not look far enough to find a given topic. In this case, use a "See also" reference to help a reader.

```
data
   See also data files; data records
   collecting
   deleting
```

Never use a "See" reference with an entry that includes a page number.

Never include a page number in a "See also" reference.

| Incorrect                                          | Correct                                                              |
|----------------------------------------------------|----------------------------------------------------------------------|
| structured files, 7-3 See files, structured        | structured files, <i>See</i> files, structured structured files, 7-3 |
| structured files, 7-3  See also chaotic files, 8-4 | See also chaotic files                                               |

Make sure that a "See" or "See also" reference repeats the exact wording of the entry to which it refers.

| Incorrect                  | Correct                                  |
|----------------------------|------------------------------------------|
| database, See PDB          | database, See performance database (PDB) |
| :                          | :                                        |
| performance database (PDB) | performance database (PDB)               |

Do not use unnecessary "See" references.

If you can reasonably double-post an entry, do so. Readers have every right to be annoyed if you send them searching through an index just for one or two page numbers.

| Incorrect                    | Correct                   |
|------------------------------|---------------------------|
| command objects, See objects | command objects, 5-2, 5-8 |
| :                            | :                         |
| objects, 5-2, 5-8            | objects, 5-2, 5-8         |

In particular, do not send readers from a specific entry to a general entry, under which they must then search for the specific entry. However, be careful that you include general information under the specific entry as well. In the following example, "changing report attributes" must be under the entries for specific reports because a reader might not look at the general entry.

| Incorrect                                                                                                    | Correct                                                                                                    |
|----------------------------------------------------------------------------------------------------|----------------------------------------------------------------------------------------------------|
| forecast reports, <i>See</i> reporting  :  reporting    automatic, 2-33, 3-174    changing report attributes, 3-122    forecast reports, 3-67    predefined reports, 3-71 | forecast reports, 3-67 changing report attributes, 3-122 : reporting automatic, 2-33, 3-174 changing report attributes, 3-122 forecast reports, 3-67 predefined reports, 3-71 |

Do not use a "See also" reference to send a reader to a duplicate (double-posted) entry in an index.

#### **Incorrect:**

```
entry-sequenced files, 7-3
   See also files, entry-sequenced
files, entry-sequenced, 7-3
```

#### How to Use "See" and "See Also" References

Here are basic formatting and punctuation rules for "See" and "See also" references:

Italicize the words "See" and "See also."

base window, 45

See also pane

■ Never include page numbers with "See" and "See also" references.

Use those references to direct a reader to another index entry.

floppy, See diskette

Place the "See" reference on the same line as the index entry, separated with a comma.

search, See find

■ Place the "See also" reference at the beginning of the entry.

Place the "See also" reference on a line by itself, and indent the reference from the line above.

aggregation scheme, 16

See also summarization, data

Use a semicolon to separate multiple "See" and "See also" references.

local area network, 24

See also Ethernet; standards, networking; wide area network

■ For secondary entries, use "See" and "See also" references as follows.

| C1                            |                                             |
|-------------------------------|---------------------------------------------|
| files                         | files                                       |
| comparing, 30                 | comparing, 30                               |
| deleting, 24                  | deleting, 24                                |
| initialization, 121           | editing, See vi editor                      |
| renaming, 141                 | initialization, 121                         |
| files, editing, See vi editor | printing, 35  See also PostScript documents |
| files, printing, 35           | renaming, 141                               |
| See also PostScript documents | J,                                          |

# **Avoiding Indexing Problems**

This section explains some established rules for indexing. If you disregard them, you might confuse or annoy readers. You might also appear incompetent to any reader who is knowledgeable about indexing.

# Use a Single-Level Entry for a Single Topic

If you can use the primary entry alone, do so. A primary term with only one secondary term must be on a single text line. If you feel that the primary entry alone is misleading, rewrite it.

| Incorrect                           | Correct                           |
|-------------------------------------|-----------------------------------|
| optimization routines<br>use of, 38 | optimization routines, 38<br>or   |
|                                     | optimization routines, use of, 38 |

#### Use an Adjective With a Noun as a Primary Entry

Use adjectives with related nouns to provide enough information for a reader.

| orrect                                                    |
|-----------------------------------------------------------|
| nplicit commands<br>logoff, 6-4<br>open, 6-1<br>wait, 6-6 |
| n                                                         |

This rule applies to noun modifiers, that is, nouns that are being used as adjectives. This rule eliminates awkward, confusing constructions in which the primary entry is a noun relative to some secondary entries and an adjective relative to others.

| Incorrect                                                                              | Correct                                                                                               |  |
|----------------------------------------------------------------------------------------|----------------------------------------------------------------------------------------------------|--|
| data collecting, 81 files, 90 purging, 62 records, 47 : wait command, 29 parameter, 33 | data collecting, 81 purging, 62 data files, 90 data records, 47 : wait command, 29 wait parameter, 33 |  |

### Avoid a Primary Entry That Is Too General

Generally, if a primary entry is followed by half a page or so of secondary entries, either the primary entry is too broad or you are over-indexing. For example, in a printer manual, the primary entry "printer" is too broad to be indexed as a term.

If you feel that it is necessary or helpful, use "commands" plus a "See" reference to send a reader to alternate methods of locating a given command.

| (no entry at all, if most of the document describes commands) |
|---------------------------------------------------------------|
| or commands, See individual commands by name                  |
| or                                                            |
| commands, summary of, 18                                      |
|                                                               |

#### Do Not Over-Index

For manuals that have a repetitive structure, do not provide so many entries that they get in a reader's way. For example, in a reference manual containing many commands or utilities, you might be tempted to index the subheadings under each command. This often results in over-indexing, as shown in the following tables.

| Incorrect                                                             | Correct                                                                                   |
|-----------------------------------------------------------------------|-------------------------------------------------------------------------------------------|
| ast command<br>attributes, 42<br>syntax, 33<br>examples, 36           | ast command, 33, 42, 36 ast_process command, 49, 53, 56 ast_subvolume command, 50, 54, 57 |
| ast_process command<br>attributes, 49<br>syntax, 53<br>examples, 56   |                                                                                           |
| ast_subvolume command<br>attributes, 50<br>syntax, 54<br>examples, 57 |                                                                                           |

Over-indexing also occurs if you create several secondary entries under a primary entry when all entries are on the same page.

#### alpha

| Incorrect                                                         | Correct            |
|-------------------------------------------------------------------|--------------------|
| input devices buttons, 167 dials, 167 digitizer, 167 scanner, 167 | input devices, 167 |

Do not provide two adjacent entries that are very similar. However, always double-post acronyms and abbreviations even if it is possible that the entries might be adjacent in the index. The test: If you omit an entry, can a reader still find the right place in the document?

| Incorrect               | Correct                 |
|-------------------------|-------------------------|
| delete_file command, 41 | delete_file command, 41 |
| deleting a file, 41     |                         |

#### Do Not Under-Index

Some kinds of under-indexing are very obvious because they do not provide enough specific information to be useful.

| Incorrect          | Correct                                                                                         |
|--------------------|-------------------------------------------------------------------------------------------------|
| reports, 31–39, 77 | reports exporting, 77 generating, 34 preformatting, 33 specifying format, 36–39 types of, 31–33 |

Other types of under-indexing are not obvious, except to a reader. It is especially important to index *concepts*, not just the terms that appear in the document.

| Incorrect          | Correct                     |
|--------------------|-----------------------------|
| archive command,77 | archive command,77          |
|                    | <b>:</b>                    |
|                    | backing up data to tape, 77 |
|                    | <b>:</b>                    |
|                    | tape backups, 77            |

# Alphabetize by Keyword in Subentries

Alphabetize subentries by keyword, not by beginning articles, conjunctions, or prepositions. Reword subentries so that the keyword or key term, rather than an irrelevant introductory word, appears at the beginning of the subentry. If the subentry requires an article, conjunction, or preposition to flow correctly, try to include these additional words at the end of the subentry rather than at the beginning.

| Incorrect                                                                                                    | Correct                                                                                                    |
|----------------------------------------------------------------------------------------------------|----------------------------------------------------------------------------------------------------|
| accounting software for, 11 summary of commands, 38 table of terms, 14–17 addressing issues for virtual networks, 34                                                | accounting command summary, 38 software for, 11 terms, table of, 14–17 addressing naming conventions, 52                                                                |
| naming conventions, 52  backing store and accumulation buffer, 10 and double buffering, 12 and Z buffer, 40 architecture, 5 device pipeline support, 22 overview, 1 | virtual network issues, 34  backing store accumulation buffer and, 10 architecture, 5 device pipeline support, 22 and double buffering, 12 overview, 1 and Z buffer, 40 |

### Alphabetize by First Letter After a Symbol

For path, file, or variable entries that begin with a symbol, alphabetize these entries by the first letter of the first word following the symbol.

| Incorrect        | Correct          |
|------------------|------------------|
| Symbols          | С                |
| _config          | cancel command   |
| /etc/uucp/Limits | _config          |
| .info            | Create menu      |
| \$PATH           | E                |
| E                | error reporting  |
| error reporting  | /etc/uucp/Limits |
| external files   | external files   |
|                  | I                |
|                  | ID numbers       |
|                  | .info            |
|                  | P                |
|                  | \$PATH           |
|                  | primary numbers  |

# Refining and Checking an Index

While creating the first draft of an index, you probably concentrated on the individual entries and their secondary entries. While editing the index, you are concerned with the index as a whole.

Editing an index might require that you create or delete entries, combine or split entries, and regroup or reword entries. In a sense, editing an index is not very different from editing the document. Namely, you verify that all necessary material is included, that it is in the intended order, and that it is error free.

Remember that you are reading an index in an abnormal way, that is, you are reading it from start to finish. Normally, readers search directly for the word or phrase they hope to find. Because you are reading an index this way, you might think that many entries are not necessary or are redundant. For some entries, this might be true, but to delete many entries on that basis alone is risky. Unless your analysis of the topic was incorrect when you created the entry, you probably had a specific reason for adding the entry.

# Spelling

Many publishing systems do not check the spelling in the embedded index entries when the spelling checker is run on the body of the document. For this reason, always carefully proofread and run the spelling checker on index entries to catch spelling and typographical errors.

# Differences in Wording

Determine whether slight variations in wording are intentional or whether you should use only one wording. If there are valid subjects that differ only slightly in wording, examine them to be sure that readers can recognize the difference. You might have to reword the subjects to make the differences apparent.

After creating the index, you might discover that you have used inconsistent terminology in the document. A consistency check and any necessary corrections are well worth the time it takes to standardize terminology.

For example, "AdminTool" might also appear as "Administration Tool"; "Admin Tool"; and "setting up, configuring." You also must standardize usage for terms such as "home directory" and "root directory," and "superuser" and "root user."

### Misused Singular Forms and Plural Forms

Check the entries for the misuse of singular forms and plural forms. Usually, only one form of a subject is justified. If you find more than one, combine secondary entries under one subject. Using both forms of a subject, such as "data set" and "data sets," can cause errors. Several other entries and their subsequent secondary entries might intervene between the singular and plural forms of a subject. Spare readers the trouble of checking the index for both forms.

| Incorrect                          | Correct                          |
|------------------------------------|----------------------------------|
| data set input output              | data sets address area format of |
| data set address<br>data set area  | input<br>output                  |
| data sets<br>format of<br>table of | table of                         |

# **Effective Double-Posting**

Check that all meaningful variations of a subject's wording appear in an index. See "Double-Posting Entries" on page 199.

# Number of Page References for Entries

Include no more than two to four page references per index entry. If an entry has more than two to four page references, see whether you can create secondary and tertiary entries to reduce the number of page references. See **Broken Link (Target ID: SGINDEXING-35**) for more information about providing separate entries for the benefit of online indexes.

| Incorrect                         | Correct                                                                                                    |
|-----------------------------------|----------------------------------------------------------------------------------------------------|
| block diagram, 21, 28, 33, 37, 45 | block diagram attribute generator, 33 frame buffer, 37 front-end processor, 28 SBus adapter, 21 system unit, 45 |

# **Secondary Entries**

When refining your index, examine secondary entries carefully in the following problem areas.

# Levels of Secondary Entries

Check the levels of secondary entries so that proper indentation shows the relationship of one entry to the preceding one. See **Broken Link (Target ID:** SGINDEXING-37075).

#### Redundant Secondary Entries

Main entries that are followed by secondary entries should not have the same page reference.

In many cases, you can eliminate the secondary entries because a reader can find all the information on one page. Redundant secondary entries often occur when items in a table are indexed. See "Do Not Over-Index" on page 206.

| Incorrect                                    | Correct        |
|----------------------------------------------|----------------|
| data sets<br>format of, 2-7<br>table of, 2-7 | data sets, 2-7 |

### Possible Primary Entries in Secondary Entries

Check whether a secondary entry can also appear as a primary entry. If it can, verify that it exists as such or create the primary entry and insert it in the proper place.

### Possible Rearrangement

Check whether secondary entries can be rearranged to stress a certain point. In this example, all three secondary entries can be in the same form. The form depends on what you want to stress.

| Incorrect               | Correct                  |
|-------------------------|--------------------------|
| window system           | window system            |
| colors, changing, 8-11  | colors, changing, 8-11   |
| icon, moving, 4-22      | icon, moving, 4-22       |
| saving properties, 8-15 | properties, saving, 8-15 |

### Appropriately Combined Secondary Entries

Review an index to make sure that you have combined relevant entries.

| Incorrect                                                                                                    | Correct                                                                                               |
|----------------------------------------------------------------------------------------------------|----------------------------------------------------------------------------------------------------|
| DeskSet selection protocol, 2-4  DeskSet atoms, 4-8  DeskSet drag-and-drop atoms, 4-4  DeskSet drag and drop handshaking, 4-2  DeskSet integration why do it, 1-2 | DeskSet atoms, 4-8 drag and drop atoms, 4-4 handshaking, 4-2 integration, 1-2 selection protocol, 2-4 |
|                                                                                                    |                                                                                                    |

#### Secondary Entries Under More Than One Topic

Check for secondary entries that can be arranged under one topic rather than several. Such division of secondary entries is usually the result of misused "See also" references.

| Incorrect                                                                                                    | Correct                                                                                                    |
|----------------------------------------------------------------------------------------------------|----------------------------------------------------------------------------------------------------|
| find function  See also search function examples, 8-22 use of, 8-15 variables, 8-18 : search function dialog box, 8-9 and replace function, 8-21 | find function dialog box, 8-9 examples, 8-22 and replace function, 8-21 use of, 8-15 variables, 8-18 : search function, See find function |

## Secondary Entries for Combined Terms

If similar terms appear in separate combined terms, move secondary entries under the appropriate combined term.

In the next example, the secondary entries starting with "database" under the "classing engine" main entry belong under the "classing engine database" main entry.

| Incorrect                                                                                                    | Correct                                                                                                    |
|----------------------------------------------------------------------------------------------------|----------------------------------------------------------------------------------------------------|
| classing engine adding a new file type, 6-6 attributes, 6-4 database, accessing, 6-7 database, converting, 6-8 database, reading, 6-8 interactive modification, 6-5 mapping function, 6-3 classing engine database location of, 6-7 network, 6-9 | classing engine adding a new file type, 6-6 attributes, 6-4 interactive modification, 6-5 mapping function, 6-3 classing engine database accessing, 6-7 converting, 6-8 location of, 6-7 network, 6-9 reading, 6-8 |

# Secondary Entries Under Various Forms of One Topic

The number of secondary entries under various forms of the same topic should all be the same. In the example, "attention key" appears after the "terminal, communications" entry so that readers are aware of the information regardless of how they look it up.

| Incorrect                                                                                 | Correct                                                                                             |
|-------------------------------------------------------------------------------------------|----------------------------------------------------------------------------------------------------|
| communications terminal attention key, 4-16 polling character, 4-11 READY indicator, 4-10 | communications terminal attention key, 4-16 polling character, 4-11 READY indicator, 4-10 :         |
| terminal, communications<br>polling character, 4-11<br>READY indicator, 4-10              | terminal, communications<br>attention key, 4-16<br>polling character, 4-11<br>READY indicator, 4-10 |

alpha Composed November 11, 2005

APPENDIX A

## General Word Usage

This appendix lists and briefly explains how to correctly use terms that writers and editors frequently look up when working on Sun documentation. Use the terms as stated in this table, and capitalize and punctuate them as shown.

Certain terms might appear differently in products, applications, or other material you are documenting. For example, use "log in," not "log on." However, if the audience you are writing for is accustomed to "log on," use that terminology. Another example is that of "root" and "superuser." Follow the style of the material you are documenting.

If you have a question about how to spell, capitalize, punctuate, or use a term commonly used that is not included in this table, especially how to spell out common acronyms, refer to the *OpenSolaris Glossary* at

http://opensolaris.org/os/community/documentation/glossary. See *Merriam-Webster's Collegiate Dictionary*, available online at http://www.m-w.com, for standard usage of more common terms.

See also these sections in this guide for related guidelines and examples:

TABLE A-1 Correct Term Usage and Style

| Term                               | Usage                                                                                                    |
|------------------------------------|----------------------------------------------------------------------------------------------------|
| Numbers/Symbols                    |                                                                                                    |
| %                                  | Use the % symbol in tables. Use "percent" in text. Also indicates a user prompt.                                                                                                    |
| #                                  | This character is called a "comment mark" or the "superuser" prompt depending on the context.                                                                                                    |
|                                    | Do not use this character as an abbreviation for "number." Use "no." instead.                                                                                                    |
| 1RU                                | Use "one rack unit (1 RU)."                                                                                                    |
| 2-D (modifier)                     | two-dimensional                                                                                                    |
| 3-D (modifier)                     | three-dimensional                                                                                                    |
| 10BASE2, 10BASE5                   | Note capitalization and lack of hyphenation.                                                                                                    |
| 10BASE-T, 10BASE-TX                | Note capitalization and hyphenation.                                                                                                    |
| 100BASE-TX, 100BASE-FX, 100BASE-T4 | Note capitalization and hyphenation.                                                                                                    |
| A                                  |                                                                                                    |
| above                              | Do not use to refer to the location of another piece of information. Instead, use "previous" or "preceding," or refer to the specific section heading or figure number, for example.                                                                                                    |
| adapter                            | Note spelling.                                                                                                    |
| add-on                             | noun, modifier                                                                                                    |
| affect                             | Verb meaning "to change or influence something." For example, "The style setting affects the appearance of the paragraph." See also "effect."                                                                                                    |
| after                              | Do not use to refer to the location of another piece of information. Instead, use "next" or "following," or refer to the specific section heading or figure number, for example.                                                                                                    |
| airflow                            | noun                                                                                                    |
| align to                           | Use "align with."                                                                                                    |
| allows                             | Use only when discussing permission. For example, "Write access allows the user to modify the file." When discussing capabilities, use "enables" or rewrite the sentence. For example, "The Edit menu options enable you to modify the document" or "Use the Edit menu options to modify the document." Also applies to "lets" and "permits." |

| TARLE A_1 | Correct Term | Usage and Style | (Continued) |
|-----------|--------------|-----------------|-------------|
| IADLE A-I | Conect term  | USage and Jivie | (Continueu) |

| Term                                                      | Usage                                                                                                    |
|-----------------------------------------------------------|----------------------------------------------------------------------------------------------------|
| alphanumeric                                              | modifier                                                                                                    |
| a.m.                                                      | ante meridiem (morning)                                                                                                    |
| and/or                                                    | Do not use. If you mean "or," write "or." If you mean "and," write "and." If you mean that any or all of the things that are named might be affected, say so. For example, "Using the Edit menu, you can cut, paste, or cut and paste text or graphics." |
| antialias (noun); antialiasing (verb)                     | Note lack of hyphenation.                                                                                                    |
| antiglare                                                 | modifier                                                                                                    |
| antistatic                                                | modifier                                                                                                    |
| appendices                                                | Use "appendixes."                                                                                                    |
| ASCII                                                     | Note capitalization.                                                                                                    |
| assembly language (noun);<br>assembly-language (modifier) | Note hyphenation.                                                                                                    |
| ATA-2, ATA-3                                              | Note hyphenation.                                                                                                    |
| audio-in                                                  | noun, modifier                                                                                                    |
| audio-out                                                 | noun, modifier                                                                                                    |
| autoboot                                                  | verb, modifier                                                                                                    |
| autoconfigure                                             | verb                                                                                                    |
| autodetect                                                | verb, modifier                                                                                                    |
| autoloader                                                | noun                                                                                                    |
| automount                                                 | verb                                                                                                    |
| autotermination                                           | noun, modifier                                                                                                    |
| В                                                         |                                                                                                    |
| b                                                         | bit                                                                                                    |
| В                                                         | byte                                                                                                    |
| back end (noun); back-end<br>(modifier)                   | Note hyphenation.                                                                                                    |
| back panel                                                | noun, modifier                                                                                                    |
| backplane                                                 | noun                                                                                                    |
| backplate                                                 | noun, modifier                                                                                                    |
| backquote                                                 | noun, modifier                                                                                                    |

 TABLE A-1 Correct Term Usage and Style
 (Continued)

| Term                                       | Usage                                                                                                    |
|--------------------------------------------|----------------------------------------------------------------------------------------------------|
| backslash                                  | noun, modifier                                                                                                    |
| backspace                                  | verb, modifier                                                                                                    |
| Backspace key                              | Note capitalization.                                                                                                    |
| backup (noun, modifier); back<br>up (verb) | Note lack of hyphenation.                                                                                                    |
| backward                                   | Note lack of final "s."                                                                                                    |
| bandwidth                                  | noun, modifier                                                                                                    |
| base plate                                 | noun                                                                                                    |
| baud rate                                  | Often incorrectly assumed to indicate the number of bits per second (bps) transmitted, baud rate actually measures the number of events, or signal changes, that occur in one second. In most instances when "baud rate" is used, the correct term is "bps." For example, a so-called 9600-baud modem that encodes 4 bits per event actually operates at 2400 baud, but it transmits 9600 bits per second (2400x4 bits per event) and thus is correctly called a 9600-bps modem. Check your source material before using the term "baud rate." |
| before                                     | Do not use to refer to the location of another piece of information. Instead, use "previous" or "preceding," or refer to the specific section heading or figure number, for example.                                                                                                    |
| below                                      | Do not use to refer to the location of another piece of information. Instead, use "next" or "following," or refer to the specific section heading or figure number, for example.                                                                                                    |
| benchmark                                  | noun, modifier                                                                                                    |
| bidirectional                              | modifier                                                                                                    |
| big-endian (noun, modifier)                | Note lack of capitalization.                                                                                                    |
| bisynchronous                              | modifier                                                                                                    |
| bit block                                  | noun, modifier                                                                                                    |
| bit field (noun); bit-field (modifier)     | Note hyphenation.                                                                                                    |
| bitmap                                     | noun, modifier                                                                                                    |
| bitstring                                  | noun, modifier                                                                                                    |
| boot PROM                                  | Note capitalization.                                                                                                    |
| bootstrap                                  | noun, modifier                                                                                                    |
| boot up                                    | Use "boot."                                                                                                    |

| TABLE A-1 Correct Term  | Usage and Style | (Continued) |
|-------------------------|-----------------|-------------|
| INDEL A-I COITCU ICIIII | Osage and Style | (Communica) |

| Term Usage                                    | Usage                                                                                                    |
|-----------------------------------------------|----------------------------------------------------------------------------------------------------|
| Bourne shell                                  | Note capitalization.                                                                                                    |
| bpi                                           | bits per inch                                                                                                    |
| Врі                                           | bytes per inch                                                                                                    |
| bps                                           | bits per second                                                                                                    |
| Bps                                           | bytes per second                                                                                                    |
| breakpoint                                    | noun, modifier                                                                                                    |
| bring the system down                         | Do not use. Write "cause the system to fail," "shut down the system," or "power off the system," depending on the meaning.                                         |
| bring up                                      | Do not use. Write "power up the system," "start the system," "turn on the machine," or "turn on the power to the system," or other text, depending on the meaning. |
| broadband                                     | modifier                                                                                                    |
| BUI (browser user interface)                  | Do not use. Use "web browser" instead.                                                                                                    |
| built-in                                      | modifier                                                                                                    |
| bundled                                       | Do not use in external documents. Describe bundled products (for example, the CDE interface) as part of the Solaris operating system. See also "co-packaged."      |
| buses                                         | Note spelling.                                                                                                    |
| bus nexus                                     | modifier                                                                                                    |
| byte stream (noun);<br>btye-stream (modifier) | Note hyphenation.                                                                                                    |
| С                                             |                                                                                                    |
| c                                             | centi (prefix)                                                                                                    |
| $^{\circ}$ C                                  | degrees Celsius                                                                                                    |
| callback                                      | noun, modifier                                                                                                    |
| can                                           | Use to indicate the power or the ability to do something. For example, "See if you can log in to the system." See also "may" and "might."                          |
| canceling                                     | Note no double "l."                                                                                                    |
| cannot                                        | Note spelling.                                                                                                    |
| card cage                                     | noun                                                                                                    |
| case-sensitive                                | modifier                                                                                                    |

| TABLE A-1 Correct Terr | n Usage and Style | (Continued) |
|------------------------|-------------------|-------------|
|------------------------|-------------------|-------------|

| Term                                            | Usage                                                                                                    |
|-------------------------------------------------|----------------------------------------------------------------------------------------------------|
| CD                                              | compact disc. Note spelling of "disc."                                                                                                    |
| CD-digital audio format                         | Note hyphenation and capitalization.                                                                                                    |
| CD-ROM                                          | compact disc read-only memory (noun, modifier). Note spelling of "disc." Use to refer generically to CD-ROM media, for example, "The software is distributed on CD-ROM discs."       |
|                                                 | If referring to a specific compact disc for installation or other purposes, "CD" is acceptable, for example, "Load the CD into the CD-ROM drive."                                    |
|                                                 | If referring to CD-ROM media that contain wholly or mostly music, add the adjective "audio," as in "audio CD-ROM."                                                                   |
| centerplane                                     | noun                                                                                                    |
| centigrade                                      | Use "Celsius."                                                                                                    |
| check box                                       | Note that some interface standards might spell this none as one word.                                                                                                    |
| check-in (noun, modifier);<br>check in (verb)   | Note hyphenation.                                                                                                    |
| check-out (noun, modifier);<br>check out (verb) | Note hyphenation.                                                                                                    |
| chipset                                         | noun                                                                                                    |
| client                                          | Use only when talking about the relationship with a server. Do not use to refer to a person.                                                                                         |
| client-server                                   | Use when describing a relationship between a client and a server. For example, "This network is based on the client-server model."                                                   |
| coaxial                                         | modifier                                                                                                    |
| codec                                           | coder/decoder                                                                                                    |
|                                                 | compression/decompression                                                                                                    |
| code name                                       | noun                                                                                                    |
| codeset                                         | noun, modifier                                                                                                    |
| color map                                       | noun, modifier                                                                                                    |
| .com; dot-com                                   | Use . com when referring to the suffix itself.                                                                                                    |
|                                                 | Also use .com in appropriate trademarked terms, or when your document requires no variations on the term ".com."                                                                     |
| Style Guide • Winter 2005                       | Use dot-com when referring to companies ("dot-coms"), when using as a verb ("to dot-com," "dot-commed," "dot-comming"), or when the term is the first word in a sentence or heading. |

| <b>TABLE A-1</b> Correct Term Usage and Style (Continued) |
|-----------------------------------------------------------|
|-----------------------------------------------------------|

| Term                                                | Usage                                                                                                    |
|-----------------------------------------------------|----------------------------------------------------------------------------------------------------|
| COM1, COM2                                          | communications port. You can also use the terms "serial port A, serial port B" and so on.                                                                    |
| command line (noun);<br>command-line (modifier)     | Note hyphenation.                                                                                                    |
| Command Tool window                                 | Note capitalization.                                                                                                    |
| comprise                                            | Avoid using "comprise." Use "contain" or "include" instead. Do not use "comprised of" when you mean "composed of."                                           |
| configurable                                        | Note spelling.                                                                                                    |
| connect (verb)                                      | Use "plug" only in the context of "plug and play."                                                                                                    |
| context-sensitive                                   | modifier                                                                                                    |
| controller                                          | Note spelling.                                                                                                    |
| coprocessor                                         | noun, modifier                                                                                                    |
| coroutine                                           | noun, modifier                                                                                                    |
| cross-assembler                                     | noun, modifier                                                                                                    |
| cross-compiler                                      | noun, modifier                                                                                                    |
| cross-reference                                     | noun, verb, modifier                                                                                                    |
| cross-section (noun);<br>cross-sectional (modifier) | Note hyphenation.                                                                                                    |
| currently                                           | Use only in a document that you know will be updated regularly, for example, in release notes. You can also use a specific date, for example, "August 2002." |
| C shell                                             | Note capitalization.                                                                                                    |
| D                                                   |                                                                                                    |
| d                                                   | deci (prefix)                                                                                                    |
| da                                                  | deka (prefix)                                                                                                    |
| D/A                                                 | digital-to-analog (modifier)                                                                                                    |
| daemon                                              | Note spelling (pronounced like "demon").                                                                                                    |
| data                                                | Although in the pure Latin form this noun is plural, the most common industry usage is in the singular. For example, "The data is available."                |
| database                                            | noun, modifier                                                                                                    |
| dataless                                            | Define this word on first reference and include it in a glossar if your book has one.                                                                        |

TABLE A-1 Correct Term Usage and Style (Continued)

| Term Usage                                       | Usage                                                                                                    |
|--------------------------------------------------|----------------------------------------------------------------------------------------------------|
| datasheet                                        | noun, modifier                                                                                                    |
| data stream                                      | noun, modifier                                                                                                    |
| data type                                        | noun                                                                                                    |
| daughterboard                                    | noun, modifier                                                                                                    |
| dB                                               | decibel                                                                                                    |
| D-connector                                      | noun                                                                                                    |
| default                                          | Define this word narrowly and use it consistently.                                                                                                    |
| deinstall                                        | Use "uninstall."                                                                                                    |
| depress                                          | You do not "depress" a key. Use "press."                                                                                                    |
| depth cueing                                     | noun                                                                                                    |
| deselect                                         | verb                                                                                                    |
| design                                           | Do not use. Do not write, for example, "XYZ is designed to search for files." If XYZ is designed to search, assume that it does. Write "XYZ searches for files." |
| desire                                           | Use "want."                                                                                                    |
| DeskSet tools                                    | Note capitalization.                                                                                                    |
| desktop                                          | Use only when you are referring to a specific piece of hardware. Otherwise, use "system" or "host."                                                              |
| device                                           | Define this word narrowly and use it consistently.                                                                                                    |
| device driver (noun, modifier)                   | Note lack of hyphenation.                                                                                                    |
| dial-up                                          | modifier                                                                                                    |
| die                                              | Use "fail."                                                                                                    |
| Digital Data Storage                             | noun                                                                                                    |
| directory name (noun); directory-name (variable) | Note hyphenation.                                                                                                    |
| disappear                                        | Do not use. A window does not "disappear." Use "dismiss" instead.                                                                                                |
| disc                                             | Note spelling for an optical disc or video disc.                                                                                                    |
| disk                                             | Use to refer to a hard disk.                                                                                                    |
| disk drive                                       | Use to refer to a hard disk drive.                                                                                                    |
| diskfull                                         | Define this word on first reference and include it in a glossary if your book has one.                                                                           |

ejector lever

| Term                                                  | Usage                                                                                                    |
|-------------------------------------------------------|----------------------------------------------------------------------------------------------------|
| diskless                                              | Define this word on first reference and include it in a glossary if your book has one.                                                                                               |
| dot-com, .com                                         | Use dot-com when referring to companies ("dot-coms"), when using as a verb ("to dot-com," "dot-commed," "dot-comming"), or when the term is the first word in a sentence or heading. |
|                                                       | Use .com when referring to the suffix itself.                                                                                                    |
|                                                       | Also use .com in appropriate trademarked terms, or when your document requires no variations on the term ".com."                                                                     |
| double click (noun);<br>double-click (verb, modifier) | Note hyphenation.                                                                                                    |
| double-density                                        | modifier                                                                                                    |
| double-sided                                          | modifier                                                                                                    |
| doubleword (noun);<br>double-word (modifier)          | Note hyphenation.                                                                                                    |
| download                                              | verb, modifier                                                                                                    |
| downtime                                              | noun                                                                                                    |
| drag and drop (verb);<br>drag-and-drop (modifier)     | Note hyphenation.                                                                                                    |
| drive 0, drive 1                                      | Use a numeral to refer to a drive number.                                                                                                    |
| drive A:, drive B:                                    | Use a capital letter followed by a colon to refer to a drive letter.                                                                                                    |
| dual-access                                           | modifier                                                                                                    |
| dual-density                                          | modifier                                                                                                    |
| dump file                                             | noun                                                                                                    |
| E                                                     |                                                                                                    |
| EBus                                                  | Note capitalization.                                                                                                    |
| Ecache                                                | Note capitalization.                                                                                                    |
| edge-triggered interrupt                              | noun                                                                                                    |
| effect                                                | Noun meaning a result or consequence. For example, "The style setting has an effect on the appearance of the paragraph." See also "affect."                                          |
| e.g.                                                  | Use "for example."                                                                                                    |

Use "ejection lever."

| TABLE A-1 | Correct Term | Usage and Style | (Continued) |
|-----------|--------------|-----------------|-------------|
|           |              |                 |             |

| TABLE A-1 Correct Term Usage a          | Usage                                                                                                    |
|-----------------------------------------|----------------------------------------------------------------------------------------------------|
| electrical shock                        | Use "electric shock."                                                                                                    |
| email                                   | noun, modifier (not a verb)                                                                                                    |
| enables                                 | See "allows."                                                                                                    |
| -enabled                                | Avoid. Use text such as "works with" or "is compatible with" instead. $ \\$                                                                                                    |
| endianness                              | noun                                                                                                    |
| endpoint                                | noun, modifier                                                                                                    |
| end user (noun); end-user<br>(modifier) | Use only if you need to distinguish between a developer (your user) and the person (the end user) who will be using the product the developer designs.                                                                                                    |
| ensure that                             | Be sure to include the word "that" when introducing a restrictive clause.                                                                                                    |
| enter the following command             | To avoid confusion with the Enter key, do not use. Write "type the following command" instead.                                                                                                    |
| environment                             | When using this word outside a product name context, define this word narrowly and use it consistently.                                                                                                    |
| EOL                                     | Limit this abbreviation for "end of life" to internal documents.                                                                                                    |
| etc.                                    | Use more explicit text, which also solves problems with sentence-ending punctuation. For example, do not write "Mail Tool enables you to compose email messages, respond to email messages, etc." Instead, write "Mail Tool enables you to compose email messages, respond to email messages, and perform other mail administration tasks." |
| Ethernet                                | Note capitalization.                                                                                                    |
| expansion bus                           | noun                                                                                                    |
| expansion memory bus interface          | noun                                                                                                    |
| F                                       |                                                                                                    |
| F                                       | farad                                                                                                    |
| °F                                      | degrees Fahrenheit                                                                                                    |
| faceplate                               | noun                                                                                                    |
| failover (noun); fail over (verb)       | Note lack of hyphenation.                                                                                                    |
| fast-on                                 | modifier                                                                                                    |
|                                         |                                                                                                    |

| TABLE A-1 Corre | ect Term Usag | e and Style | (Continued) |
|-----------------|---------------|-------------|-------------|
|-----------------|---------------|-------------|-------------|

| Term                                                | Usage                                                                                                    |
|-----------------------------------------------------|----------------------------------------------------------------------------------------------------|
| Fast SCSI                                           | Note capitalization.                                                                                                    |
| Fast Wide SCSI                                      | Note capitalization.                                                                                                    |
| FCode                                               | Note capitalization.                                                                                                    |
| fdisk partition                                     | On an x86 based system, a special type of partition that can contain a maximum of four different operating systems. See also "partition." |
| feedback                                            | noun, modifier                                                                                                    |
| fiber optics (noun); fiber-optic (modifier)         | Note hyphenation. Note lack of final "s" for modifier.                                                                                    |
| Fibre Channel                                       | Note spelling.                                                                                                    |
| file name (noun, modifier); filename (variable)     | Note lack of hyphenation.                                                                                                    |
| file server (noun, modifier)                        | Note lack of hyphenation.                                                                                                    |
| file sharing (noun); file-sharing (modifier)        | Note hyphenation.                                                                                                    |
| file system (noun, modifier); filesystem (variable) | Note lack of hyphenation.                                                                                                    |
| filler plate                                        | Use "filler panel."                                                                                                    |
| firmware                                            | noun                                                                                                    |
| fixed disk                                          | Use "disk drive."                                                                                                    |
| fixed length (noun);<br>fixed-length (modifier)     | Note hyphenation.                                                                                                    |
| fixed point (noun); fixed-point (modifier)          | Note hyphenation.                                                                                                    |
| flash PROM                                          | Note capitalization.                                                                                                    |
| flat-blade                                          | modifier                                                                                                    |
| floating point (noun);<br>floating-point (modifier) | Note hyphenation.                                                                                                    |
| floppy                                              | Use "diskette."                                                                                                    |
| floppy disk                                         | Use "diskette."                                                                                                    |
| floppy disk drive                                   | Use "diskette drive."                                                                                                    |
| floppy drive                                        | Use "diskette drive."                                                                                                    |
| flowchart                                           | noun                                                                                                    |

| TABLE A-1 | Correct Term | Usage and Style | (Continued) |
|-----------|--------------|-----------------|-------------|
|           |              |                 |             |

| Term                                            | Usage                                                                                                    |
|-------------------------------------------------|----------------------------------------------------------------------------------------------------|
| following                                       | Use to refer to the location of another piece of information.  Consider using "next" or referring to the specific section heading or figure number. |
| follow-up (noun, modifier);<br>follow up (verb) | Note hyphenation.                                                                                                    |
| Fortran                                         | Note the capitalization of this acronym for formula translation.                                                                                    |
| frame buffer                                    | noun                                                                                                    |
| framework                                       | noun                                                                                                    |
| front end (noun); front-end (modifier)          | Note hyphenation.                                                                                                    |
| front panel                                     | noun                                                                                                    |
| FRU                                             | field-replaceable unit. Note spelling of "replaceable." Pronounced "fru" so the preceding indefinite article should be "a," not "an."               |
| ft                                              | foot                                                                                                    |
| ft lb                                           | foot-pound                                                                                                    |
| full-duplex                                     | modifier                                                                                                    |
| G                                               |                                                                                                    |
| g                                               | gram                                                                                                    |
| G                                               | giga (prefix). In computer terminology, "G" represents $2^{30}$ , or 1,073,741,824.                                                                 |
| Gb                                              | gigabit                                                                                                    |
| Gbit/sec; Gbps in tables only                   | gigabits per second. In tables, footnote the first occurrence of "Gbps" and state that it stands for "gigabits per second."                         |
| Gbyte; G, GB in tables only                     | gigabyte                                                                                                    |
| Gbyte/sec; GBps in tables only                  | gigabytes per second. In tables, footnote the first occurrence of "GBps" and state that it stands for "gigabytes per second."                       |
| Gcache (noun)                                   | Note capitalization.                                                                                                    |
| GENERIC configuration kernel                    | Note capitalization.                                                                                                    |
| geo-                                            | Use a hyphen with this prefix for "geo-specific" and "geo-neutral," but <i>not</i> for "geocentric."                                                |
| geographical region                             | Use "geographic region."                                                                                                    |
| GHz                                             | gigahertz                                                                                                    |

| TABLE A-1 Correct Term Usage and Style   | (Continued) |
|------------------------------------------|-------------|
| IABLE A I Collect lellit obage and btyle | (Continued) |

| Term                                                    | Usage                       |
|---------------------------------------------------------|-----------------------------|
| graphics card                                           | Use "video display device." |
| grayed-out                                              | modifier                    |
| gray scale (noun); gray-scale (modifier)                | Note hyphenation.           |
| GX frame buffer                                         | Note capitalization.        |
| н                                                       |                             |
| half-duplex                                             | modifier                    |
| half-height                                             | modifier                    |
| halftone                                                | noun, modifier              |
| halfword (noun); half-word<br>(modifier)                | Note hyphenation.           |
| handheld                                                | modifier                    |
| hands-on                                                | modifier                    |
| hard-coded                                              | modifier                    |
| hard copy (noun); hard-copy (modifier)                  | Note hyphenation.           |
| hard disk                                               | Use "disk."                 |
| hard disk drive                                         | Use "disk drive."           |
| hard drive                                              | Use "disk drive."           |
| hardwire (verb); hardwired (modifier)                   | Note change for modifier.   |
| heat sink                                               | noun                        |
| hex                                                     | hexadecimal (modifier)      |
| high density (noun);<br>high-density (modifier)         | Note hyphenation.           |
| high end (noun); high-end<br>(modifier)                 | Note hyphenation.           |
| high level (noun); high-level<br>(modifier)             | Note hyphenation.           |
| high order (noun); high-order (modifier)                | Note hyphenation.           |
| high performance (noun);<br>high-performance (modifier) | Note hyphenation.           |

|  | Usage and Style (Continued) |
|--|-----------------------------|
|--|-----------------------------|

| Term                                                                       | Usage                                                                                                    |
|----------------------------------------------------------------------------|----------------------------------------------------------------------------------------------------|
| high priority (noun);<br>high-priority (modifier)                          | Note hyphenation.                                                                                                    |
| high resolution (noun);<br>high-resolution (modifier)                      | Note hyphenation.                                                                                                    |
| high speed (noun); high-speed (modifier)                                   | Note hyphenation.                                                                                                    |
| hit                                                                        | Do not instruct a person to "hit" anything, including computer keys. Use "press."                                                                    |
| hits (noun)                                                                | Use "hits" to refer to the number of times a particular piece of information appears when searching the web, for example. See also "search results." |
| home page                                                                  | noun                                                                                                    |
| host (noun, verb)                                                          | When used as a noun, "host" means a computer connected to a network.                                                                                 |
| host name (noun); host-name (modifier); hostname variable                  | Note hyphenation.                                                                                                    |
| hot key (noun, verb); hot-key (modifier)                                   | Note hyphenation.                                                                                                    |
| hotline                                                                    | noun, modifier                                                                                                    |
| hot-plug, hot-plugging (verb);<br>hot-pluggable, hot-plugged<br>(modifier) | Note hyphenation.                                                                                                    |
| hot-spare                                                                  | noun                                                                                                    |
| hot-swap, hot-swapping<br>(verb); hot-swappable,<br>hot-swapped (modifier) | Note hyphenation.                                                                                                    |
| hypertext, hypertext link                                                  | Use "link."                                                                                                    |
| Hz                                                                         | hertz                                                                                                    |
| I                                                                          |                                                                                                    |
| I <sup>2</sup> C                                                           | inter-integrated circuit                                                                                                    |
| i.e.                                                                       | Use "that is."                                                                                                    |
| I18N                                                                       | Limit this abbreviation for "internationalization" to internal documents.                                                                            |
| if                                                                         | Use to refer to a conditional event. See also "when."                                                                                                |
| IF                                                                         | interface (noun, modifier; not a verb)                                                                                                    |

| TABLE A-1 Correct Term Usage and Style   | (Continued) |
|------------------------------------------|-------------|
| IABLE A I Collect lellit obage and btyle | (Continued) |

| Term                                        | Usage                                                                                                    |
|---------------------------------------------|----------------------------------------------------------------------------------------------------|
| in.                                         | inch. The abbreviation ends with a period.                                                                                                    |
| indices                                     | Use "indexes."                                                                                                    |
| information on                              | Use "information about."                                                                                                    |
| inline                                      | adverb, modifier                                                                                                    |
| inode                                       | Pronounced "eye-node."                                                                                                    |
| in order to                                 | Use "to."                                                                                                    |
| input                                       | noun, modifier (not a verb)                                                                                                    |
| instructions about                          | Use "instructions on."                                                                                                    |
| inter-integrated circuit (I <sup>2</sup> C) | Note hyphenation.                                                                                                    |
| Internet                                    | Note capitalization.                                                                                                    |
| interoperability                            | Define narrowly in a network or Internet context. Otherwise, use "works with" or "is compatible with."                                                                                                    |
| intranet                                    | Note the lack of capitalization for an internal TCP/IP network.                                                                                                    |
| invoke                                      | Use only if no other word accurately describes the action. Usually, you can substitute "run," "start," or "call."                                                                                                    |
| ips                                         | inches per second                                                                                                    |
| IPS                                         | instructions per second                                                                                                    |
|                                             | interrupts per second                                                                                                    |
| its, it's                                   | Without an apostrophe, "its" is the possessive form of the pronoun "it." For example, "The site describes the eMetrics program and its accompanying utilities."                                                                 |
|                                             | With an apostrophe, "it's" is an abbreviation for "it is." This construction should rarely be used as it is often incorrectly used without a clear reference for the pronoun. For example, "It's easy to install this product." |
| K                                           |                                                                                                    |
| k                                           | kilo (prefix)                                                                                                    |
| K                                           | kelvin (unit of absolute temperature). In computer terminology, "K" represents $2^{10}$ , or 1024.                                                                                                    |
| Kb                                          | kilobit                                                                                                    |
| Kbit/sec; Kbps in tables only               | kilobits per second. In tables, insert a footnote at the first occurrence of "Kbps" and state that it stands for "kilobits per second."                                                                                         |

| TABLE A-1 | Correct Term | Usage and Style | (Continued) |
|-----------|--------------|-----------------|-------------|
|           |              |                 |             |

| Term                           | Usage                                                                                                    |
|--------------------------------|----------------------------------------------------------------------------------------------------|
| Kbyte; K, KB in tables only    | kilobyte                                                                                                    |
| Kbyte/sec; KBps in tables only | kilobytes per second. In tables, insert a footnote at the first occurrence of "KBps" and state that it stands for "kilobytes per second." |
| keyboard                       | noun, modifier                                                                                                    |
| keyboard/mouse port            | noun (note slash)                                                                                                    |
| keylock                        | noun                                                                                                    |
| keymap                         | noun, modifier                                                                                                    |
| keypad                         | noun, modifier                                                                                                    |
| keystroke                      | noun, modifier                                                                                                    |
| keyswitch                      | noun                                                                                                    |
| keyword                        | noun, modifier                                                                                                    |
| kg                             | kilogram                                                                                                    |
| kHz                            | kilohertz                                                                                                    |
| km                             | kilometer                                                                                                    |
| Korn shell                     | Note capitalization.                                                                                                    |
| kV                             | kilovolt                                                                                                    |
| kW                             | kilowatt                                                                                                    |
| kWh                            | kilowatt-hour                                                                                                    |
| L                              |                                                                                                    |
| L1-A                           | Note capitalization.                                                                                                    |
| L10N                           | Limit this abbreviation for "localization" to internal documents.                                                                         |
| labeled                        | Note no double "l."                                                                                                    |
| label-side up                  | modifier                                                                                                    |
| laser disc                     | Note spelling.                                                                                                    |
| launch                         | Use "start."                                                                                                    |
| lb                             | pound                                                                                                    |
| least significant              | noun, modifier                                                                                                    |
| left-hand side                 | Use "left side."                                                                                                    |

TABLE A-1 Correct Term Usage and Style (Continued)

| Term Usage                                           | Usage (Continued)                                                                |
|------------------------------------------------------|----------------------------------------------------------------------------------|
| left-justified                                       | modifier                                                                         |
| lets                                                 | See "allows."                                                                    |
| Level 2 cache                                        | Note capitalization.                                                             |
| level-triggered interrupt                            | noun                                                                             |
| line-in, line-out                                    | Both noun and modifier                                                           |
| link                                                 | noun, verb                                                                       |
| link-fail state                                      | noun                                                                             |
| link integrity test                                  | noun                                                                             |
| link-pass state                                      | noun                                                                             |
| link test disabled                                   | modifier                                                                         |
| link test enabled                                    | modifier                                                                         |
| link test function                                   | noun                                                                             |
| link test pulses                                     | noun                                                                             |
| list file                                            | noun                                                                             |
| little-endian (noun, modifier)                       | Note lack of capitalization.                                                     |
| lockup (noun, modifier); lock<br>up (verb)           | Note lack of hyphenation.                                                        |
| log file                                             | noun                                                                             |
| login                                                | noun, modifier                                                                   |
| log into                                             | Use "log in to."                                                                 |
| logoff, log off                                      | Do not use unless these terms appear in an application that you are documenting. |
| logon, log on                                        | Do not use unless these terms appear in an application that you are documenting. |
| look and feel                                        | noun                                                                             |
| loopback                                             | noun, modifier                                                                   |
| look up (verb); look-up<br>(modifier); lookup (noun) | Note hyphenation.                                                                |
| low                                                  | See related terms under "high" for correct usage.                                |
| lowercase                                            | noun, verb, modifier                                                             |
| lower left                                           | modifier                                                                         |

| TABLE A-1 | Correct Term | Usage and Style | (Continued) |
|-----------|--------------|-----------------|-------------|
|           |              |                 |             |

| TABLE A-1 Correct Term Usage<br>Term            | Usage                                                                                                    |
|-------------------------------------------------|----------------------------------------------------------------------------------------------------|
| lower right                                     | modifier                                                                                                    |
| M                                               |                                                                                                    |
| μ                                               | If your authoring environment does not support this symbol for micro, spell out the measurement.                                                                                                    |
| μΑ                                              | microampere                                                                                                    |
| μF                                              | microfarad                                                                                                    |
| μg                                              | microgram                                                                                                    |
| μm                                              | micrometer                                                                                                    |
| μs                                              | microsecond                                                                                                    |
| $\mu V$                                         | microvolt                                                                                                    |
| $\mu W$                                         | microwatt                                                                                                    |
| m                                               | meter                                                                                                    |
|                                                 | milli (prefix)                                                                                                    |
| M                                               | mega (prefix). In computer terminology, "M" represents $2^{20}$ , or 1,048,576.                                                                                                    |
| mA                                              | milliampere                                                                                                    |
| machine-readable                                | modifier                                                                                                    |
| mainframe                                       | noun, modifier                                                                                                    |
| main menu                                       | Note lack of capitalization when used generically.                                                                                                    |
| man page                                        | The "man" part of this term when used generically is treated as a standard English word and is capitalized in headings and at the beginning of a sentence. For example, "Man pages are very helpful." However, the man command appears in monospace font and is always lowercase. |
| mass storage (noun);<br>mass-storage (modifier) | Note hyphenation.                                                                                                    |
| master I/O controller                           | noun                                                                                                    |
| may                                             | Use only when granting permission. For example, "You may use either uppercase or lowercase letters." Use "can" to indicate the power or ability to do something. Use "might" to indicate a possibility.                                                                           |
| Mb                                              | megabit                                                                                                    |
| Mbit/sec; Mbps in tables only                   | megabits per second. In tables, footnote the first occurrence of "Mbps" and state that it stands for "megabits per second."                                                                                                    |

 TABLE A-1 Correct Term Usage and Style
 (Continued)

| Term                           | Usage                                                                                                    |
|--------------------------------|----------------------------------------------------------------------------------------------------|
| MBus                           | Note capitalization.                                                                                                    |
| Mbyte; MB in tables only       | megabyte                                                                                                    |
| Mbyte/sec; MBps in tables only | megabytes per second. In tables, footnote the first occurrence of "MBps" and state that it stands for "megabytes per second."           |
| MDB                            | multiple device boot. Do not use initial capitalization for the spelled-out form unless the term appears that way on a label or screen. |
| menu-driven                    | modifier                                                                                                    |
| metadata                       | noun, modifier                                                                                                    |
| metadevice                     | noun, modifier                                                                                                    |
| metadisk                       | noun, modifier                                                                                                    |
| metafile                       | noun, modifier                                                                                                    |
| Meta key                       | Note capitalization.                                                                                                    |
| mF                             | millifarad                                                                                                    |
| MHz                            | megahertz                                                                                                    |
| mice                           | Do not use. Use "mouse devices" to refer to more than one mouse.                                                                        |
| microcode                      | noun, modifier                                                                                                    |
| micro-D                        | modifier                                                                                                    |
| microprocessor                 | noun                                                                                                    |
| midrange                       | noun, modifier                                                                                                    |
| might                          | Use to indicate a possibility. For example, "You might need to use another mouse." See also "can" and "may."                            |
| might want to                  | Do not try to read minds. Write "If you want to exit from the application, click Exit."                                                 |
| modem                          | modulator/demodulator                                                                                                    |
| monochrome                     | modifier                                                                                                    |
| monospace                      | modifier                                                                                                    |
| -most                          | Do not use with directional words such as "left" or "top." Use phrases such as "on the left" or "at the far left" instead.              |
| most significant               | noun, modifier                                                                                                    |
| motherboard                    | noun                                                                                                    |

| TABLE A-1 | Correct Term | Usage and Style | (Continued) |
|-----------|--------------|-----------------|-------------|
|           |              |                 |             |

| Term                                          | Usage                                                                                                    |
|-----------------------------------------------|----------------------------------------------------------------------------------------------------|
| mount                                         | Define this word narrowly and use it consistently.                                                                                                    |
| mount point (noun);<br>mount-point (modifier) | Note hyphenation.                                                                                                    |
| multi-owner                                   | Note hyphenation.                                                                                                    |
| multiple address spaces                       | noun                                                                                                    |
| multiplexer                                   | Note spelling.                                                                                                    |
| Multi-Tape Backup Tray                        | Note capitalization.                                                                                                    |
| multitasking                                  | Note lack of hyphenation.                                                                                                    |
| MUX                                           | multiplexer (not "multiplex"). Note spelling.                                                                                                    |
| mV                                            | millivolt                                                                                                    |
| mW                                            | milliwatt                                                                                                    |
| MW                                            | megawatt                                                                                                    |
| N                                             |                                                                                                    |
| namespace                                     | noun, modifier                                                                                                    |
| NetBIOS                                       | Note capitalization.                                                                                                    |
| newline                                       | noun, modifier                                                                                                    |
| next                                          | Use to refer to the location of another piece of information. Consider using "following" or referring to the specific section heading or figure number.      |
| NIS+                                          | This abbreviation for Network Information Service Plus is pronounced "en-eye-ess plus," so precede it with "an," not "a."                                    |
| node name (noun); nodename (variable)         | Note lack of hyphenation.                                                                                                    |
| non-preinstalled                              | Use "not preinstalled."                                                                                                    |
| non self-identifying (noun, modifier)         | Note hyphenation.                                                                                                    |
| now                                           | Use only in a document that you know will be updated regularly, for example, in release notes. You can also use a specific date, for example, "August 2002." |
| 0                                             |                                                                                                    |
| OBDiag                                        | Use only to refer to the onscreen menu, and do not abbreviate the trademarked product name.                                                                  |

| TARLE A_1 | Correct Term | Usage and Style | (Continued) |
|-----------|--------------|-----------------|-------------|
| IADLE A-I | Conect term  | USage and Jivie | (Continueu) |

| Term                                                        | Usage                                                                                                    |  |
|-------------------------------------------------------------|----------------------------------------------------------------------------------------------------|--|
| object-oriented                                             | modifier                                                                                                    |  |
| OBP                                                         | Use only to refer to onscreen text and not to abbreviate the trademarked product name.                                                                                                    |  |
| off and on                                                  | If referring to a switch on a specific piece of equipment, use the capitalization that appears on the equipment (usually ON and OFF). If referring to a switch that is marked with symbols only, use initial capitalization and include the symbol in parentheses, for example, "On ( )" or "Off (o)." Otherwise, use lowercase letters, for example, if you are telling the user to turn the power on or off. |  |
| offline                                                     | adverb, modifier                                                                                                    |  |
| off-load                                                    | verb                                                                                                    |  |
| ohmmeter                                                    | noun                                                                                                    |  |
| on-board                                                    | modifier                                                                                                    |  |
| online                                                      | adverb, modifier                                                                                                    |  |
| onscreen                                                    | modifier                                                                                                    |  |
| optical disc                                                | Note spelling.                                                                                                    |  |
| output                                                      | noun (not a verb)                                                                                                    |  |
| OZ                                                          | ounce                                                                                                    |  |
| P                                                           |                                                                                                    |  |
| p                                                           | pico (prefix)                                                                                                    |  |
| panhead screw                                               | noun                                                                                                    |  |
| partition                                                   | A synonym for "slice." See also "fdisk partition" and "slice."                                                                                                    |  |
| path name (noun); path-name (modifier); pathname (variable) | Note hyphenation.                                                                                                    |  |
| PC file viewer                                              | Note capitalization.                                                                                                    |  |
| PCI card                                                    | Note capitalization.                                                                                                    |  |
| PC launcher                                                 | Note capitalization.                                                                                                    |  |
| percent                                                     | Use "percent" in text. Use the % symbol in tables.                                                                                                    |  |
| permits                                                     | See "allows."                                                                                                    |  |
| Personality ASIC                                            | Note capitalization.                                                                                                    |  |
| Phillips-head screw or screwdriver                          | Do not use the "-head" suffix. Use Phillips screw, Phillips screwdriver, No. 2 Phillips screwdriver.  Appendix A • General Word Usage 23:                                                                                                    |  |

| TABLE A-1 | Correct Te | rm Usage | and Style | (Continued) |
|-----------|------------|----------|-----------|-------------|

| TABLE A–1 Correct Term Usag<br>Term         | Usage                                                                                                    |
|---------------------------------------------|----------------------------------------------------------------------------------------------------|
| Photo CD format                             | noun                                                                                                    |
| pinout                                      | noun                                                                                                    |
| pkgadd                                      | Use "pkgadd utility" or "pkgadd script," not "pkgadd file."                                                                                                    |
| please                                      | Do not use. You are not making a request, you are telling the reader to do something.                                                                                                    |
| plug (noun, verb)                           | For the verb form, use "connect" to avoid confusion except in the context of "plug and play."                                                                                                    |
| plug and play                               | Use to indicate the general ability to connect pieces of hardware together so they "just work." For example, "The goal of the Solaris device configuration framework is for devices to plug and play, with no user configuration required." |
| Plug and Play (PnP is abbreviation)         | Use to refer to devices that conform to published Plug and Play specifications. For example, "Non-Plug and Play devices are referred to as 'legacy devices."                                                                                |
| plug-in (noun, modifier)                    | Note hyphenation.                                                                                                    |
| p.m.                                        | post meridiem (after noon)                                                                                                    |
| pop-up                                      | modifier                                                                                                    |
| pops up                                     | Do not use. Use "appears" or "is displayed."                                                                                                    |
| port A                                      | Note capitalization.                                                                                                    |
| postinstall, preinstall                     | Write "install" unless you are describing a process that literally takes place before or directly after installation.                                                                                                    |
| postpend                                    | Means "attach to the end." Use "append" instead.                                                                                                    |
| power down (verb);<br>power-down (modifier) | Powering down is a procedure. If you are writing about flipping a switch, use "Turn the power off."                                                                                                    |
| power off (verb); power-off<br>(modifier)   | Note hyphenation.                                                                                                    |
| power on (verb); power-on (modifer)         | Note hyphenation.                                                                                                    |
| Power On/Off switch                         | Note capitalization.                                                                                                    |
| power up (verb); power-up (noun, modifier)  | Powering up is a procedure. If you are writing about flipping a switch, use "Turn the power on."                                                                                                    |
| preceding                                   | Use instead of "before" to refer to the location of an immediately prior piece of information.                                                                                                    |
| preprocessor                                | noun                                                                                                    |

| TABLE A-1 Correct Term Usage and Style | (Continued) |
|----------------------------------------|-------------|
|                                        |             |

| Term                                              | Usage                                                                                                    |
|---------------------------------------------------|----------------------------------------------------------------------------------------------------|
| presently                                         | Use only in a document that you know will be updated regularly, for example, in release notes. You can also use a specific date, for example, "August 2002."                                                                                                    |
| preventative                                      | Use "preventive."                                                                                                    |
| previous                                          | Use instead of "before" to refer to the location of another piece of information mentioned earlier.                                                                                                    |
| print out (verb)                                  | Use "print."                                                                                                    |
| printout                                          | noun                                                                                                    |
| pseudo-device                                     | noun, modifier                                                                                                    |
| pull-down                                         | modifier                                                                                                    |
| pull-right                                        | modifier                                                                                                    |
| pun-ngm                                           | mounter                                                                                                    |
| Q                                                 |                                                                                                    |
| queuing                                           | Note spelling.                                                                                                    |
| R                                                 |                                                                                                    |
| rackmount                                         | noun, modifier, verb                                                                                                    |
| rack unit                                         | Use "one rack unit (1 RU)."                                                                                                    |
| RAID 5, RAID Level 5 (noun);<br>RAID-5 (modifier) | Note capitalization, and hyphenation of modifier.                                                                                                    |
| raster file (noun); raster-file (modifier)        | Note hyphenation.                                                                                                    |
| Ready signal                                      | Note capitalization.                                                                                                    |
| real mode (noun); realmode (modifier)             | Note lack of hyphenation.                                                                                                    |
| real time (noun); real-time (modifier)            | Note hyphenation.                                                                                                    |
| rear panel                                        | Use "back panel."                                                                                                    |
| reattach                                          | verb                                                                                                    |
| recommend                                         | Do not use. Just go ahead and recommend. For example, write "Back up all your files once each week," not, "It is recommended that you back up all your files once each week." In some less definitive instances, describe the circumstances in which backing up is recommended. For example, "Back up your xxx file whenever you modify it." |

| TABLE A-1 | Correct Term | Usage and Style | e (Continued) |
|-----------|--------------|-----------------|---------------|

| TABLE A-1 Correct Term Usage<br>Term | Usage                                                                                                    |
|--------------------------------------|----------------------------------------------------------------------------------------------------|
| re-create                            | verb                                                                                                    |
| reinsert                             | verb                                                                                                    |
| reinstall                            | verb                                                                                                    |
| reinstallation                       | noun                                                                                                    |
| removable                            | Note spelling.                                                                                                    |
| replaceable                          | Note spelling.                                                                                                    |
| reprobe                              | verb                                                                                                    |
| retry                                | verb                                                                                                    |
| .rhost file                          | Pronounced "dot r-host file." The preceding indefinite article should be "a," not "an."                                                                                                    |
| right click                          | To be safe, use "click mouse button 3." Some people reverse the "handedness" of their mouse devices.                                                                                                 |
| right-hand side                      | Use "right side."                                                                                                    |
| right-justified                      | modifier                                                                                                    |
| RJ-45                                | noun, modifier                                                                                                    |
| root                                 | Use to refer to the root (/) directory or root (/) file system. Use monospace font for the slash. Use the default font for "root" unless root stands for a specific user name. See also "superuser." |
| RS-232-C, RS-423                     | noun, modifier                                                                                                    |
| RU                                   | Use "one rack unit (1 RU)."                                                                                                    |
| run level                            | noun, modifier                                                                                                    |
| run-on                               | modifier                                                                                                    |
| runtime                              | noun, modifier                                                                                                    |
| S                                    |                                                                                                    |
| s, sec                               | second                                                                                                    |
| SBus                                 | Note capitalization.                                                                                                    |
| scalable                             | Note spelling.                                                                                                    |
| screen shot                          | Use "screen capture."                                                                                                    |
| scrollbar                            | noun                                                                                                    |
| SCSI-2                               | modifier                                                                                                    |

| Term                                           | Usage                                                                                                    |
|------------------------------------------------|----------------------------------------------------------------------------------------------------|
| SCSI address 0                                 | Note capitalization.                                                                                                    |
| SCSI bus                                       | Note capitalization.                                                                                                    |
| SCSI device identifier (SCSI ID)               | Note capitalization.                                                                                                    |
| search results                                 | Use "search results" to refer to information obtained when searching the web, for example, unless doing so conflicts with a user interface convention. See also "hits."                                                                                                    |
| self-test                                      | noun, modifier                                                                                                    |
| semiconductor                                  | noun, modifier                                                                                                    |
| serial port A, serial port B                   | Note capitalization. You can also use the terms "COM1, COM2" and so on.                                                                                                    |
| server                                         | Because a network includes many types of servers, assign a limiting modifier and use it throughout, for example, "print server" or "session server." Use also when talking about the relationship with a client.                                                                                                |
| setup (noun, modifier); set up (verb)          | Note lack of hyphenation.                                                                                                    |
| Shell Tool window                              | Note capitalization.                                                                                                    |
| shutdown (noun, modifier);<br>shut down (verb) | Note lack of hyphenation.                                                                                                    |
| shut off                                       | Use "power off."                                                                                                    |
| side rail                                      | noun                                                                                                    |
| simple                                         | This term usually does not apply to technical information.                                                                                                    |
| simply                                         | This term usually does not apply to technical information.                                                                                                    |
| single-density                                 | modifier                                                                                                    |
| single-sided                                   | modifier                                                                                                    |
| single-tasking                                 | modifier                                                                                                    |
| slave I/O controller                           | Note capitalization.                                                                                                    |
| slice                                          | A disk is composed of groups of cylinders. A slice is a distinct group of cylinders on a disk. Some Solaris commands use the term "slice," others use the term "partition." The terms are synonymous. Disks are divided into slices, not partitioned, divided into partitions, or sliced. See also "partition." |
| smart card (noun, modifier)                    | Lowercase when used generically.                                                                                                    |
| spacebar                                       | Note lack of capitalization.                                                                                                    |

| TABLE A-1 | Correct Term | Usage and Style | (Continued) |
|-----------|--------------|-----------------|-------------|
|           |              |                 |             |

| Term                                       | Usage                                                                                                    |
|--------------------------------------------|----------------------------------------------------------------------------------------------------|
| spreadsheet                                | noun, modifier                                                                                                    |
| springfingers                              | noun                                                                                                    |
| sq                                         | square                                                                                                    |
| stand-alone (modifier)                     | Note hyphenation.                                                                                                    |
| start up (verb)                            | Use "start."                                                                                                    |
| startup                                    | noun, modifier                                                                                                    |
| stream, Stream, STREAMS                    | Use "stream" to refer to a data stream.                                                                                                    |
|                                            | Use "Stream" to refer to a communication Stream that is part of the larger STREAMS mechanism.                                                                                                    |
|                                            | Use "STREAMS" to refer to the mechanism that defines interface standards for character I/O within the kernel and between the kernel and user level.                                                                                                    |
| Sun-4u                                     | Note hyphenation.                                                                                                    |
| SuperI/O                                   | Note lack of hyphen or space.                                                                                                    |
| supersede                                  | Note spelling.                                                                                                    |
| superuser                                  | Because searching on "root" yields many irrelevant entries, use "superuser" (not "root") when documenting actions that require su (#) privileges. For example, write "Become superuser" or "Create a superuser password when prompted" or "Superuser privileges are limited."                                                                                                    |
|                                            | If the product, application, or other material that you are documenting follows another convention, use that other convention to avoid confusion. See also "root."                                                                                                    |
| system                                     | Use to refer to software or a combination of hardware and software. For example, "file system" or "system software."                                                                                                    |
|                                            | Also use to refer to a computer and its peripherals. A system does not have to be connected to a network. Other terms that can be used for "system" are "host," "machine," and "computer." "Host" is typically used in network-related documentation. Use "machine" or "computer" when "system" is already being used to describe the software or combination of hardware and software. |
|                                            | When possible, use more descriptive terms than the generic term "system," such as "mail server" or "remote system."                                                                                                    |
| system name (noun); system-name (variable) | Note hyphenation.                                                                                                    |
| Т                                          |                                                                                                    |

| Term                                       | Usage                                                                                                    |
|--------------------------------------------|----------------------------------------------------------------------------------------------------|
| Tbyte; TB in tables only                   | terabyte. This represents 240, or roughly a thousand gigabytes.                                                           |
| Telnet window                              | Note capitalization.                                                                                                    |
| text-only                                  | modifier                                                                                                    |
| that                                       | This word is often misused in nonrestrictive clauses instead of "which." Use "that" for restrictive clauses. For example: |
|                                            | "I like mysteries that are suspenseful." (I only like those mysteries that are suspenseful.)                              |
|                                            | "I like mysteries, which are suspenseful." (I like all mysteries, and mysteries have the attribute of being suspenseful.) |
| there are                                  | Because "there are" is ambiguous, avoid using this phrase at the beginning of a sentence or clause.                       |
| there is                                   | Because "there is" is ambiguous, avoid using this phrase at the beginning of a sentence or clause.                        |
| thick Ethernet                             | Note capitalization.                                                                                                    |
| Thicknet                                   | Note capitalization.                                                                                                    |
| Thinnet                                    | Note capitalization.                                                                                                    |
| third party (noun); third-party (modifier) | Note hyphenation.                                                                                                    |
| time out (verb); timeout (noun, modifier)  | Note lack of hyphenation.                                                                                                 |
| timesharing                                | noun, modifier                                                                                                    |
| timestamp (noun); time stamp (verb)        | Note lack of hyphenation.                                                                                                 |
| time zone                                  | noun                                                                                                    |
| Tip connection                             | Note capitalization.                                                                                                    |
| TOD                                        | time-of-day (modifier)                                                                                                    |
| token reader                               | noun                                                                                                    |
| Token Ring                                 | Use initial capitalization only when referring specifically to the IBM Token Ring or the IBM Token-Ring Network.          |
| toolkit                                    | noun                                                                                                    |
| toward                                     | Note lack of final "s."                                                                                                   |
| TPE Link Test                              | Note capitalization.                                                                                                    |
| trackball                                  | noun                                                                                                    |

| TABLE A-1 | Correct Term | Usage and Style | (Continued) |
|-----------|--------------|-----------------|-------------|
|           |              |                 |             |

| Term                                                  | Usage                                                                           |
|-------------------------------------------------------|---------------------------------------------------------------------------------|
| trade-off (noun, modifier);<br>tradeoff (verb)        | Note hyphenation. Use verb form sparingly.                                      |
| transition                                            | noun (not a verb)                                                               |
| translation-lookaside                                 | noun, modifier                                                                  |
| triple-height                                         | modifier                                                                        |
| trivial                                               | Do not use. A cliche, this word does not mean "easy." It means "insignificant." |
| troubleshooting (noun, modifier); troubleshoot (verb) | Note change for verb.                                                           |
| true-color                                            | modifier                                                                        |
| twisted pair (noun);<br>twisted-pair (modifier)       | Note hyphenation.                                                               |
| Twisted-Pair Ethernet Link<br>Test                    | Note capitalization.                                                            |
| Type-5                                                | modifier                                                                        |
| U                                                     |                                                                                 |
| UltraSCSI (modifier)                                  | Note spelling, capitalization, and lack of hyphenation.                         |
| Ultra Wide SCSI                                       | Note capitalization.                                                            |
| uninstall                                             | verb, modifier                                                                  |
| uniprocessor                                          | noun                                                                            |
| Update CD                                             | Use "Supplement CD."                                                            |
| upgradable                                            | Note spelling.                                                                  |
| upload                                                | verb, modifier                                                                  |
| uppercase                                             | noun, verb, modifier                                                            |
| upper left                                            | modifier                                                                        |
| upper right                                           | modifier                                                                        |
| uptime                                                | noun                                                                            |
| U.S.; U.S.A.                                          | United States; United States of America                                         |
|                                                       | These abbreviations include periods.                                            |
| usable                                                | Note spelling.                                                                  |
| user-defined                                          | modifier                                                                        |

| TABLE A-1 Correct Term Usage and Style   | (Continued) |
|------------------------------------------|-------------|
| IABLE A I Collect lellit obage and btyle | (Continued) |

| Term                      | Usage                                                                                                    |  |
|---------------------------|----------------------------------------------------------------------------------------------------|--|
| user-friendly             | modifier                                                                                                    |  |
| userland (noun, modifier) | Means "not in the kernel." Use sparingly.                                                                                                    |  |
| user name; username       | noun; variable                                                                                                    |  |
| using                     | Be careful. "Configure the roles using a single rights profile" can be interpreted either as "Use a single rights profile to configure the roles" or "Configure the roles that are using a single rights profile." If you mean to use the verb form, make sure that you supply the required preposition: "Configure the roles by using a single rights profile." |  |
| v                         |                                                                                                    |  |
| V                         | volt                                                                                                    |  |
| variable-length           | modifier                                                                                                    |  |
| versus, vs.               | Use "compared with."                                                                                                    |  |
| vertexes                  | Plural of vertex.                                                                                                    |  |
| via                       | Do not use. Use the more common equivalents "through," "by means of," "using," or "by way of."                                                                                                    |  |
| video disc                | Note spelling.                                                                                                    |  |
| vi editor                 | Note lack of capitalization and typographic convention.                                                                                                    |  |
| VMEbus                    | Note capitalization.                                                                                                    |  |
| volt-ohmmeter             | noun                                                                                                    |  |
| volume management         | Use "volume management" when referring to the technology that manages removable media. For example, "The volume management daemon, vold, automatically mounts and unmounts removable media such as Zip or Jaz drives."                                                                                                    |  |
| W                         |                                                                                                    |  |
| W                         | watt                                                                                                    |  |
| W3C                       | World Wide Web Consortium. Use "W3C" sparingly.                                                                                                    |  |
| wake-on-lan cable         | Note capitalization.                                                                                                    |  |
| web                       | Use lowercase except in the term "World Wide Web" or in specific product names.                                                                                                    |  |
| Wh                        | watt-hour                                                                                                    |  |
| when                      | Use to refer to an inevitable event. See also "if."                                                                                                    |  |
| whether or not            | The words "or not" are usually unnecessary. This whole phrase can sometimes be replaced with "if."  Appendix A • General Word Usage 24                                                                                                    |  |

| TABLE A-1 Correct Terr | n Usage and Style | (Continued) |
|------------------------|-------------------|-------------|
|------------------------|-------------------|-------------|

| Term                                                | Usage                                                                                                    |
|-----------------------------------------------------|----------------------------------------------------------------------------------------------------|
| which                                               | This word is often misused in restrictive clauses instead of "that." Use "which" for nonrestrictive clauses. For example:                                                                      |
|                                                     | "I like mysteries that are suspenseful." (I only like those mysteries that are suspenseful.)                                                                                                   |
|                                                     | "I like mysteries, which are suspenseful." (I like all mysteries, and mysteries have the attribute of being suspenseful.)                                                                      |
| white paper                                         | noun                                                                                                    |
| Wide SCSI                                           | modifier                                                                                                    |
| wildcard                                            | noun, modifier                                                                                                    |
| Windows                                             | When generally speaking of Microsoft Windows, always preface with "Microsoft." When mentioning the specific products, for example, "Windows NT" or "Windows 2000," do not include "Microsoft." |
| wish                                                | Use "want."                                                                                                    |
| workaround (noun); work around (verb)               | Note lack of hyphenation.                                                                                                    |
| workgroup                                           | noun, modifier                                                                                                    |
| workload                                            | noun                                                                                                    |
| worksheet                                           | noun                                                                                                    |
| workspace                                           | noun, modifier                                                                                                    |
| Workspace menu                                      | Note capitalization.                                                                                                    |
| workstation                                         | Use "system" or "host" instead. Do not use "workstation" unless you are referring to a specific piece of hardware.                                                                             |
| wraparound (noun, modifier);<br>wrap around (verb)  | Note lack of hyphenation.                                                                                                    |
| write-back                                          | modifier                                                                                                    |
| write-enable (verb);<br>write-enabled (modifier)    | Note hyphenation.                                                                                                    |
| write-protect (verb);<br>write-protected (modifier) | Note hyphenation.                                                                                                    |
| x                                                   |                                                                                                    |
| x86                                                 | Note lack of capitalization.                                                                                                    |
| x-axis                                              | Note hyphenation and lack of capitalization.                                                                                                    |
| XBus                                                | Note capitalization.                                                                                                    |

### alpha Composed November 11, 2005

 TABLE A-1 Correct Term Usage and Style
 (Continued)

| Term     | Usage                                        |
|----------|----------------------------------------------|
| XDBus    | Note capitalization.                         |
| XON/XOFF | Note capitalization.                         |
| Υ        |                                              |
| y-axis   | Note hyphenation and lack of capitalization. |
| Z        |                                              |
| z-axis   | Note hyphenation and lack of capitalization. |
| z-buffer | Note hyphenation and lack of capitalization. |
| zeros    | Note spelling.                               |

APPENDIX **B** 

## Recommended Reading

This appendix lists resources targeting the needs of developers, technical writers, editors, production staff, and illustrators.

**Note** – This list is for your reference only. You must seek permission from the publisher owning the copyrighted source material before reprinting any text that you select, either in book or electronic form.

#### This appendix covers the following categories:

- "Desktop Publishing and Document Design" on page 250
- "Editing Standards" on page 250
- "Graphics and Illustration" on page 251
- "HTML" on page 252
- "Indexing" on page 252
- "Information Mapping" on page 253
- "Internationalization and Localization" on page 253
- "Legal Issues" on page 254
- "Online Help" on page 254
- "Online Writing Style" on page 254
- "Platform Style Guides" on page 255
- "Printing" on page 256
- "Project Management" on page 256
- "Reference Works" on page 257
- "SGML and XML" on page 258
- "Typography" on page 259
- "Usability Testing" on page 260
- "User Interfaces" on page 260
- "Web and Internet Publishing" on page 261
- "Writing Standards" on page 263
- "Writing Standards for Technical Writing" on page 263

# Desktop Publishing and Document Design

Devall, Sandra Lentz, and Esther Kibby. *Desktop Publishing StyleGuide*. 2d ed. Clifton, N.Y.: Delmar Learning, 1998.

Graham, Lisa. *Basics of Design: Layout and Typography for Beginners*. Clifton, N.Y.: Delmar Learning, 2001.

Lichty, Tom. *Design Principles for Desktop Publishers*. 2d ed. Belmont, Calif.: Wadsworth Publishing Co., 1994.

Schriver, Karen A. *Dynamics in Document Design: Creating Text for Readers.* New York: John Wiley & Sons, 1994.

Williams, Robin, and John Tollett. *Robin Williams Design Workshop*. Berkeley, Calif.: Peachpit Press, 2000.

### **Editing Standards**

Einsohn, Amy. *Copyeditor's Handbook: A Guide for Book Publishing and Corporate Communications*. Berkeley, Calif.: University of California Press, 2000.

Gordon, Karen Elizabeth. *The Deluxe Transitive Vampire: The Ultimate Handbook of Grammar for the Innocent, the Eager, and the Doomed.* 1st ed. New York: Pantheon Books, 1993.

Gordon, Karen Elizabeth. *The New Well-Tempered Sentence: A Punctuation Handbook for the Innocent, the Eager, and the Doomed.* Revised and expanded. New York: Ticknor & Fields, 1993.

Judd, Karen. Copyediting: A Practical Guide. 3d ed. Los Altos, Calif.: Crisp Publications, 2001.

Ross-Larson, Bruce. *Edit Yourself: A Manual for Everyone Who Works With Words*. New York: W. W. Norton & Co., 1996.

Rude, Carolyn D. Technical Editing. 3d ed. New York: Longman, 2001.

Samson, Donald C., Jr. *Editing Technical Writing*. New York: Oxford University Press, 1993.

Stainton, Elsie Myers. *The Fine Art of Copyediting*. 2d ed. New York: Columbia University Press, 2001.

Tarutz, Judith A. *Technical Editing: The Practical Guide for Editors and Writers*. Cambridge, Mass.: Perseus Publishing, 1992.

Venolia, Jan. Write Right! A Desktop Digest of Punctuation, Grammar, and Style. 4th ed. Berkeley, Calif.: Ten Speed Press, 2001.

Venolia, Jan. *Rewrite Right! Your Guide to Perfectly Polished Prose.* 2d ed. Berkeley, Calif.: Ten Speed Press, 2000.

### Graphics and Illustration

Bertoline, Gary R., and Eric Wiebe. *Technical Graphics Communication*. 3d ed. New York: McGraw-Hill Science/Engineering/Math, 2002.

Dreyfus, Henry. Symbol Sourcebook: An Authoritative Guide to International Graphic Symbols. New York: John Wiley & Sons, 1984.

Evans, Poppy. Designer's Survival Manual: The Insider's Guide to Working With Illustrators, Photographers, Printers, Web Engineers, and More. Cincinnati, Ohio: North Light Books, 2001.

Groff, Pamela. *Glossary of Graphic Communications*. 3d ed. Upper Saddle River, N.J.: Prentice Hall, 1998.

Horton, William. *The Icon Book: Visual Symbols for Computer Systems and Documentation*. New York: John Wiley & Sons, 1994.

Tufte, Edward R. Envisioning Information. Cheshire, Conn.: Graphics Press, 1990.

Tufte, Edward R. *The Visual Display of Quantitative Information*. 2d ed. Cheshire, Conn.: Graphics Press, 2001.

Tufte, Edward R. Visual Explanations: Images and Quantities, Evidence and Narrative. Cheshire, Conn.: Graphics Press, 1997.

Ware, Colin. *Information Visualization: Optimizing Design for Human Perception*. San Francisco: Morgan Kaufmann, 2001.

Williamson, Hugh Albert Fordyce. *Methods of Book Design: The Practice of an Industrial Craft.* 3d ed. New Haven, Conn.: Yale University Press, 1983.

### **HTML**

Burns, Joe. HTML Goodies Web site at http://www.htmlgoodies.com/.

Graham, Ian S. The HTML 4.0 Sourcebook: A Complete Guide to HTML 4.0. New York: John Wiley & Sons, 1998.

Morris, Mary E.S., and John E. Simpson. HTML for Fun and Profit. 3d ed. Palo Alto, Calif.: Sun Microsystems Press, 1998.

Musciano, Chuck, and Bill Kennedy. HTML & XHTML: The Definitive Guide. 5th ed. Sebastopol, Calif.: O'Reilly & Associates, 2002.

Willard, Wendy. HTML: A Beginner's Guide. 2d ed. Emeryville, Calif.: McGraw-Hill/Osborne Media, 2002.

### Indexing

Ament, Kurt. Indexing: A Nuts-and-Bolts Guide for Technical Writers. Norwich, N.Y.: William Andrew Publishing, 2001.

The American Society of Indexers Web site at http://asindexing.org.

Bonura, Larry. The Art of Indexing. New York: John Wiley & Sons, 1994.

Brenner, Diane, and Marilyn Rowland, eds. Beyond Book Indexing: How to Get Started in Web Indexing, Embedded Indexing, and Other Computer-Based Media. Medford, N.J.: Information Today, 2000.

Lathrop, Lori. An Indexer's Guide to the Internet. 2d ed. Medford, N.J.: Information Today, 1995.

Mulvany, Nancy C. Indexing Books. Chicago: University of Chicago Press, 1994.

Wellisch, Hans H. Indexing From A to Z. 2d ed. New York: H. W. Wilson, 1995.

## Information Mapping

Horn, Robert E. Mapping Hypertext: The Analysis, Organization, and Display of Knowledge for the Next Generation of On-line Text and Graphics. Lexington, Mass.: Lexington Institute, 1990.

The Information Mapping® Method. Available at http://www.infomap.com.

Trubiano, John, and Gerard W. Paradis. *Demystifying ISO 9001:2000: Information Mapping's Guide to the ISO 9001 Standard, 2000 Version.* 2d ed. Upper Saddle River, N.J.: Prentice Hall, 2001.

Wycoff, Joyce. *Mindmapping: Your Personal Guide to Exploring Creativity and Problem-Solving*. New York: Berkley Books, 1991.

### Internationalization and Localization

del Galdo, Elisa M., and Jakob Nielsen. *International User Interfaces*. New York: John Wiley & Sons, 1996.

Esselink, Bert. *A Practical Guide to Localization*. Philadelphia: John Benjamins Publishing, 2000.

Hoft, Nancy L. *International Technical Communication: How to Export Information About High Technology.* New York: John Wiley & Sons, 1995.

Taylor, Dave. *Global Software: Developing Applications for the International Market*. New York: Springer-Verlag, 1992.

Tuthill, Bill, and David Smallberg. *Creating Worldwide Software: Solaris International Developer's Guide*. 2d ed. Palo Alto, Calif.: Sun Microsystems Press, 1997.

## Legal Issues

Bouchoux, Deborah E. Protecting Your Company's Intellectual Property: A Practical Guide to Trademarks, Copyrights, Patents, and Trade Secrets. New York: AMACOM, 2001.

Strong, William S. *The Copyright Book: A Practical Guide*. 5th ed. Cambridge, Mass.: MIT Press, 1999.

United States Copyright Office Web site at http://www.loc.gov/copyright/.

United States Patent and Trademark Office Web site at http://www.uspto.gov.

## Online Help

Hedtke, John, and Brenda Huettner. *RoboHelp for the Web.* Includes CD-ROM. Plano, Texas: Wordware Publishing, 2002.

Help Technology Centre: Resources and Techniques for Help Systems. Available at http://mvps.org/htmlhelpcenter.

Klein, Jeannine M. E. Building Enhanced HTML Help With DHTML and CSS. Upper Saddle River, N.J.: Prentice Hall, 2000.

Wickham, Daina Pupons, Debra L. Mayhew, Teresa Stoll [et al.]. *Designing Effective Wizards: A Multidisciplinary Approach*. Includes CD-ROM. Upper Saddle River, N.J.: Prentice Hall, 2001.

# Online Writing Style

Bricklin, Dan, and Trellix Corporation. *Good Documents: How to Write for the Intranet*. Available at http://www.gooddocuments.com. Concord, Mass.: Trellix Corporation, 1998, 1999.

Gahran, Amy. Contentious: The Web-zine for Writers, Editors, and Others Who Create Content for Online Media. Available at http://www.contentious.com. 1998–2002.

Hammerich, Irene, and Claire Harrison. *Developing Online Content: The Principles of Writing and Editing for the Web.* New York: John Wiley & Sons, 2001.

Kilian, Crawford. Writing for the Web (Writers' Edition). Bellingham, Wash.: Self-Counsel Press, 2000.

McGovern, Gerry, Rob Norton, and Catherine O'Dowd. *The Web Content Style Guide: An Essential Reference for Online Writers, Editors, and Managers*. Upper Saddle River, N.J.: Prentice Hall, 2001.

Nielsen, Jakob. "Writing for the Web." Useit.com. Available at http://www.useit.com/papers/webwriting.

Pfaffenberger, Bryan. The Elements of Hypertext Style. Boston: AP Professional, 1997.

Price, Jonathan, and Lisa Price. *Hot Text: Web Writing That Works.* Indianapolis, Ind.: New Riders Publishing, 2002.

Troffer, Alysson. "How to Write Effectively Online." Available at http://homepage.mac.com/alysson/webfolio.html.

Walker, Janice R., and Todd Taylor. *The Columbia Guide to Online Style*. New York: Columbia University Press, 1998.

## Platform Style Guides

Apple Computer, Inc. *Macintosh Human Interface Guidelines*. Reading, Mass.: Addison-Wesley, 1992.

CDE Documentation Group. *Common Desktop Environment 1.0 Programmer's Guide*. Reading, Mass.: Addison-Wesley, 1995.

Commodore-Amiga, Inc. *Amiga User Interface Style Guide*. Reading, Mass.: Addison-Wesley, 1991.

Fountain, Anthony, and Paula Ferguson. *Motif Reference Manual: For Motif 2.1, Vol. 6.* 2d ed. Sebastopol, Calif.: O'Reilly & Associates, 2000.

GNOME Documentation Project. GNOME Documentation Style Guide, 2003.

Microsoft Corporation. *The Windows Interface: An Application Design Guide*. 2d ed. Redmond, Wash.: Microsoft Press, 1995.

Open Software Foundation. *OSF/Motif Style Guide: Revision 1.2 (for OSF/Motif Release 1.2).* Upper Saddle River, N.J.: Prentice Hall PTR, 1993.

PalmSource. Palm OS User Interface Guidelines. Lincoln, Nebr.: iUniverse, 2002.

Sun Microsystems, Inc. *Java Look and Feel Design Guidelines*. 2d ed. Reading, Mass.: Addison-Wesley, 2001.

Sun Microsystems, Inc. OPEN LOOK Graphical User Interface Application Style Guidelines. Reading, Mass.: Addison-Wesley, 1989.

Sun Microsystems, Inc. OPEN LOOK Graphical User Interface Functional Specification. Reading, Mass.: Addison-Wesley, 1989.

## Printing

Adams, J. Michael, and Penny Ann Dolin. *Printing Technology*. 5th ed. Clifton, N.Y.: Delmar Learning, 2001.

Beach, Mark, and Eric Kenly. *Getting It Printed: How to Work With Printers and Graphic Imaging Services to Assure Quality, Stay on Schedule and Control Costs.* 3d ed. Cincinnati, Ohio: North Light Books, 1998.

O'Quinn, Donnie. *Print Publishing: A Hayden Shop Manual*. 2d ed. Indianapolis, Ind.: Que, 2000.

## Project Management

Brooks, Frederick P. *The Mythical Man-Month: Essays on Software Engineering*. Anniversary ed. Reading, Mass.: Addison-Wesley, 1995.

DeMarco, Tom. Controlling Software Projects: Management, Measurement, Measurement & Estimation. Upper Saddle River, N.J.: Prentice Hall PTR, 1998.

Faulconbridge, R. Ian, and Michael J. Ryan. *Managing Complex Technical Projects: A Systems Engineering Approach*. Norwood, Mass.: 2002.

Hackos, JoAnn T. Managing Your Documentation Projects. New York: John Wiley & Sons, 1994.

Humphrey, Watts S. *Introduction to the Team Software Process*. Reading, Mass.: Addison-Wesley, 1999.

Humphrey, Watts S. *Managing the Software Process*. Reading, Mass.: Addison-Wesley, 1989.

Kerzner, Harold. *Project Management: A Systems Approach to Planning, Scheduling, and Controlling*. 8th ed. New York: John Wiley & Sons, 1998.

Lewis, James P. *Project Planning*, *Scheduling & Control*. 3d ed. New York: McGraw-Hill Trade, 2000.

McConnell, Steve C. Software Project Survival Guide. Redmond, Wash.: Microsoft Press, 1998.

Murch, Richard. *Project Management: Best Practices for IT Professionals*. Upper Saddle River, N.J.: Prentice Hall PTR, 2000.

Nicholas, John M. *Project Management for Business and Technology: Principles and Practice.* Harlow, Essex, U.K.: Pearson Education, 2000.

Phillips, Joseph. *IT Project Management: On Track From Start to Finish.* Includes CD-ROM. Emeryville, Calif.: McGraw-Hill/Osborne Media, 2002.

Schwalbe, Kathy. *Information Technology Project Management*. 2d ed. Includes CD-ROM. Cambridge, MA.: Course Technology, a division of Thompson Learning, 2001.

### Reference Works

*The American Heritage Dictionary of the English Language*. 4th ed. Boston: Houghton Mifflin Company, 1996.

The Chicago Manual of Style. 15th ed. Chicago: University of Chicago Press, 2003.

The Chicago Manual of Style FAQ. Available at

http://www.press.uchicago.edu/Misc/Chicago/cmosfaq/cmosfaq.html.

ComputerUser High-Tech Dictionary. Available at

http://www.computeruser.com/resources/dictionary.

FOLDOC: Free On-Line Dictionary of Computing. Available at

http://foldoc.doc.ic.ac.uk/foldoc.

*The Gregg Reference Manual.* 9th ed. Woodland Hills, Calif.: Glencoe/McGraw-Hill, 2001.

*IEEE 100: The Authoritative Dictionary of IEEE Standards Terms.* 7th ed. New York: Institute of Electrical and Electronics Engineers, Inc., 2001.

*McGraw-Hill Dictionary of Scientific and Technical Terms*. 6th ed. New York: McGraw-Hill, 2002.

Merriam-Webster's Collegiate Dictionary. 11th ed. Springfield, Mass.: Merriam-Webster, 2003.

Merriam-Webster's Collegiate Thesaurus. Springfield, Mass.: Merriam-Webster, 1994.

Merriam Webster's Medical Desk Dictionary. 2d ed. Clifton, N.Y.: Delmar Learning, 2002.

Merriam-Webster Online. Available at http://www.m-w.com.

Microsoft Corporation. *The Microsoft Manual of Style for Technical Publications*. 3d ed. Redmond, Wash.: Microsoft Press, 2003. (Available September 2003.) The 2d edition is available for free download at

http://www.microsoft.com/mspress/education.

Microsoft Corporation. *Microsoft Press Computer Dictionary*. 5th ed. Redmond, Wash.: Microsoft Press, 2002.

The New Hacker's Dictionary. 3d ed. Cambridge, Mass.: MIT Press, 1996.

The New York Public Library Writer's Guide to Style and Usage. 1st ed. New York: Harper Collins, 1994.

 $One Look ^{\circledR}\ Dictionary\ Search.\ Available\ at\ \texttt{http://www.onelook.com}.$ 

Publications Manual of the American Psychological Association. 5th ed. Washington, D.C.: American Psychological Association, 2001.

Random House Webster's College Dictionary. New York: Random House, 2001.

Roget's II: The New Thesaurus. 3d ed. Boston: Houghton Mifflin Company, 1996.

*The Synonym Finder*. Completely revised by Laurence Urdang and Nancy LaRoche, eds. [et al.] New York: Time-Warner Books, 1986.

Webster's New World Computer Dictionary. 9th ed. New York: John Wiley & Sons, 2001.

Webster's Third New International Dictionary. Includes CD-ROM. Springfield, Mass.: Merriam-Webster, 2000.

Whatis?com: Definitions for Thousands of the Most Current IT-Related Words. Available at http://whatis.techtarget.com.

Words into Type. 3d ed. Upper Saddle River, N.J.: Prentice Hall, 1974.

### SGML and XML

Bryan, Martin. *SGML: An Author's Guide to the Standard Generalized Markup Language*. Wokingham, England; Reading, Mass.: Addison-Wesley, 1988.

Bryan, Martin. *SGML and HTML Explained*. 2d ed. Harlow, England; Reading, Mass.: Addison-Wesley Longman, 1997.

Eckstein, Robert. XML Pocket Reference. 2d ed. Sebastopol, Calif.: O'Reilly & Associates, 2001.

Goldfarb, Charles F., with Yuri Rubinsky *The SGML Handbook*. Oxford: Clarendon Press; Oxford and New York: Oxford University Press, 1990.

Harold, Elliotte Rusty, and W. Scott Means. XML in a Nutshell. 2d ed. Sebastopol, Calif.: O'Reilly & Associates, 2002.

Maler, Eve, with Jeanne El Andaloussi. *Developing SGML DTDs: From Text to Model to Markup*. Upper Saddle River, N.J.: Prentice Hall PTR, 1995.

OASIS. Cover Pages standards Web site at http://xml.coverpages.org/sgml.html.

Pfaffenberger, Bryan. Web Publishing With XML in Six Easy Steps. Boston: AP Professional, 1998.

Ray, Erik T., and Christopher R. Maden. *Learning XML*. Sebastopol, Calif.: O'Reilly & Associates, 2001.

Van Herwijnen, Eric. *Practical SGML*. 2d ed. Boston: Kluwer Academic Publishers, 1994.

Walsh, Norman, and Leonard Muellner. *DocBook: The Definitive Guide*. Sebastopol, Calif.: O'Reilly & Associates, 1999.

## **Typography**

Bringhurst, Robert. *Elements of Typographic Style*. 2d ed. Point Roberts, Wash.: Hartley & Marks, 1996.

Campbell, Alastair. *The Designer's Lexicon: The Illustrated Dictionary of Design, Printing and Computer Terms.* San Francisco: Chronicle Books, 2000.

Craig, James, and William Bevington. Susan E. Meyer, ed. *Designing With Type: A Basic Course in Typography*. 4th ed. New York: Watson-Guptill Publications, Inc., 1999.

Felici, James. The Complete Manual of Typography. Berkeley, Calif.: Peachpit Press, 2003.

Spiekermann, Erik, and E. M. Ginger. *Stop Stealing Sheep & Find Out How Type Works*. 2d ed. Mountain View, Calif.: Adobe Press, 2002.

Williams, Robin. *The Non-Designer's Design Book: Design and Typographic Principles for the Visual Novice*. Berkeley, Calif.: Peachpit Press, 1994.

## **Usability Testing**

Barnum, Carol M. *Usability Testing and Research*. Reading, Mass.: Addison-Wesley Longman, 2001.

Dumas, Joseph S., and Janice C. Redish. *A Practical Guide to Usability Testing*. Bristol, U.K.: Intellect, 1999.

Rubin, Jeffrey. Handbook of Usability Testing: How to Plan, Design, and Conduct Effective Tests. New York: John Wiley & Sons, 1994.

### User Interfaces

Beyer, Hugh, and Karen Holtzblatt. *Contextual Design: Defining Customer-Centered Systems*. San Francisco: Morgan Kaufmann, 1998.

Coe, Marlana. *Human Factors for Technical Communicators*. New York: John Wiley & Sons, 1996.

Cooper, Alan. *The Inmates Are Running the Asylum: Why High Tech Products Drive Us Crazy and How to Restore the Sanity.* Indianapolis, Ind.: Sams Publishing, 1999.

Cooper, Alan, and Robert M. Reimann. *About Face 2.0: The Essentials of User Interface Design*. New York: John Wiley & Sons, 2003.

Galitz, Wilbert O. *The Essential Guide to User Interface Design: An Introduction to GUI Design Principles and Techniques.* 2d ed. New York: John Wiley & Sons, 2002.

Hackos, JoAnn T., and Janice C. Redish. *User and Task Analysis for Interface Design*. New York: John Wiley & Sons, 1998.

Hix, Deborah, and H. Rex Hartson. *Developing User Interfaces: Ensuring Usability Through Product & Process.* New York: John Wiley & Sons, 1993.

Isaacs, Ellen, and Alan Walendowski. *Designing from Both Sides of the Screen: How Designers and Engineers Can Collaborate to Build Cooperative Technology*. Indianapolis, Ind.: New Riders, 2001.

Johnson, Jeff. GUI Bloopers: User-Interface Don'ts and Do's for Software Developers and Managers. San Francisco: Morgan Kaufmann, 2000.

Laurel, Brenda, ed. *The Art of Human-Computer Interface Design*. Reading, Mass.: Addison-Wesley, 1990.

Laurel, Brenda. Computers as Theatre. Reading, Mass.: Addison-Wesley, 1993.

Mayhew, Deborah J. *Principles and Guidelines in Software User Interface Design*. Upper Saddle River, N.J.: Prentice Hall, 1997.

Mayhew, Deborah J. The Usability Engineering Lifecycle: A Practitioner's Guide to User Interface Design. San Francisco: Morgan Kaufman, 1999.

Nielsen, Jakob. Usability Engineering. San Francisco: Morgan Kaufmann, 1994.

Nielsen, Jakob. useit.com: Jakob Nielsen's site (Usability and Web Design). Available at http://useit.com.

Norman, Donald A. The Design of Everyday Things. New York: Basic Books, 2002.

Perlman, Gary. Suggested Readings in Human-Computer Interaction (HCI), User Interface (UI) Development, & Human Factors (HF). Available at http://www.hcibib.org/readings.html. Gary Perlman, 1993–2001.

Raskin, Jef. *The Humane Interface: New Directions for Designing Interactive Systems.* Harlow, Essex, U.K.: Pearson Education, 2000.

Society for Technical Communication Usability Web site. Available at http://www.stcsig.org/usability/resources/index.html.

Tognazzini, Bruce. Tog on Interface. Reading, Mass.: Addison-Wesley, 1992.

Vredenburg, Karel, Scott Isensee, and Carol Righi. *User-Centered Design: An Integrated Approach*. Harlow, Essex, U.K.: Pearson Education, 2001.

## Web and Internet Publishing

Burdman, Jessica R. *Collaborative Web Development: Strategies and Best Practices for Web Teams.* Includes CD-ROM. Harlow, Essex, U.K.: Pearson Education, 2000.

Flanders, Vincent. Son of Web Pages That Suck: Learn Good Design by Looking at Bad Design. 2d ed. Includes CD-ROM. Alameda, Calif.: Sybex, 2002.

Garrett, Jesse James. *The Elements of User Experience: User-Centered Design for the Web.* Indianapolis, Ind.: New Riders Publishing, 2002.

Goto, Kelly, and Emily Cotler. *Web ReDesign: Workflow That Works*. Indianapolis, Ind.: New Riders Publishing, 2001.

Hackos, JoAnn T. Content Management for Dynamic Web Delivery. New York: John Wiley & Sons, 2002.

Hackos, JoAnn T., and Dawn M. Stevens. *Standards for Online Communication: Publishing Information for the Internet/World Wide Web/Help Systems/Corporate Intranets.* New York: John Wiley & Sons, 1997.

Krug, Steve. *Don't Make Me Think: A Common Sense Approach to Web Usability*. Indianapolis, Ind.: Que, 2000.

Lynch, Patrick J., and Sarah Horton. Web Style Guide: Basic Design Principles for Creating Web Sites. New Haven, Conn.: Yale University Press, 1999.

Morris, Mary E. S., and Randy J. Hinrichs. *Web Page Design: A Different Multimedia*. Palo Alto, Calif.: Sun Microsystems Press, 1996.

National Cancer Institute. *Research-Based Web Design and Usability Guidelines*. Available at http://usability.gov/guidelines.

Nielsen, Jakob. *Designing Web Usability: The Practice of Simplicity*. Indianapolis, Ind.: New Riders Publishing, 2000.

Nielsen, Jakob. *Multimedia and Hypertext: The Internet and Beyond*. Boston: AP Professional, 1995.

Nielsen, Jakob, and Marie Tahir. *Homepage Usability:* 50 Websites Deconstructed. Indianapolis, Ind.: New Riders Publishing, 2001.

Rosenfeld, Louis, and Peter Morville. *Information Architecture for the World Wide Web: Designing Large-Scale Web Sites.* 2d ed. Sebastopol, Calif.: O'Reilly & Associates, 2002.

Slatin, John M., and Sharron Rush. *Maximum Accessibility: Making Your Web Site More Usable for Everyone.* Reading, Mass.: Addison Wesley Professional, 2002.

Spool, Jared M., Tara Scanlon, Will Schroeder, et al. Web Site Usability: A Designer's Guide. San Francisco: Morgan Kaufmann, 1999.

Williams, Robin, and John Tollett. *The Non-Designer's Web Book: An Easy Guide to Creating, Designing, and Posting Your Own Web Site.* 2d ed. Berkeley, Calif.: Peachpit Press, 2000.

Wodtke, Christina. *Information Architecture: Blueprints for the Web.* Indianapolis, Ind.: New Riders Publishing, 2002.

### Writing Standards

Barzun, Jacques. *Simple & Direct: A Rhetoric for Writers*. 4th ed. New York: Harper Collins, 2001.

Brooks, Brian S. Working With Words. 4th ed. New York: St. Martin's Press, 1999.

Dupre, Lyn. Bugs in Writing: A Guide to Debugging Your Prose. Rev. ed. Reading, Mass.: Addison-Wesley, 1998.

Ede, Lisa S. *Work in Progress: A Guide to Writing and Revising*, 4th ed. New York: St. Martin's Press, 1998.

Fiske, Robert Hartwell. *The Writer's Digest Dictionary of Concise Writing*. Cincinnati, Ohio: Writer's Digest Books, 1996.

Flesch, Rudolf, and A.H. Lass. *The Classic Guide to Better Writing*. 50th anniversary ed. New York: Harper Collins, 1996.

Lutz, William. *The New Doublespeak: Why No One Knows What Anyone's Saying Anymore*. 1st ed. New York: HarperCollins Publishers, 1996.

Strunk, William, Jr., and E. B. White. *The Elements of Style*. 4th ed. New York: Macmillan, 1999.

Williams, Joseph M. Style: Ten Lessons in Clarity and Grace. 7th ed. New York: Longman, 2002

Young, Matt. *The Technical Writer's Handbook: Writing With Style and Clarity*. Mill Valley, Calif.: University Science Books, 2002.

## Writing Standards for Technical Writing

Alred, Gerald J., Charles T. Brusaw, and Walter E. Oliu. *Handbook of Technical Writing*. 7th ed. New York: St. Martin's Press, 2003.

Ament, Kurt. Single Sourcing: Building Modular Documentation. Park Ridge, N.J.: Noyes Publications, 2002.

Barker, Thomas T. Writing Software Documentation: A Task-Oriented Approach. 2d ed. Harlow, Essex, U.K.: Pearson Education, 2002.

Barnum, Carol M., and Saul Carliner. *Techniques for Technical Communicators*. Upper Saddle River, N.J.: Prentice Hall, 1992.

Bremer, Michael. *The User Manual Manual: How to Research, Write, Test, Edit and Produce a Software Manual.* Concord, Calif.: Untechnical Press, 1999.

Brogan, John A. Clear Technical Writing. New York: McGraw-Hill, 1973.

Burnett, Rebecca E. *Technical Communication*. 5th ed. Stamford, Conn.: Harcourt College Publishers, 2000.

Horton, William. *Designing and Writing Online Documentation: Hypermedia for Self-Supporting Products.* 2d ed. New York: John Wiley & Sons, 1994.

Mager, Robert Frank. *Preparing Instructional Objectives*. 3d ed. Atlanta, Ga.: Center for Effective Performance, 1997.

Perry, Carol Rosenblum. *The Fine Art of Technical Writing*, 1st ed. Hillsboro, Ore.: Blue Heron Publishing, 1991.

Price, Jonathan. *How to Communicate Technical Information: A Handbook of Software and Hardware Documentation.* Redwood City, Calif.: Benjamin/Cummings Publishing Co., 1993.

Sides, Charles H. *How to Write & Present Technical Information*. 3d ed. Phoenix, Ariz.: Oryx Press, 1998.

Simpson, Henry, and Steven M. Casey. *Developing Effective User Documentation: A Human-Factors Approach*. New York: McGraw-Hill, 1988.

Weiss, Edmond H. *How to Write Usable User Documentation*. 2d ed. Phoenix, Ariz.: Oryx Press, 1991.

Woolever, Kristen R., and Helen M. Loeb. *Writing for the Computer Industry*. Upper Saddle River, N.J.: Prentice Hall, 1998.

### Index

#### **Numbers and Symbols** (Continued) 2-D action sequences, 45 multimedia content and, 182-183, 183 Section 508 requirements, 167, 168 simple graphics and, 172, 173-174 Α tool-specific guideline documents, 168 writing, 169-171 abbreviations, in tables, 31 long alternative text, 171 abbreviations and acronyms short alternative text, 170 in glossaries, 189 ambiguity, avoiding, 131 indexing, 193, 198 American English, 126 international audiences and, 129 ampersand (&), international audiences style sheets and, 164 and, 135 accessibility "and/or", avoiding use of, 219 assistive technology tools, 168 animations legal requirements for, 168 definition of, 46 providing alternative text for equivalent for print, 45 See alternative text for nontext elements action verbs, in steps, 118 anthropomorphisms, avoiding, 62-63 active voice, 49-50 appendixes for architecture-specific information, 150 address spaces, multiple, See multiple-architecture documentation description of, 145 indexing, 192 addresses, international audiences and, 127 plural of, 219 "affect" and "effect", use of, 218 "allows", use of, 218 in single-chapter manuals, 142 alpha review, developmental editing of, 159 architectures, multiple, See multiple-architecture documentation alphabetizing, indexes, 208 alternative steps, See branching articles alternative text for nontext elements before book titles, 38 complex graphics and, 174, 176 in headings, 21 diagrams and, 177-181, 179 in index entries, 208 flow diagrams and, 177-181, 181 international audiences and, 130 general guidelines, 169-171 in table column headings, 30 assistive technologies, 168 mathematical equations and, 181-182, 182

alternative text for nontext elements

| assistive technologies (Continued) definition of, 168 equipment, 168 screen magnifier, 168 screen reader, 168 voice command and control, 168 asterisk (*), for table footnotes, 31 audience analysis, 105 | callouts (Continued) describing in alternative text, 169, 174 international audiences and, 138 in online documents, 80 "can", use of, 131, 221 capitalization checklists for, 162, 163 copy editing and, 161 international audiences and, 129 style sheets and, 164 |
|----------------------------------------------------------------------------------------------------|----------------------------------------------------------------------------------------------------|
| n                                                                                                    | capitalizing                                                                                                    |
| B                                                                                                    | cross-references, 37                                                                                                    |
| back matter                                                                                                    | glossary terms, 187                                                                                                    |
| checklists for, 163                                                                                                    | headings, 21                                                                                                    |
| indexing, 192                                                                                                    | list entries, 25                                                                                                    |
| beta review, copy editing of, 159, 161                                                                                                    | table elements, 30                                                                                                    |
| bibliographies, indexing, 192<br>Big Rules for translation, 125                                                                                                    | captions for architecture-specific information, 150                                                                                                    |
| bold                                                                                                    | code example, 33                                                                                                    |
| in lists, 27                                                                                                    | when to use for tables, 30                                                                                                    |
| in online documents, 83-85                                                                                                    | Cautions                                                                                                    |
| in table text, 31                                                                                                    | for architecture-specific information, 150                                                                                                    |
| book titles, articles before, 38                                                                                                    | description of, 39                                                                                                    |
| books, See manuals                                                                                                    | guidelines for writing, 40                                                                                                    |
| boxing code examples, 33-34                                                                                                    | indexing, 193, 197                                                                                                    |
| branching                                                                                                    | symbols accompanying, 40                                                                                                    |
| for combining similar procedures, 120, 122                                                                                                    | CDE, See Common Desktop Environment (CDE)                                                                                                    |
| and confirmation steps, 121                                                                                                    | chapter titles, in cross-references, 37                                                                                                    |
| determining when to use, 120, 121                                                                                                    | chapters                                                                                                    |
| format for, 116                                                                                                    | for architecture-specific information, 150                                                                                                    |
| including method of verification in, 121                                                                                                    | in multichapter books, 145                                                                                                    |
| and optional steps, 121                                                                                                    | single, 145                                                                                                    |
| bulleted lists                                                                                                    | character counts of alternative text, 168, 170,                                                                                                    |
| for alternative steps, 116                                                                                                    | 171                                                                                                    |
| bold used in, 27                                                                                                    | charts, international audiences and, 138-139                                                                                                    |
| capitalizing, 25                                                                                                    | checklists                                                                                                    |
| compared to numbered lists, 22                                                                                                    | copy editing, 161-162, 162                                                                                                    |
| guidelines for using, 26-27                                                                                                    | developmental editing, 160-161, 161                                                                                                    |
| in multiple-architecture documentation, 150                                                                                                    | proofreading, 163-164, 164                                                                                                    |
| in online documents, 81-82                                                                                                    | code examples, 33                                                                                                    |
| punctuating, 25-26                                                                                                    | boxing, 33-34                                                                                                    |
| "bundled", avoiding use of, 221                                                                                                    | errors in, 33<br>in online documents, 92                                                                                                    |
|                                                                                                    | •                                                                                                    |
|                                                                                                    | proprietary information in, 108                                                                                                    |
| С                                                                                                    | colon (:)<br>headings and, 21                                                                                                    |
| callouts                                                                                                    | introducing steps with, 113                                                                                                    |
| checklists for, 162, 164                                                                                                    | list introductions and, 24                                                                                                    |
| CICCINIOU 101, 102, 101                                                                                                    | not introductions unu, 21                                                                                                    |

266

| colon (:) (Continued)                              | cross-references, 37-39                                    |
|----------------------------------------------------|------------------------------------------------------------|
| procedure headings and, 114                        | See also links                                             |
| color, international audiences and, 139            | capitalization in, 38                                      |
| column headings, 30                                | to figures, 38                                             |
| command-line procedures, See procedures,           | in flow diagrams, 110                                      |
| documenting GUI and command-line                   | formatting, 37                                             |
| command-line task, example of, 107                 | in glossaries, 190                                         |
| command options                                    | in indexes                                                 |
| describing in steps, 119                           | common industry terminology and, 194                       |
| using table for, 33                                | creating, 200, 203                                         |
| using "where" in explanation of, 120               | format of, 201, 203-204                                    |
| command syntax in steps, 119, 120                  | how to use, 203-204                                        |
| commands                                           | page numbers and, 201, 203                                 |
| in glossaries, 186                                 | placement of, 203                                          |
| in headings, 21                                    | when to use, 200, 202, 205                                 |
| indexing, 199, 206                                 | introductions to, 38                                       |
| not using as verbs, 63, 119                        | to man pages in procedures, 112                            |
| in text, 129                                       | in online documents, 92                                    |
| and verbs, 226                                     | to Sun books, 38                                           |
| Common Desktop Environment (CDE), online           | to tables, 38                                              |
| help, 154                                          | in task maps, 109                                          |
| composite illustration, 44                         | to third-party books, 39                                   |
| compound modifiers, international audiences        | when to use, 57                                            |
| and, 131                                           | currency, indicating for prices, 134                       |
| conditional tasks, 109                             | ,,,                                                        |
| See also branching                                 |                                                            |
| identifying in task maps, 109                      |                                                            |
| conjunctions                                       | D                                                          |
| and independent clauses, 51-52                     | "data", use of, 223                                        |
| in index entries, 208                              | data loss, Cautions for, 40                                |
| and sentence complexity, 51                        | dates                                                      |
| consistency                                        | international differences in formats of, 127               |
| in indexes, 210                                    | recommended format for, 127                                |
| word usage and, 128                                | demos, description of, 156                                 |
| context                                            | denominations, indicating for prices, 134                  |
| determining for nontext elements, 169-170          | desktop publishing, recommended                            |
| in online documents, preserving, 86                | reading, 250                                               |
| continuation of tables, indicating, 30             | determining context of nontext elements, 170               |
| continuous prose tasks, examples of, 110-111       | developmental editing                                      |
| contractions, international audiences and, 129     | checklist, 160-161, 161                                    |
| copy editing                                       | description of, 159                                        |
| checklist, 161-162, 162                            | timing of, 159                                             |
| description of, 161                                | diagrams                                                   |
| steps and procedures, 122                          |                                                            |
| style sheets for, 164, 165-166                     | example of, 42 writing alternative text for, 177, 178, 179 |
| timing of, 159, 161                                | diskettes, terminology for, 227                            |
| counting characters for alternative text, 171, 176 | diskettes, terrimology 101, 227                            |

| documentation                                    | F                                      |
|--------------------------------------------------|----------------------------------------|
| for multiple platforms                           | figures                                |
| See multiple-architecture documentation          | See nontext elements                   |
| domain names, proprietary information in, 108    | checklists for, 160-161, 162, 164      |
| double-posting in indexes, 199, 202, 211         | cross-references to, 38                |
| 1 0 , , ,                                        | indexing, 192                          |
|                                                  | listing, 144                           |
|                                                  | flow diagrams                          |
| E                                                | in online documents, 72-75             |
| editing                                          | for organizing tasks, 108, 110         |
| copy                                             | writing alternative text for, 177, 181 |
| checklist, 161-162, 162                          | fonts                                  |
| described, 161                                   | copy editing and, 161                  |
| timing of, 159, 161                              | in cross-references, 37                |
| developmental                                    | in headings, 21                        |
| checklist, 160-161, 161                          | in indexes, 203                        |
| described, 159                                   | man page references and, 35            |
| timing of, 159                                   | proofreading and, 162                  |
|                                                  | recommended reading, 259               |
| for house style, 161                             | footnotes                              |
| indexes, 209                                     | indexing, 192                          |
| proofreading                                     | in tables, 31                          |
| checklist, 163-164, 164                          | formatting                             |
| described, 162                                   | checklists for, 160, 162, 164          |
| timing of, 159, 162                              | glossaries, 187                        |
| recommended reading, 250                         | multiple-architecture                  |
| standards for, 250                               | documentation, 149-150                 |
| steps and procedures, 122                        | forms, Editorial Style Sheet, 165-166  |
| style sheets for, 164, 165-166                   | forward slash (/), See slash (/)       |
| timing of, 159                                   | front matter                           |
| types of, 159                                    | checklists for, 163                    |
| Editorial Style Sheet form, 165-166              | indexing, 192                          |
| editors, role of, 62                             | functions, in text, 129                |
| "effect" and "affect", use of, 218               |                                        |
| emphasis, in indexes, 196                        |                                        |
| "enables", use of, 226                           |                                        |
| equations, writing alternative text for, 181-182 | G                                      |
| error messages, 36                               | gender references                      |
| examples                                         | in language, 59-60                     |
| See also code examples                           | international audiences and, 126       |
| listing, 144                                     | gerunds                                |
| in procedures, 107                               | hardware procedure headings and, 114   |
| proprietary information in, 108                  | indexes and, 196                       |
| for tasks, 106                                   | lists and, 27                          |
| using culturally neutral, 126                    | glossaries                             |
| existing context, and alternative text, 170      | abbreviations and acronyms in, 189     |
|                                                  | alphabetizing abbreviations, 189       |
|                                                  | capitalization in, 187                 |
|                                                  | capitanzanon in, 107                   |

| glossaries (Continued)                          | headings (Continued)                                        |
|-------------------------------------------------|-------------------------------------------------------------|
| command entries in, 186                         | described, 19                                               |
| content, 185, 187                               | fonts in, 21                                                |
| copying entries from third-party books, 186     | for hardware procedures, 114                                |
| definitions in                                  | how to write, 20                                            |
| multiword terms, 188                            | numbered, 21                                                |
| parts of speech,188                             | in online documents, 81                                     |
| terms with more than one, 189                   | parallel grammar in, 20                                     |
| formatting, 187                                 | procedure, 114                                              |
| "See" and "See also" references, 190            | for procedures                                              |
| including new terms in, 186                     | with alternative interfaces, 114                            |
| links to, creating, 92                          | punctuation in, 21                                          |
| multiple definitions and, 189                   | HelpTag markup, 154                                         |
| parts of speech in, 187, 188                    | host names, proprietary information in, 108                 |
| position of, 146                                | house style, editing for, 161                               |
| writing entries for, 187                        | "how to", use of, 114                                       |
| glyph, procedure, 114, 116                      | HTML, recommended reading, 252                              |
| grammar                                         | humor                                                       |
| checklists for, 161-162, 163                    | international audiences and, 127                            |
| international audiences and, 53, 130, 133       | in text, 58                                                 |
| lists and, 27                                   | hypertext, See links                                        |
| graphical user interfaces (GUIs)                | hyphen (-), counting hyphenated words for                   |
| and procedures, 114                             | steps, 117                                                  |
| recommended reading, 260                        | 3.eps, 11.                                                  |
| graphics 200                                    |                                                             |
| See also figures                                |                                                             |
| See also illustrations                          | T.                                                          |
| See also nontext elements                       | icons, 42                                                   |
| definition of, 42                               | navigational, 96                                            |
| example of, 42                                  | writing alternative text for, 172, 173, 182-183             |
| recommended reading, 251                        | idioms, international audiences and, 127                    |
| reconniciaed reading, 201                       | "if" and "when", use of, 131                                |
|                                                 | illustrations                                               |
|                                                 | checklists for, 160-161, 162, 164                           |
| Н                                               | in hardware procedures, 115                                 |
| hand gestures, international audiences and, 139 | indicating reading sequence in, 135                         |
| hardware                                        | international audiences and, 135                            |
| Cautions and, 40                                | recommended reading, 251                                    |
|                                                 | types of, 41                                                |
| error messages, 36                              |                                                             |
| platform style guides, 255 procedures           | writing alternative text for, 174, 176 imperative mood, 118 |
| headings for, 114                               | indexes, 191-215                                            |
| illustrations in, 115                           |                                                             |
|                                                 | abbreviations, 193, 198                                     |
| headings                                        | acronyms, 193, 198                                          |
| See also captions                               | adjectives used as nouns in primary                         |
| See also chapter titles                         | entries, 205                                                |
| articles in, 21                                 | alphabetizing, 208                                          |
| capitalizing, 21                                | Cautions and, 193, 197                                      |

| indexes (Continued)                          | international audiences (Continued)           |
|----------------------------------------------|-----------------------------------------------|
| creating, 191, 208                           | avoiding irony for, 127                       |
| cross-references, 200, 203                   | avoiding jargon and slang for, 128            |
| page numbers and, 201, 203                   | avoiding noun clusters for, 131               |
| placement of, 203                            | avoiding synonyms for, 128                    |
| when to use, 205                             | choosing and defining terms, 128              |
| double-posting (multiple entries), 199, 202, | contact information for, 127                  |
| 211                                          | cultural and geographic sensitivity, 126      |
| editing, 209                                 | currency and, 134                             |
| grouping entries, 197, 210                   | date formats and, 127                         |
| importance of, 191                           | examples and, 126                             |
| for multiple-architecture                    | grammar and word usage, 53, 130, 133          |
| documentation, 151                           | illustrations and, 135                        |
| Notes and, 193, 197                          | numbers and, 134                              |
| over-indexing, 199, 206, 212                 | pronouns, limiting the use for, 132-133       |
| page numbers, 211                            | punctuation and, 134-135                      |
| plurals in, 210                              | recommended reading, 253                      |
| primary entries, 204                         | screen captures and, 135                      |
| and combined terms, 213                      | sentence length for, 133                      |
| selecting, 197                               | symbols and, 134-135, 139-140                 |
| recommended reading, 252                     | tables and, 138-139                           |
| requirements for including, 191              | telephone numbers and, 127                    |
| secondary entries                            | time formats and, 127                         |
| all on same page, 206                        | units of measurement for, 134                 |
| and combined terms, 213                      | using "where" in steps, 120                   |
| redundant, 212                               | international terms, symbols used for, 39     |
| single-topic primary entries, 204            | internationalization, recommended             |
| singular and plural forms in, 210            | reading, 253                                  |
| spell-checking, 210                          | Internet publishing, recommended              |
| symbols and, 209                             | reading, 261                                  |
| time required for, 192                       | introducing                                   |
| Tips and, 193, 197                           | cross-references, 38                          |
| topic description, 192, 194                  | lists, 23-24                                  |
| topic selection, 192, 194                    | procedures, 113                               |
| under-indexing, 207                          | tables, 29                                    |
| infinitives, list introductions and, 25      | IP addresses, proprietary information in, 108 |
| information mapping, recommended             | italic                                        |
| reading, 253                                 | in cross-references, 37                       |
| installation guides, 152                     | index cross-references and, 203               |
| instructor guides, 157                       | variables and, 119                            |
| international audiences                      |                                               |
| abbreviations and acronyms and, 129          |                                               |
| avoiding color meanings for, 139             |                                               |
| avoiding compound modifiers for, 131         | J                                             |
| avoiding contractions for, 129               | jargon                                        |
| avoiding gender references for, 126          | avoiding, 49                                  |
| avoiding humor for, 127                      | international audiences and, 128              |
| avoiding idioms and metaphors for, 127       | Java API documentation, 153                   |

| JavaHelp, 154                             | lists (Continued)                               |
|-------------------------------------------|-------------------------------------------------|
| jump lists                                | described, 22                                   |
| description of, 28                        | introducing, 23                                 |
| and online navigation, 28                 | colon and, 24                                   |
| for organizing tasks, 108                 | infinitives and, 25                             |
|                                           | prepositions and, 24                            |
|                                           | verbs and, 24                                   |
|                                           | jump lists, 28                                  |
| L                                         | jump lists, in online documents, 82-83          |
| L10N requirements, 125-126                | of links, 98                                    |
| legal guidelines                          | numbered, 27, 28                                |
| for examples, steps, procedures, 108      | in online documents, 91                         |
| recommended reading, 254                  | placement of, 23                                |
| length of alternative text, 168, 170      | punctuating, 25                                 |
| length of paragraphs, in online           | sentence fragments in, 25                       |
| documents, 79-80                          | unnumbered                                      |
| letter-by-letter alphabetizing, 189       | See bulleted lists                              |
| limited existing context, and alternative | localization, recommended reading, 253          |
| text, 170                                 | logos                                           |
| line art, 43                              | writing alternative text for, 172, 173          |
| links                                     | long alternative text                           |
| for answering reader questions, 96-97     | definition of, 168                              |
| constructing, 90, 97-98                   | writing, 171                                    |
| context, providing sufficient, 99-100     | long procedures, dividing, 123                  |
| in flow diagrams, 72-75                   | 0.                                              |
| in jump lists, 28                         |                                                 |
| key words and phrases, choosing, 100-101  |                                                 |
| length of, 101                            | M                                               |
| in a list, 98                             | man pages                                       |
| multimedia, alternative text for, 182-183 | capitalization of references to, 234            |
| overuse of, 93-95                         | cross-referencing in procedures, 112            |
| placement of, 91-93                       | description of, 154                             |
| at end of topic, 98                       | guidelines for referencing, 35                  |
| to manage content, 97-98                  | in online documents, 92                         |
| reader disorientation, preventing, 95-96  | typographic conventions for, 35                 |
| strategies for constructing, 93           | manuals                                         |
| testing validity of, 99                   | component descriptions, 143                     |
| weaving into sentence structure, 100      | single-chapter                                  |
| wording of, 99-102                        | components, 142                                 |
| writing scannable link text, 101-102      | examples of, 141                                |
| list of examples, description of, 144     | types of software, 151                          |
| list of figures, description of, 144      | when to index, 191                              |
| list of tables, description of, 144       | mathematical equations, writing alternative tex |
| lists, 22-28, 28                          | for, 181-182                                    |
| bulleted                                  | "may," use of, 131, 234                         |
| See bulleted lists                        | mechanics of writing                            |
| capitalizing entries, 25-26               | editing checklists for, 162, 164                |
| compared to steps, 22                     | messages, error, 36                             |
|                                           |                                                 |

| metaphors, international audiences and, 127     | numbering systems (Continued)            |
|-------------------------------------------------|------------------------------------------|
| metric system, including measurements for all   | for section headings, 21                 |
| audiences, 134                                  | for steps, 116                           |
| "might," use of, 131, 235                       | for task maps, 109                       |
| multimedia content, writing alternative text    | numbers and numerals                     |
| for, 182-183                                    | international audiences and, 134         |
| multiple-architecture documentation             | style sheets and, 164                    |
|                                                 | style silects and, 104                   |
| formatting, 149-150                             |                                          |
| guidelines for, 147-151                         |                                          |
| guidelines when writing, 148-149                | 0                                        |
| indexing, 151                                   | 0                                        |
| strategies for, 148                             | online documents                         |
| multivolume sets, style sheets and, 164         | bold for emphasis in, 83-85              |
|                                                 | callouts in, 80                          |
|                                                 | code examples in, 92                     |
|                                                 | condensing text                          |
| N                                               | cautions, 81                             |
| no existing context, and alternative text, 170  | linking strategies, 97-98                |
| nontext elements                                | headings in, 81                          |
| complex graphics, 174, 176                      | introducing figures and tables in, 80    |
| determining context of                          | jump lists in, 82-83                     |
| existing context, 170                           | keeping readers oriented, 95-96          |
| limited existing context, 170                   | links                                    |
| no existing context, 170                        | See links                                |
| diagrams, 177-181, 179                          | lists in, 91                             |
| flow diagrams, 177-181, 181                     | number of steps in procedures, 112       |
| mathematical equations, 181-182, 182            | organizing, 67-75                        |
| multimedia content, 182-183, 183                | by flow diagram, 72-75                   |
| simple graphics, 172, 173-174                   | by hierarchy, 69                         |
| writing alternative text for, 169-171           | by inverted pyramid, 69-71               |
| writing long alternative text for, 171          | by table, 71-72                          |
| writing short alternative text for, 170         | by task, 75                              |
| Notes                                           | preserving context for readers, 85-87    |
| for architecture-specific information, 150      | problems and solutions in writing, 66-67 |
|                                                 | recommended reading, 254                 |
| description of, 39 guidelines for writing, 39   |                                          |
| e e                                             | scannable text, creating, 78-85          |
| indexing, 193, 197                              | with bold, 83-85                         |
| noun clusters, international audiences and, 132 | with headings, 81                        |
| number of characters in alternative text, 168,  | with lists, 81-82, 82-83                 |
| 170, 171                                        | with short paragraphs, 79-80             |
| number of steps in procedures, 112              | by writing clearly, 78-79                |
| number of words in steps, 117                   | screen reading problems, 66-67, 67-75    |
| numbered lists, 28                              | sentence structure, 78-79                |
| compared to bulleted lists, 22                  | structure compared to format, 76-77      |
| compared to procedures, 27                      | structuring, 68-69                       |
| when to use, 27                                 | table of contents for, 91                |
| numbering systems                               | topics, 76-77, 77                        |
| for hardware procedure headings, 114            | unnecessary material, eliminating, 80-81 |

| online documents (Continued)                  | placing (Continued)                            |
|-----------------------------------------------|------------------------------------------------|
| URLs, guidelines for, 99                      | command syntax in steps, 119                   |
| usability testing, 81                         | confirmation button instructions, 121          |
| word usage in, 80                             | glossaries, 146                                |
| online help                                   | headings, 19                                   |
| CDE, 154                                      | index "See Also" references, 203               |
| JavaHelp, 154                                 | index "See" references, 203                    |
| recommended reading, 254                      | links, 91-93                                   |
| online writing                                | at end of topic, 98                            |
| See online documents                          | avoiding overlinking, 93-95                    |
| operating systems, multiple, See              | to manage content, 97-98                       |
| multiple-architecture documentation           | lists, 23                                      |
| optional steps                                | prerequisites for tasks, 106                   |
| and branching, 121                            | procedures, 113                                |
| indicating, 116                               | tables, 29                                     |
| optional tasks, identifying in task maps, 109 | verbs in steps, 118                            |
| organizing online documents, 67-75            | platform-specific information, 148             |
| by flow diagram, 72-75                        | platform style guides, 255                     |
| by hierarchy, 69                              | platforms, multiple, See multiple-architecture |
| by inverted pyramid, 69-71                    | documentation                                  |
| by table, 71-72                               | plurals                                        |
| by task, 75                                   | of "appendix", 219                             |
| organizing tasks                              | of "datum", 223                                |
| using flow diagrams, 108, 110                 | in indexes, 210                                |
| using jump lists, 108                         | pound sign (#), international audiences        |
| using task maps, 108                          | and, 134                                       |
|                                               | preface                                        |
|                                               | description of, 144                            |
| _                                             | indexing, 192                                  |
| P                                             | prepositional phrases, placement of, 130       |
| page ranges, indexes and, 211                 | prepositions                                   |
| paragraph length, 53, 55                      | in index entries, 208                          |
| in online documents, 79-80                    | list introductions and, 24                     |
| parallelism                                   | prerequisites for tasks, placement of, 106     |
| conjunctions and, 52                          | prices, currency specified for, 134            |
| in headings, 20                               | print production process, recommended          |
| in list items, 24                             | reading, 256                                   |
| in list punctuation, 26                       | procedures                                     |
| in table text, 30                             | See also branching                             |
| parentheses (), glossary entries and, 189     | alternative ways of presenting, 115            |
| passive voice, 49                             | breaking up long, 112, 123                     |
| period (.), when to use, 113                  | combining basic, 122                           |
| phone numbers, international audiences        | cross-references in, 112                       |
| and, 127                                      | cross-referencing one set of shared steps, 122 |
| photographs, using, 45                        | definition of, 104, 114                        |
| placing                                       | documenting GUI and command-line, 114,         |
| alternative text, 169                         | 115                                            |
| command options in steps, 119                 | examples in, 106                               |

| procedures (Continued)                 | punctuation (Continued)                      |
|----------------------------------------|----------------------------------------------|
| explanatory text for, 112              | quotation marks, 134                         |
| glyph, 114                             | semicolon, 203                               |
| glyph for single-step, 116             | slash, 135                                   |
| headings for, 113, 114                 | of table column headings, 30                 |
| alternative interfaces and, 114        | of table text, 31                            |
| introductory text for, 113             |                                              |
| man page cross-references in, 112      |                                              |
| number of steps in, 112                |                                              |
| and overview information, 112          | Q                                            |
| placement of, 113                      | quotation marks (",")                        |
| prerequisites for, 106                 | in cross-references, 37                      |
| proprietary information in, 108        | international audiences and, 134             |
| refining, 122                          | and link text, 102                           |
| several levels of substeps within, 122 | ,                                            |
| single-step                            |                                              |
| ensuring required steps in, 123        |                                              |
| glyph instead of number for, 116       | R                                            |
| overuse of, 123                        | readability, checklist for, 161              |
| using illustrations in hardware, 115   | readers                                      |
| verb placement in, 118                 | accessibility requirements for disabled, 167 |
| within other procedures, 113           | addressing needs of, 55, 58                  |
| writing, 106                           | anticipating questions of, 56-58, 96-97      |
| product names                          | deciding task method for, 55                 |
| and style sheets, 164                  | indexes and, 195                             |
| and word count of steps, 117           | of online documents                          |
| product notes, 155                     | preserving context for, 85-87                |
| programmer's guides, 152               | preventing disorientation for, 95-96         |
| project management, recommended        | problems encountered by, 66-67               |
| reading, 256                           | writing for, 55-58                           |
| pronouns                               | "recommend", avoiding use of, 63             |
| limiting use for international         | recommendations, wording for, 63             |
| audiences, 132-133                     | redundancies, common, 63-64                  |
| list of vague, 132                     | reference guides, 152-153                    |
| proofreading                           | reference works, recommended reading, 257    |
| checklist, 163-164, 164                | references, See cross-references             |
| description of, 162                    | release notes, 155                           |
| timing of, 159, 162                    | restrictions (Cautions), See Cautions        |
| publications departments, recommended  | Return key, instruction in procedures, 117   |
| reading, 256                           | revision history description, 146            |
| punctuation                            | "root user", use of, 242                     |
| checklists for, 162, 163               |                                              |
| colon, 24, 29                          |                                              |
| copy editing and, 161                  |                                              |
| in glossaries, 189                     | S                                            |
| in headings, 21                        | screen captures                              |
| international audiences and, 134-135   | definition of, 44                            |
| of lists, 25                           | example of, 44                               |
| ·                                      | 1 '                                          |

| screen captures (Continued)                 | single-step procedures (Continued)             |
|---------------------------------------------|------------------------------------------------|
| as guideposts, 115                          | overuse of, 123                                |
| international audiences and, 135            | slang, international audiences and, 128        |
| proprietary information in, 108             | slash (/), international audiences and, 135    |
| using in steps, 115                         | slice, definition of, 241                      |
| writing alternative text for, 174, 176      | snapshots, See screen captures                 |
| screen reading                              | software                                       |
| problems and solutions, 66-67, 167          | Cautions and, 40                               |
| Section 508 accessibility                   | code examples, 33, 106, 110                    |
| assistive technology tools, 168             | source code, examples, 33                      |
| legal requirements for, 167                 | spelling, American English as default for, 126 |
| section mark (§), for table footnotes, 31   | spelling, verifying                            |
| sections                                    | checklists for, 162, 163                       |
| for architecture-specific information, 150  | for indexes, 210                               |
| capitalization of headings, 21              | style sheets and, 164                          |
| cross-references to, 37                     | for text, 162                                  |
| numbered, 21                                | spelling out, abbreviations and acronyms, 129  |
| "See" and "See Also" references             | Standard Generalized Markup Language           |
| in glossaries, 190                          | (SGML), recommended reading, 258               |
| in indexes, 200                             | standards                                      |
| typographic conventions for in indexes, 203 | for editing, 250                               |
| semicolon (;), in indexes, 203              | for writing, 263                               |
| sentence structure                          | for writing technical documentation, 263       |
| and conjunctions, 51                        | steps                                          |
| fragments in lists, 25                      | See also branching                             |
| and independent clauses, 51-52              | as actions, 118                                |
| international audiences and, 133            | alternative, 116                               |
| for lists, 23-24, 28                        | for architecture-specific information, 150     |
| in online documents, 78-79                  | combining shared, 122                          |
| parallel structure, 52                      | command options placement in, 119              |
| simplified, 50, 51                          | command syntax in, 120                         |
| for steps, 118-119                          | command syntax placement in, 119               |
| sets of books, style sheets and, 164        | compared to numbered lists, 22                 |
| sexist language, avoiding, 59-60, 60        | as complete sentences, 118                     |
| SGML (Standard Generalized Markup           | definition of, 104                             |
| Language), recommended reading, 258         | distinguishing from paragraphs, 117            |
| short alternative text                      | focus of, 119                                  |
| counting characters, 171                    | imperative mood for, 118                       |
| definition of, 168                          | introducing, 113                               |
| writing, 170                                | level of detail in, 118                        |
| single-chapter manuals                      | number of in online procedures, 112            |
| components of, 142                          | number of in procedures, 112                   |
| examples of, 141                            | number of instructions in, 117                 |
| single quote ('), international audiences   | number of words in, 117                        |
| and, 134                                    | numbering, 116                                 |
| single-step procedures                      | optional, 116                                  |
| ensuring required steps in, 123             | prerequisites for, 106                         |
| glyph instead of number for, 116            | proprietary information in, 108                |
|                                             |                                                |

| steps (Continued)                             | tables (Continued)                                 |
|-----------------------------------------------|----------------------------------------------------|
| and single-step procedures                    | cross-references to, 38                            |
| ensuring required steps in, 123               | footnotes in, 31                                   |
| glyph instead of number for, 116              | indexing, 192                                      |
| overuse of, 123                               | international audiences and, 138-139               |
| skipping, 120                                 | introducing, 29-30                                 |
| substep numbering format, 116                 | long, 30                                           |
| using "where" in, 120                         | in online documents, 71-72, 92                     |
| variable names and, 119                       | substituting list for, 33                          |
| writing for different audiences, 118          | symbols in, 31                                     |
| STREAMS, terminology for, 242                 | types of, 31-33, 33                                |
| structuring, See organizing online documents  | when to use, 29                                    |
| student guides, 157                           | writing text for, 30                               |
| style, See writing style                      | task-based writing, 105, 110                       |
| style checklists, 160, 161                    | task maps, 75, 108, 109-110                        |
| style sheets                                  | tasks                                              |
| Editorial Style Sheet form, 165-166           | abridged, 107                                      |
| using, 164                                    | audience analysis for, 105                         |
| subject-verb agreement, copy editing and, 161 | command-line, example of, 107                      |
| substeps, numbering format, 116               | continuous prose, examples of, 110-111             |
| subtasks, definition of, 104                  | definition of, 104                                 |
| Sun Blueprints documents, description of, 156 | organizing                                         |
| Sun Microsystems Press, 156                   | flow diagrams for, 108, 110                        |
| "superuser", use of, 242                      | jump lists for, 108                                |
| symbols                                       | task maps for, 108                                 |
| See also icons; trademark symbols             | prerequisites for, 106                             |
| in Cautions, 40                               | required information for, 106                      |
| indexing entries that begin with, 209         | user task analysis for, 105                        |
| for international audiences, 134              | writing as continuous prose, 110                   |
| international audiences and, 139-140          | writing as procedures, 111                         |
| procedure glyph, 114, 116                     | technical editors, role of, 62                     |
| in tables, 31                                 | technical illustrations, writing alternative text  |
| writing alternative text for, 172             | for, 174, 176                                      |
| synonyms, international audiences and, 128    | technical writing, recommended reading, 263        |
| "system", use of, 242                         | telephone numbers, international audiences         |
| system administration guides, 152             | and, 127                                           |
|                                               | terminology                                        |
|                                               | for diskettes, 227                                 |
| _                                             | indexes and, 194                                   |
| T                                             | international audiences and, 128                   |
| table of contents                             | for STREAMS, 242                                   |
| description of, 143                           | style sheets and, 164                              |
| in online documents, 91                       | text equivalents, See alternative text for nontext |
| table text, punctuation in, 31                | elements                                           |
| tables, 29, 33                                | "that" and "which", use of, 53                     |
| abbreviations in, 31                          | third-party books                                  |
| captions for, 30                              | copying glossary entries from, 186                 |
| column headings in, 30                        | cross-references to, 39                            |

| time formats                                    | V                                           |
|-------------------------------------------------|---------------------------------------------|
| international differences in, 127               | variables                                   |
| recommended, 127                                | using "where" in explanation of, 120        |
| time requirements for indexing, 192             | when to define in steps, 119                |
| timing of editing, 159                          | verbs                                       |
| Tips                                            | active voice, 49-50                         |
| description of, 39                              | and command names, 119                      |
| guidelines for writing, 41                      | for command instructions, 226               |
| indexing, 193, 197                              | in indexes, 196                             |
| titles                                          | and list introductions, 24                  |
| See also headings                               | location in procedures, 118                 |
| chapter                                         | passive voice, 49                           |
| See chapter titles                              | steps and, 118                              |
| in cross-references, 37                         | subject-verb agreement, 161                 |
| tool-specific guidelines, documents             | using to distinguish between numbered lists |
| containing, 168                                 | and procedures, 27                          |
| topics, online, 76-77, 77                       | "versus", avoiding use of, 245              |
| trademark symbols                               |                                             |
| in alternative text, 169, 181                   |                                             |
| training documents, 156                         |                                             |
| transitions, checklist for, 161                 | W                                           |
| translation                                     | web animations, 46                          |
| expansion percentage, 126, 138                  | web publishing, recommended reading, 261    |
| recommended reading, 253                        | web writing                                 |
| requirements for, 125-126                       | See online documents                        |
| typographic conventions, in indexes, 203        | "when" and "if", use of, 131                |
| typography, recommended reading, 259            | "whether", use of, 64                       |
| 71 8 1 77                                       | "which" and "that", use of, 53              |
|                                                 | white papers, 154                           |
|                                                 | indexing, 146                               |
| U                                               | in online documents, 91,97                  |
| units of measurement, for international         | "Windows", avoiding use of, 246             |
| audiences, 134                                  | word count of steps, 117                    |
| unnumbered lists, See bulleted lists            | word processor tags, copy editing and, 161  |
| URLs                                            | word usage                                  |
| guidelines for, 99                              | international audiences and, 53, 130, 133   |
| proprietary information in, 108                 | in online documents, 80                     |
| usability testing                               | World Wide Web                              |
| of online documents, 81                         | See online documents                        |
| recommended reading, 260                        | writers                                     |
| user interfaces,, See graphical user interfaces | and editors, 62                             |
| (GUIs)                                          | improving writing style, 61                 |
| user task analysis, 105                         | writing                                     |
| users, See readers                              | alternative text for nontext                |
| ,                                               | elements, 169-171                           |
|                                                 | Cautions, 40                                |
|                                                 | checklist for developmental editing, 160    |
|                                                 | cross-references, 38                        |

writing (Continued) headings, 20 lists, 22-28 multiple-architecture documentation, 148-149 Notes, 39 for online presentation See online documents procedures, 106 recommended reading, 263 standards for, 263 steps, 116 table text, 29-31 task-based, 105, 110 Tips, 41 writing alternative text for complex graphics, 174, 176 for diagrams, 177-181, 179 for flow diagrams, 177-181, 181 for mathematical equations, 181-182, 182 for multimedia content, 182-183, 183 for simple graphics, 172, 173-174 writing style, 47, 60 adjusting for online text, 66-67 ambiguity, 131 anthropomorphisms, 62-63 anticipating reader's questions, 56-58 common redundancies, 63-64 concise, 48 condescension and, 61 consistent, 48 consistent term usage and, 128 in glossaries, 187 humor and, 58-59, 127 importance of, 47 improvement of, 61 jargon and, 49, 128 for online documents, 65, 89 paragraph length, 53 paragraphs, 55 parallel structure, 52 principles, 48 sentence structure, 50 sexist language and, 59-60, 60 using American English, 126

**X** XML, recommended reading, 252